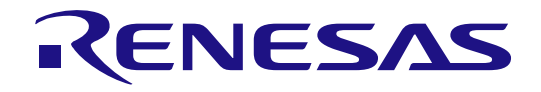

arm

# R-IN32 Series User's Manual (CC-Link Remote device station)

- ・R-IN32M3-EC
- ・R-IN32M3-CL
- ・R-IN32M4-CL2

All information of mention is things at the time of this document publication, and Renesas Electronics may change the product or specifications that are listed in this document without a notice. Please confirm the latest information such as shown by website of Renesas

Document number: R18UZ0056EJ0103 Issue date: Jul. 31, 2019

Renesas Electronics

www.renesas.com

## **Notice**

- 1. Descriptions of circuits, software and other related information in this document are provided only to illustrate the operation of semiconductor products and application examples. You are fully responsible for the incorporation of these circuits, software, and information in the design of your equipment. Renesas Electronics assumes no responsibility for any losses incurred by you or third parties arising from the use of these circuits, software, or information.
- 2. Renesas Electronics has used reasonable care in preparing the information included in this document, but Renesas Electronics does not warrant that such information is error free. Renesas Electronics assumes no liability whatsoever for any damages incurred by you resulting from errors in or omissions from the information included herein.
- 3. Renesas Electronics does not assume any liability for infringement of patents, copyrights, or other intellectual property rights of third parties by or arising from the use of Renesas Electronics products or technical information described in this document. No license, express, implied or otherwise, is granted hereby under any patents, copyrights or other intellectual property rights of Renesas Electronics or others.
- 4. You should not alter, modify, copy, or otherwise misappropriate any Renesas Electronics product, whether in whole or in part. Renesas Electronics assumes no responsibility for any losses incurred by you or third parties arising from such alteration, modification, copy or otherwise misappropriation of Renesas Electronics product.
- 5. Renesas Electronics products are classified according to the following two quality grades: "Standard" and "High Quality". The recommended applications for each Renesas Electronics product depends on the product's quality grade, as indicated below.
	- "Standard": Computers; office equipment; communications equipment; test and measurement equipment; audio and visual equipment; home electronic appliances; machine tools; personal electronic equipment; and industrial robots etc.
	- "High Quality": Transportation equipment (automobiles, trains, ships, etc.); traffic control systems; anti-disaster systems; anti-crime systems; and safety equipment etc.

Renesas Electronics products are neither intended nor authorized for use in products or systems that may pose a direct threat to human life or bodily injury (artificial life support devices or systems, surgical implantations etc.), or may cause serious property damages (nuclear reactor control systems, military equipment etc.). You must check the quality grade of each Renesas Electronics product before using it in a particular application. You may not use any Renesas Electronics product for any application for which it is not intended. Renesas Electronics shall not be in any way liable for any damages or losses incurred by you or third parties arising from the use of any Renesas Electronics product for which the product is not intended by Renesas Electronics.

- 6. You should use the Renesas Electronics products described in this document within the range specified by Renesas Electronics, especially with respect to the maximum rating, operating supply voltage range, movement power voltage range, heat radiation characteristics, installation and other product characteristics. Renesas Electronics shall have no liability for malfunctions or damages arising out of the use of Renesas Electronics products beyond such specified ranges.
- 7. Although Renesas Electronics endeavors to improve the quality and reliability of its products, semiconductor products have specific characteristics such as the occurrence of failure at a certain rate and malfunctions under certain use conditions. Further, Renesas Electronics products are not subject to radiation resistance design. Please be sure to implement safety measures to guard them against the possibility of physical injury, and injury or damage caused by fire in the event of the failure of a Renesas Electronics product, such as safety design for hardware and software including but not limited to redundancy, fire control and malfunction prevention, appropriate treatment for aging degradation or any other appropriate measures. Because the evaluation of microcomputer software alone is very difficult, please evaluate the safety of the final products or systems manufactured by you.
- 8. Please contact a Renesas Electronics sales office for details as to environmental matters such as the environmental compatibility of each Renesas Electronics product. Please use Renesas Electronics products in compliance with all applicable laws and regulations that regulate the inclusion or use of controlled substances, including without limitation, the EU RoHS Directive. Renesas Electronics assumes no liability for damages or losses occurring as a result of your noncompliance with applicable laws and regulations.
- 9. Renesas Electronics products and technology may not be used for or incorporated into any products or systems whose manufacture, use, or sale is prohibited under any applicable domestic or foreign laws or regulations. You should not use Renesas Electronics products or technology described in this document for any purpose relating to military applications or use by the military, including but not limited to the development of weapons of mass destruction. When exporting the Renesas Electronics products or technology described in this document, you should comply with the applicable export control laws and regulations and follow the procedures required by such laws and regulations.
- 10. It is the responsibility of the buyer or distributor of Renesas Electronics products, who distributes, disposes of, or otherwise places the product with a third party, to notify such third party in advance of the contents and conditions set forth in this document, Renesas Electronics assumes no responsibility for any losses incurred by you or third parties as a result of unauthorized use of Renesas Electronics products.
- 11. This document may not be reproduced or duplicated in any form, in whole or in part, without prior written consent of Renesas Electronics.
- 12. Please contact a Renesas Electronics sales office if you have any questions regarding the information contained in this document or Renesas Electronics products, or if you have any other inquiries.

(Note 1) "Renesas Electronics" as used in this document means Renesas Electronics Corporation and also includes its majority-owned subsidiaries.

(Note 2) "Renesas Electronics product(s)" means any product developed or manufactured by or for Renesas Electronics.

#### **Instructions for the use of product**

In this section, the precautions are described for over whole of CMOS device. Please refer to this manual about individual precaution.

When there is a mention unlike the text of this manual, a mention of the text takes first priority

#### 1.1 Handling of Unused Pins

Handle unused pins in accord with the directions given under Handling of Unused Pins in the manual. -The input pins of CMOS products are generally in the high-impedance state. In operation with an unused pin in the open-circuit state, extra electromagnetic noise is induced in the vicinity of LSI, associated shoot-through current flows internally, and malfunctions occur due to the false recognition of the pin state as an input signal become possible. Unused pins should be handled as described under Handling of Unused Pins in the manual.

#### 2.Processing at Power-on

The state of the product is undefined at the moment when power is supplied.

-The states of internal circuits in the LSI are indeterminate and the states of register settings and pins are undefined at the moment when power is supplied.

In a finished product where the reset signal is applied to the external reset pin, the states of pins are not guaranteed from the moment when power is supplied until the reset process is completed. In a similar way, the states of pins in a product that is reset by an on-chip power-on reset function are not guaranteed from the moment when power is supplied until the power reaches the level at which resetting has been specified.

- 3.Prohibition of Access to Reserved Addresses
	- Access to reserved addresses is prohibited.

-The reserved addresses are provided for the possible future expansion of functions. Do not access these addresses; the correct operation of LSI is not guaranteed if they are accessed.

4.Clock Signals

After applying a reset, only release the reset line after the operating clock signal has become stable. When switching the clock signal during program execution, wait until the target clock signal has stabilized.

-When the clock signal is generated with an external resonator (or from an external oscillator) during a reset, ensure that the reset line is only released after full stabilization of the clock signal. Moreover, when switching to a clock signal produced with an external resonator (or by an external oscillator) while program execution is in progress, wait until the target clock signal is stable.

- ・ Arm® and Cortex® are registered trademarks of Arm Limited (or its subsidiaries) in the EU and/or elsewhere. All rights reserved.
- ・Ethernet is a registered trademark of Fuji Xerox Co., Ltd.
- ・IEEE is a registered trademark of the Institute of Electrical and Electronics Engineers Inc.
- ・CC-Link and CC-Link IE Field are registered trademarks of the CC-Link Partner Association (CLPA).
- ・Additionally all product names and service names in this document are a trademark or a registered trademark which belongs to the respective owners.

## How to use this manual

This manual is intended for users who wish to understand the functions of "R-IN32 Series" CC-Link Remote device station for designing application of it.

The function of CC-Link remote device stations is represented as "CCS" in this document.

Particular attention should be paid to the precautionary notes when using the manual. These notes occur within the body of the text, at the end of each section, and in the Usage Notes section.

The revision history summarizes the locations of revisions and additions. It does not list all revisions. Refer to the text of the manual for details.

The mark "<R>" means the updated point in this revision. The mark "<R>" let users search for the updated point in this document.

Literature Literature may be preliminary versions. Note, however, that the following descriptions do not indicate "Preliminary". Some documents on cores were created when they were planned or still under development. So, they may be directed to specific customers. Last four digits of document number (described as \*\*\*\*) indicate version information of each document. Please download the latest document from our web site and refer to it.

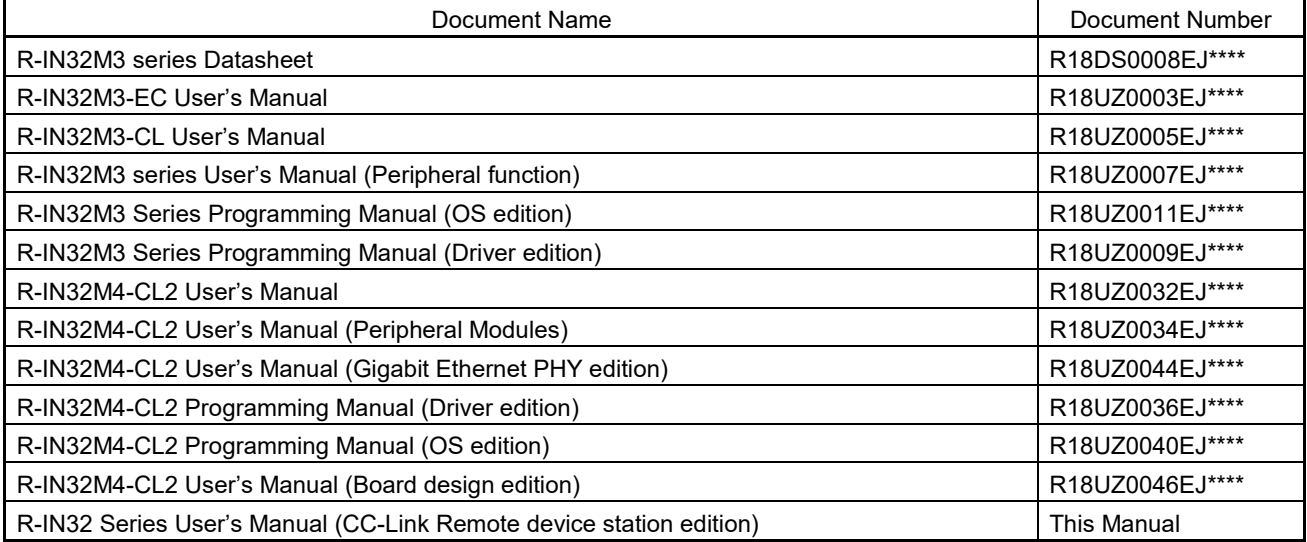

The document related to R-IN32 Series

#### 2. Notation of Numbers and Symbols

Weight in data notation: Left is high-order column, right is low-order column Active low notation:

xxxZ (capital letter Z after pin name or signal name)

or xxx\_N (capital letter \_N after pin name or signal name)

or xxnx (pin name or signal name contains small letter n)

Note:

explanation of (Note) in the text

Caution:

Item deserving extra attention

Remark:

Supplementary explanation to the text

Numeric notation:

Binary  $\cdots$  xxxx, xxxxB or n'bxxxx (n bits)

Decimal … xxxx

Hexadecimal … xxxxH or n'hxxxx (n bits)

Prefixes representing powers of 2 (address space, memory capacity):

K (kilo)…  $2^{10} = 1024$ M (mega)  $\cdots$  2<sup>20</sup> = 1024<sup>2</sup> G (giga)…  $2^{30} = 1024^3$ 

#### Data Type:

Double word … 32 bits Word … 16 bits Byte … 8 bits

## Contents

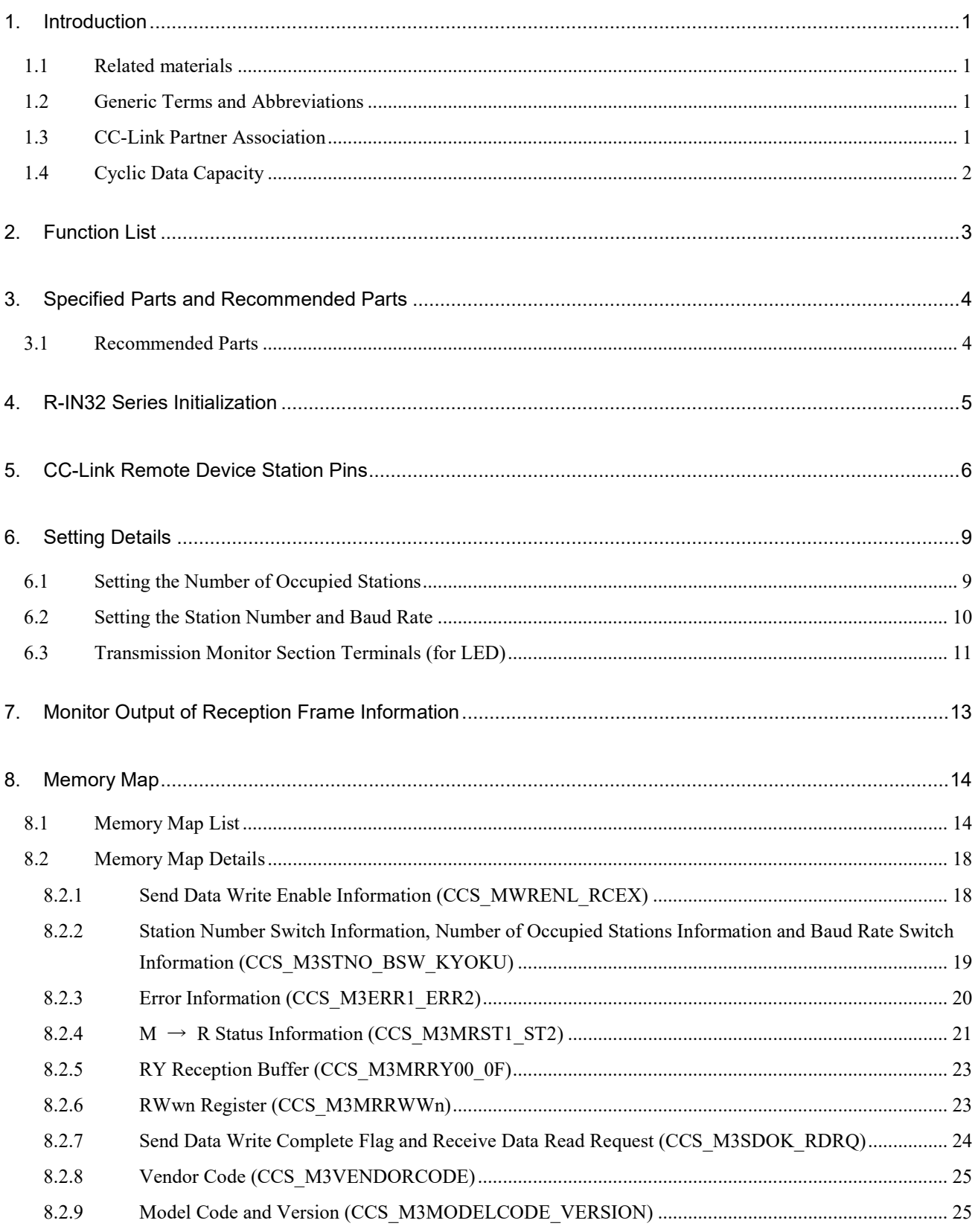

Contents-1

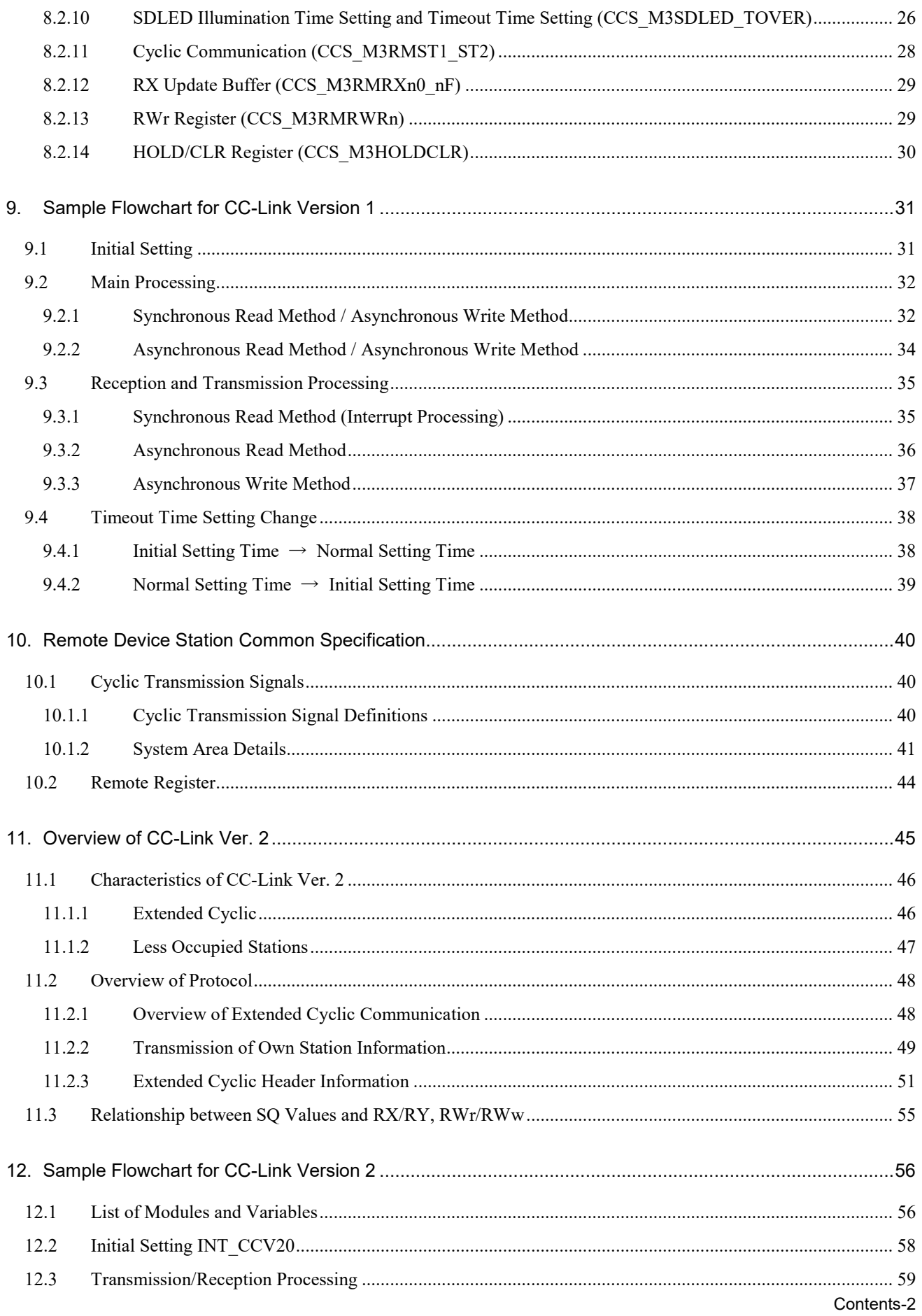

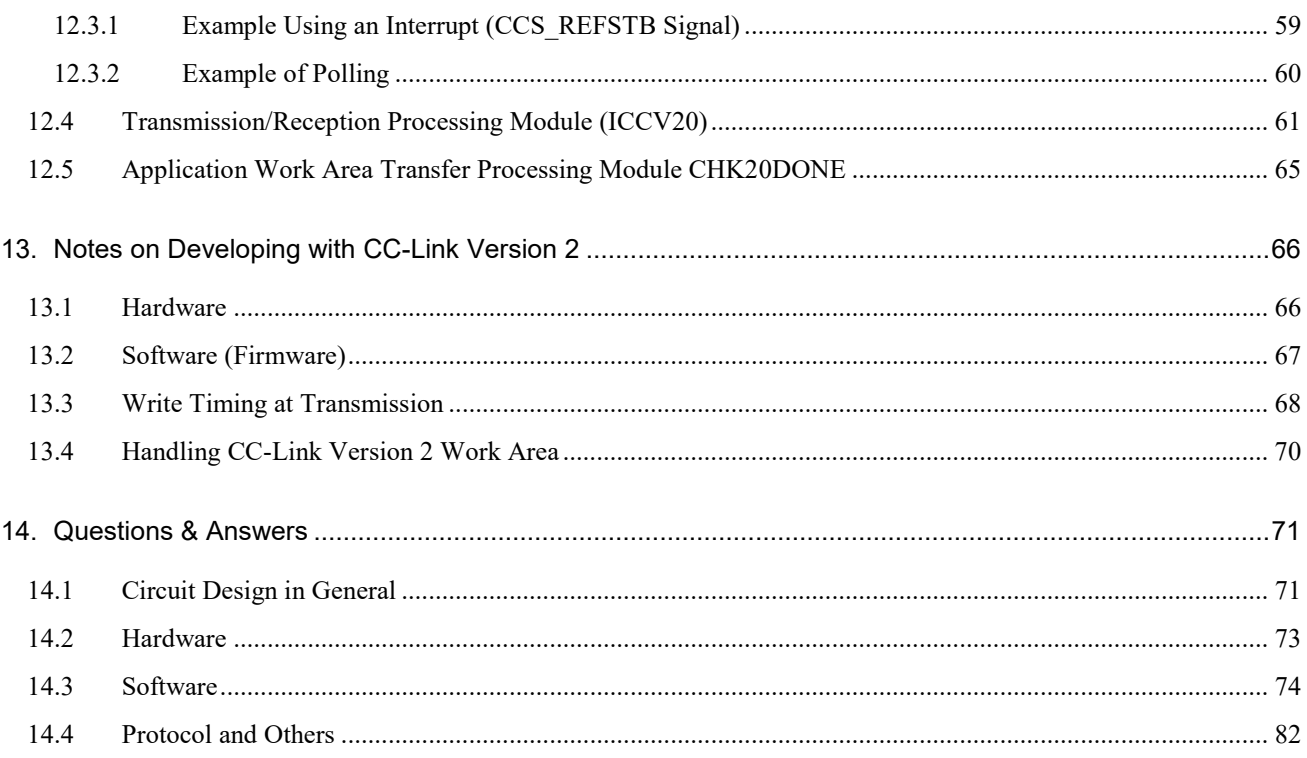

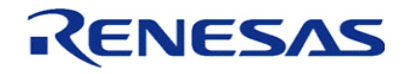

### <span id="page-8-0"></span>1. Introduction

This document is the specification for developing CC-Link remote device stations using the R-IN32 Series. The function of CC-Link remote device stations is represented as "CCS" in this document.

#### <span id="page-8-1"></span>1.1 Related materials

The materials related to this product are indicated below. Refer to [Table 1.1,](#page-8-4) and request any materials by contacting the CC-Link Partner Association as necessary. Please see the "CC-Link Specification" published by the CC-Link Partner Association for a detailed description of CC-Link.

#### <span id="page-8-4"></span>Table 1.1 Reference materials

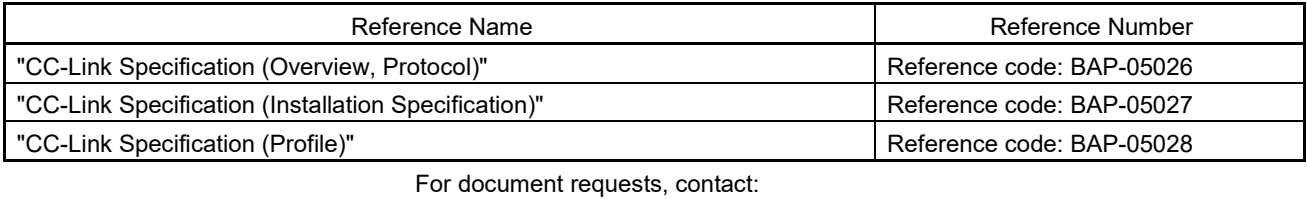

CC-Link Partner Association (CLPA) TEL:052-919-1588 / FAX: 052-916-8655

Email: info@cc-link.org

#### <span id="page-8-2"></span>1.2 Generic Terms and Abbreviations

Unless otherwise stated, this manual uses the terms and abbreviations below to describe the CC-Link remote device station functions CCS.

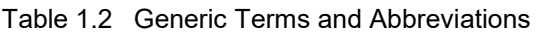

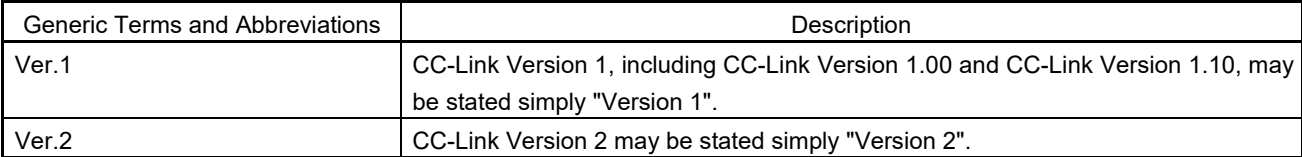

#### <span id="page-8-3"></span>1.3 CC-Link Partner Association

The product developed based on this manual must pass a conformance test conducted by the CC-Link Partner Association. For details of the conformance test, contact the CC-Link Partner Association. Home page address: http://www.cc-link.org/

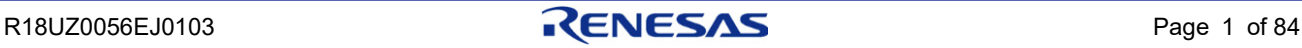

#### <span id="page-9-0"></span>1.4 Cyclic Data Capacity

The data amount of up to 128 bits for RX/RY and 16 words for RWr/RWw can be handled using Version 1 cyclic by selecting the number of occupied stations (between one and four).

In addition, the data amount of up to 896 bits for RX/RY and 128 words for RWr/RWw can be handled by specifying the extended cyclic transmission setting in Version 2.

#### (1) Version 1 Cyclic Data Capacity

Table 1.3 Version 1 Cyclic Data Capacity

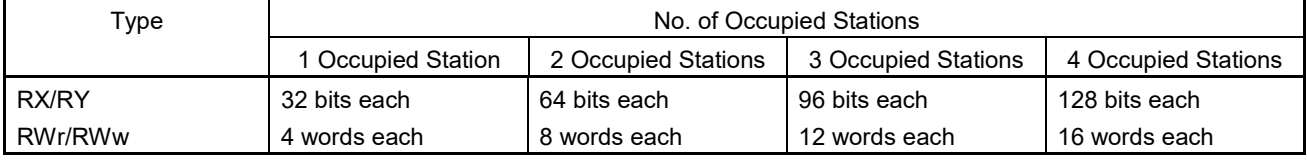

#### (2) Version 2 Cyclic Data Capacity

Table 1.4 Version 2 Cyclic Data Capacity

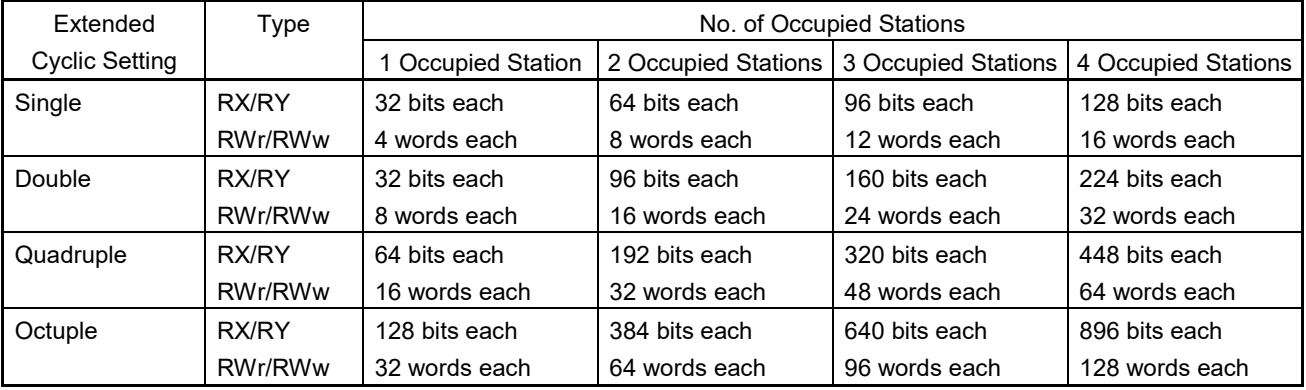

**Remarks 1. The latter 16 bits of remote I/O (RX/RY) are reserved by the system.**

**2. The cyclic data capacity with an extended cyclic setting of "single" is the same as the cyclic data capacity of Version 1.**

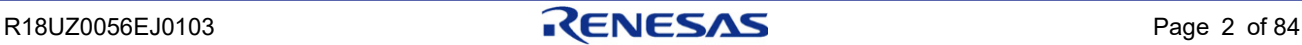

## <span id="page-10-0"></span>2. Function List

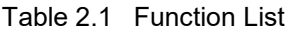

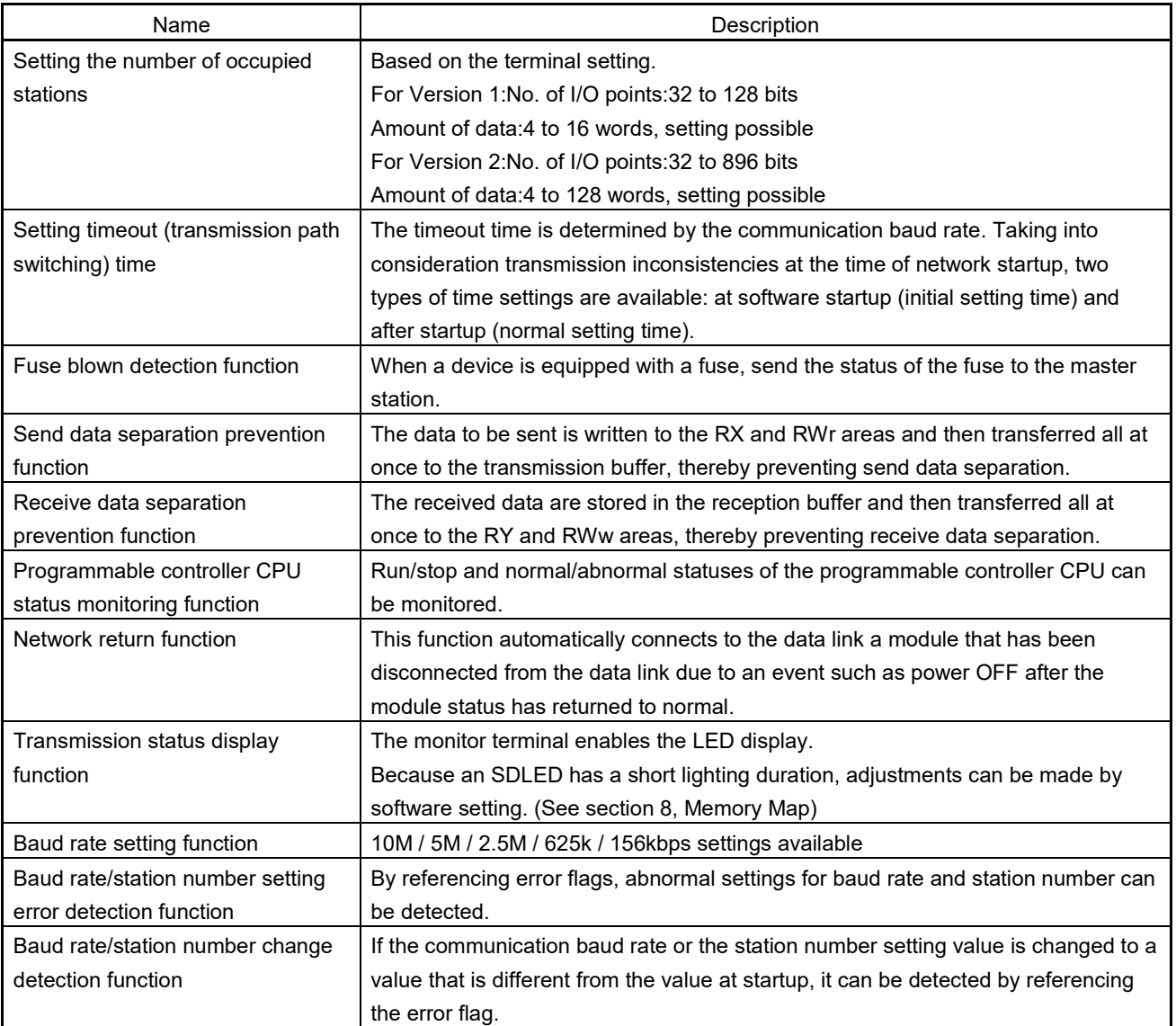

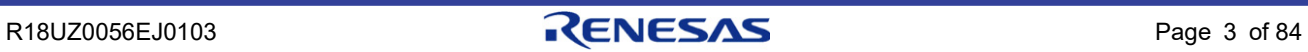

## <span id="page-11-0"></span>3. Specified Parts and Recommended Parts

#### <span id="page-11-1"></span>3.1 Recommended Parts

The following lists the parts recommended by the CC-Link Partner Association for use in the design of CC-Link interface circuits.

For detailed part specifications, direct your inquiries to the corresponding manufacturer.

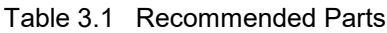

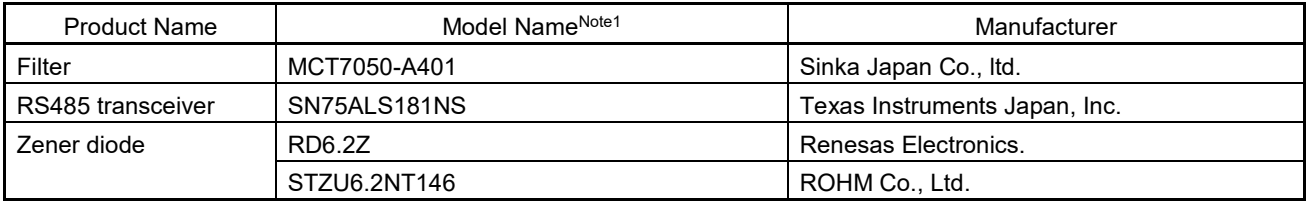

When the communication system is isolated

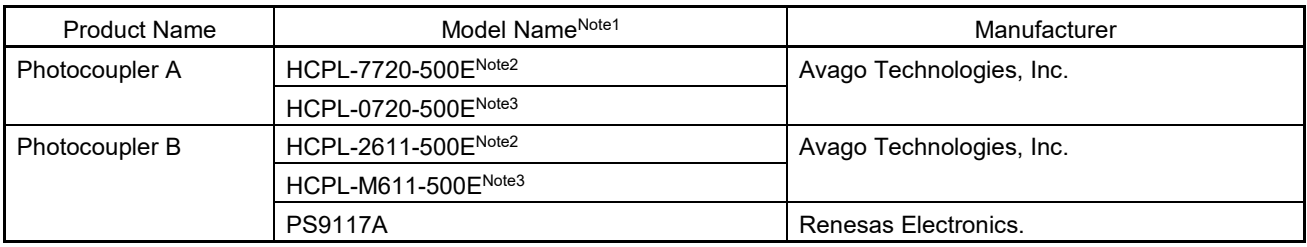

**Notes 1. For CC-Link interface circuit recommended parts and model names, direct your inquiries to the CC-Link Partner Association.**

- **2. Specify option 060 when the insulation characteristics of VIORM = 630VPEAK are required.**
- 3. Specify option 060 when the insulation characteristics of V<sub>IORM</sub> = 560VPEAK are required.

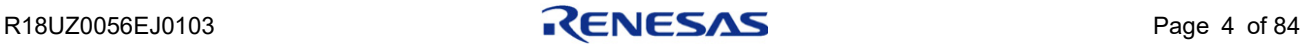

## <span id="page-12-0"></span>4. R-IN32 Series Initialization

[Figure 4.1](#page-12-1) shows how to R-IN32 Series initialization for CC-Link remote device station. Procedure for setting CC-Link remote device station, see sectio[n 9, Sample Flowchart for CC-Link Version 1.](#page-38-0)

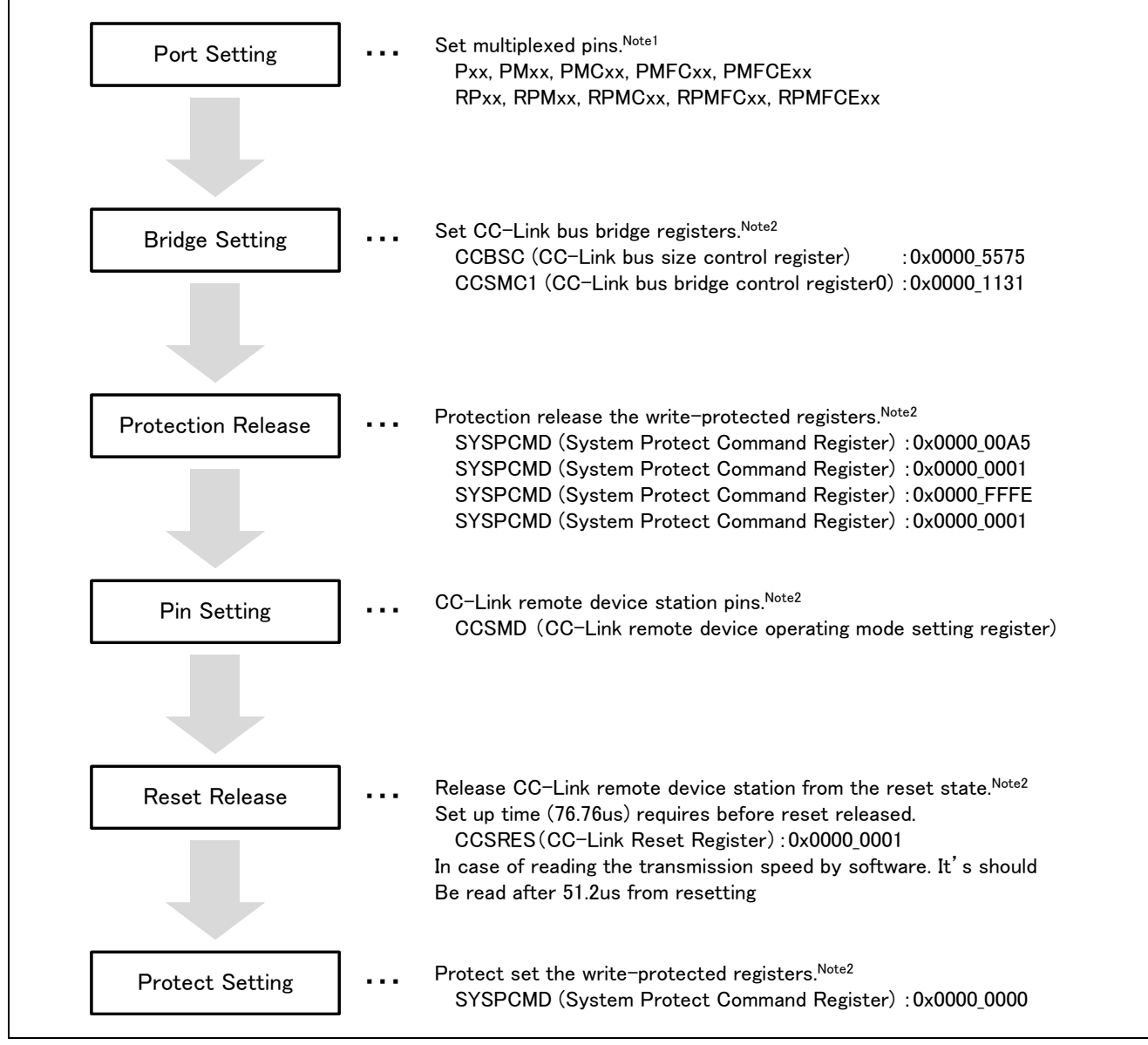

<span id="page-12-1"></span>Figure 4.1 How to R-IN32 Series Initialization

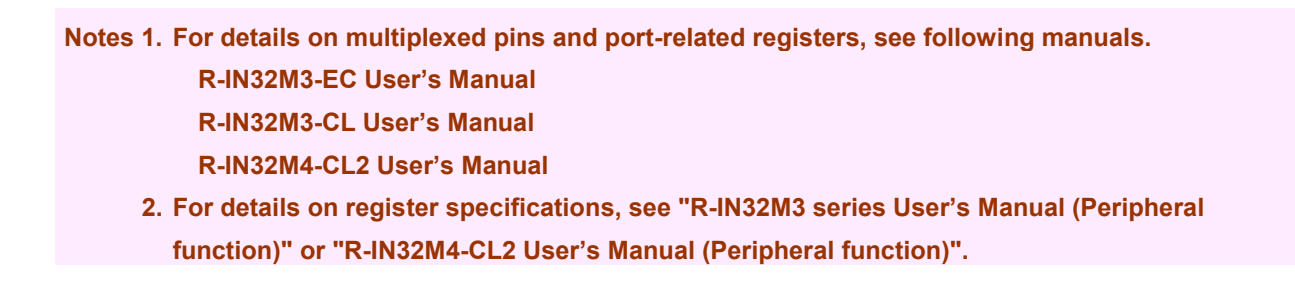

R18UZ0056EJ0103 **RENESAS** Page 5 of 84

## <span id="page-13-0"></span>5. CC-Link Remote Device Station Pins

[Table 5.1](#page-13-1) shows correspondence between CC-Link remote device station pins and R-IN32M3 series pins[, Figure 5.1](#page-14-0) shows R-IN32M3 Series CC-Link Remote Device Station Peripheral Architecture.

| <b>CC-Link Pin Name</b>      | R-IN32M3 Pin Name   | Shared Port     | Description                                  |
|------------------------------|---------------------|-----------------|----------------------------------------------|
| <b>SD</b>                    | CCS SD              | P <sub>54</sub> | Communications circuit data transmission pin |
| RD <sub>1</sub>              | CCS RD              | P <sub>53</sub> | Communications circuit data reception pin    |
| <b>SDGATEON</b>              | <b>CCS SDGATEON</b> | P <sub>52</sub> | Communications circuit transmit data & gate  |
|                              |                     |                 | control pin                                  |
| <b>RUN</b>                   | <b>CCS LNKRUNZ</b>  | P <sub>50</sub> | Link RUN LED control output                  |
|                              |                     |                 | RUN (CCS LNKRUNZ) = "L RUN"                  |
| <b>ERRL</b>                  | CCS ERRZ            | P <sub>25</sub> | Operation check LED                          |
|                              |                     |                 | ERRL(CCS_ERRZ) = "L ERR"                     |
| <b>SDLED</b>                 | CCS SDLEDZ          | <b>RP00</b>     | Operation check LED                          |
|                              |                     |                 | SDLED(CCS_SDLEDZ) = "SD"                     |
| <b>RDLED</b>                 | CCS RDLEDZ          | P <sub>51</sub> | Receive data LED control output              |
|                              |                     |                 | RDLED(CCS_RDLEDZ) = "RD"                     |
| <b>IOTENSU</b>               | <b>CCS IOTENSU</b>  | P <sub>22</sub> | Initial setting pin (Low fixed)              |
| SENYU0                       | CCS_SENYU0          | P <sub>23</sub> | Initial setting pin                          |
| SENYU1                       | CCS SENYU1          | P <sub>24</sub> | Initial setting pin                          |
| BS1, 2, 4, 8                 | CCS BS1, 2, 4, 8    | RP02-RP05       | Baud rate setting switch input pin           |
| SW1, 2, 4, 8, 10, 20, 40, 80 | CCS STATION NO 0-7  | P70-P77         | Station no. setting switch input pins        |
| <b>REFSTB</b>                | <b>CCS REFSTB</b>   | P <sub>10</sub> | Refresh data reception completion interrupt  |
|                              |                     |                 | signal <r></r>                               |
|                              |                     |                 | Set to "H" when refresh data reception is    |
|                              |                     |                 | completed and                                |
|                              |                     |                 | "L" when a refresh cycle end frame is        |
|                              |                     |                 | received.                                    |
| <b>WDTZ</b>                  | CCS WDTZ            | P <sub>13</sub> | Please connect when alarm is necessary       |
| <b>FUSEZ</b>                 | CCS_FUSEZ           | P36             | Please connect when external fuse is         |
|                              |                     |                 | necessary.                                   |
|                              |                     |                 | If there is no external fuse, input High     |

<span id="page-13-1"></span>Table 5.1 Correspondence between CC-Link Remote Device Station Pins and R-IN32M3 Series Pins <R>

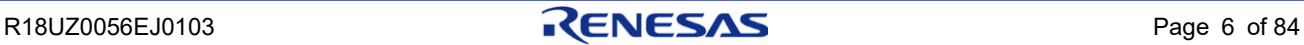

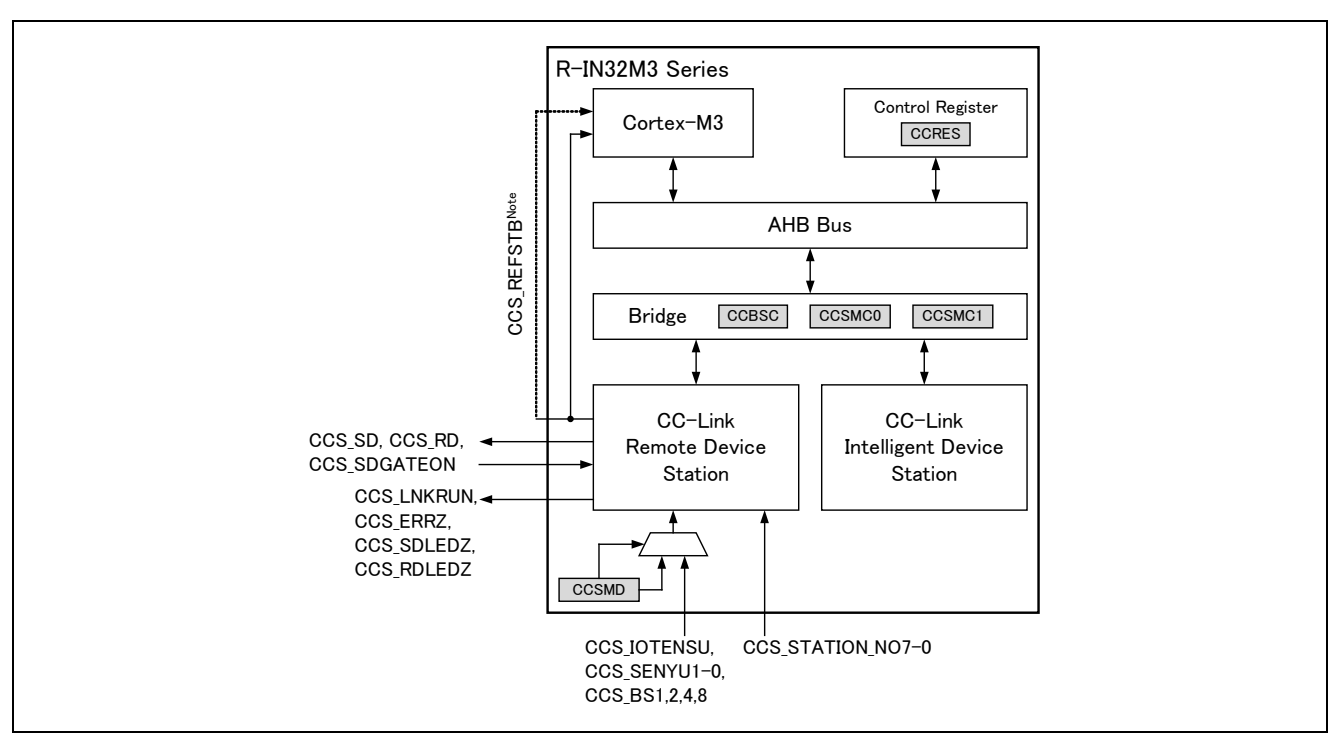

<span id="page-14-0"></span>Figure 5.1 R-IN32M3 Series CC-Link Remote Device Station Peripheral Architecture

**Note. It is necessary to connect a CCS\_REFSTB pin to a port pin with the external interrupt function (INTPZ).**

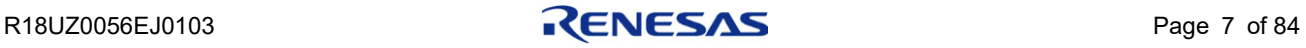

[Table 5.2](#page-15-0) shows correspondence between CC-Link remote device station pins and R-IN32M4-CL2 pins, [Figure 5.2](#page-15-1) shows R-IN32M4-CL2 CC-Link Remote Device Station Peripheral Architecture.

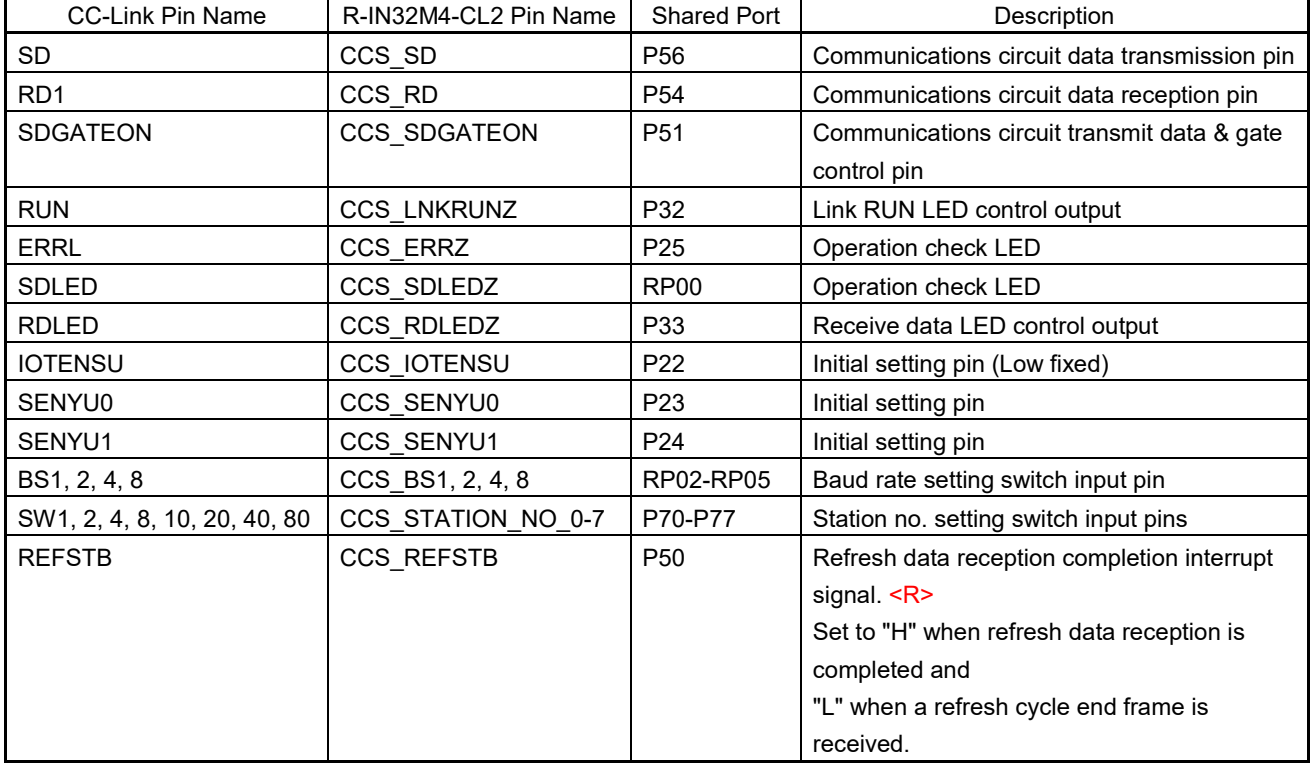

<span id="page-15-0"></span>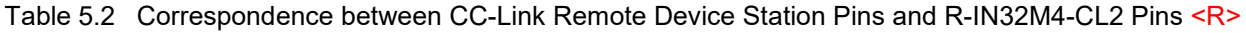

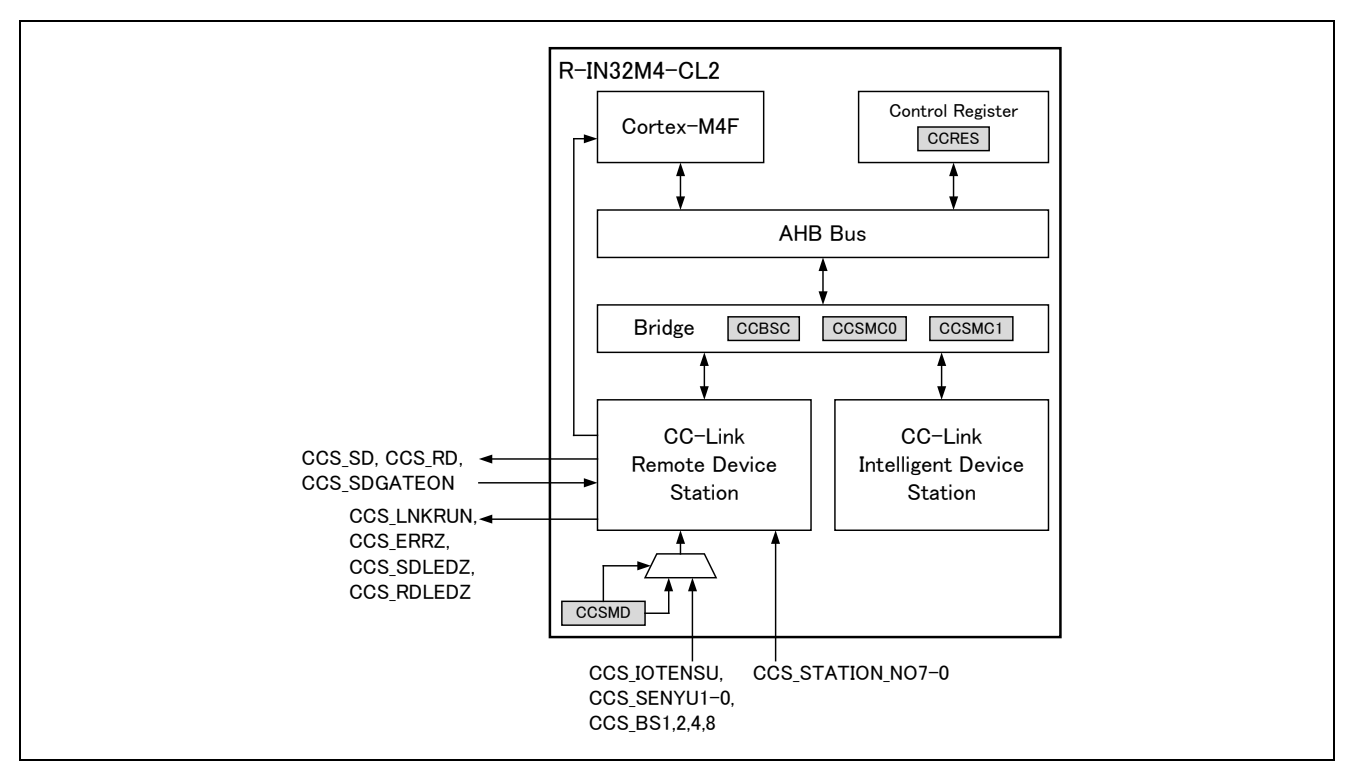

<span id="page-15-1"></span>Figure 5.2 R-IN32M4-CL2 CC-Link Remote Device Station Peripheral Architecture

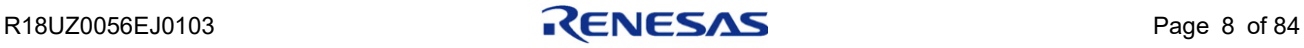

## <span id="page-16-0"></span>6. Setting Details

#### <span id="page-16-1"></span>6.1 Setting the Number of Occupied Stations

Based on the combination listed below, the number of occupied stations can be set from 1 to 4.With one communication, 32 I/O bits and 4 words of data can be used per station.

#### Table 6.1 Occupied stations setting

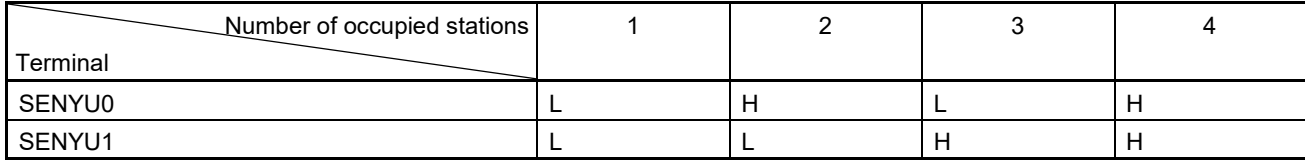

When the number of occupied stations is set to "2":

With one communication, 64 I/O bits and 8 words of data can be used.

**Caution: Fix the IOTENSU pin to the low level. Setting the pin to the high level is prohibited.** 

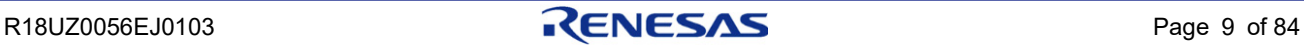

#### <span id="page-17-0"></span>6.2 Setting the Station Number and Baud Rate

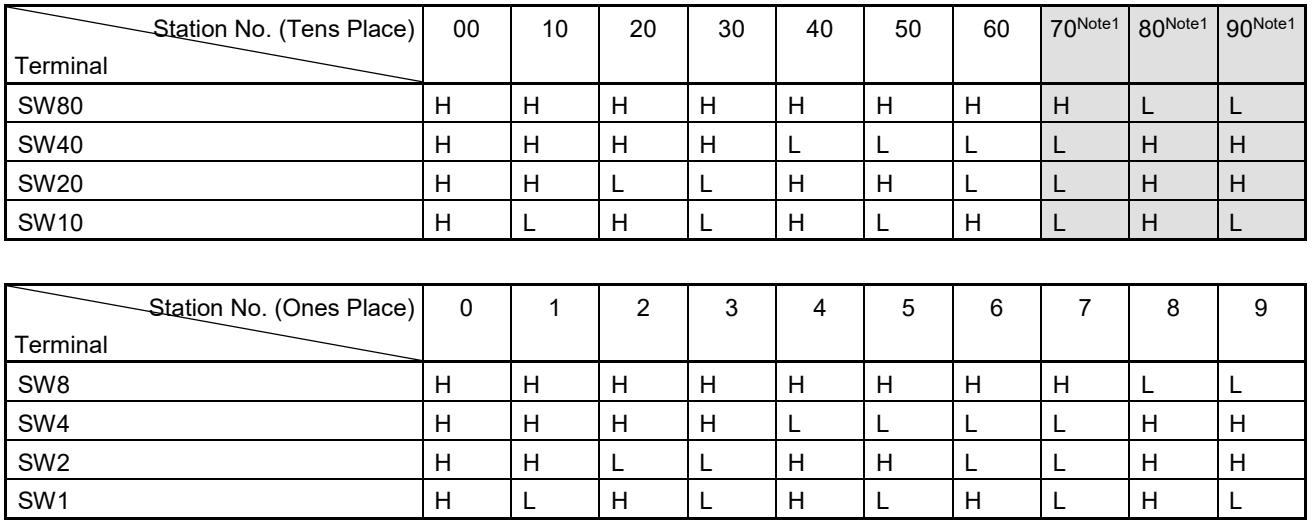

#### Table 6.2 Setting the station number and baud rate

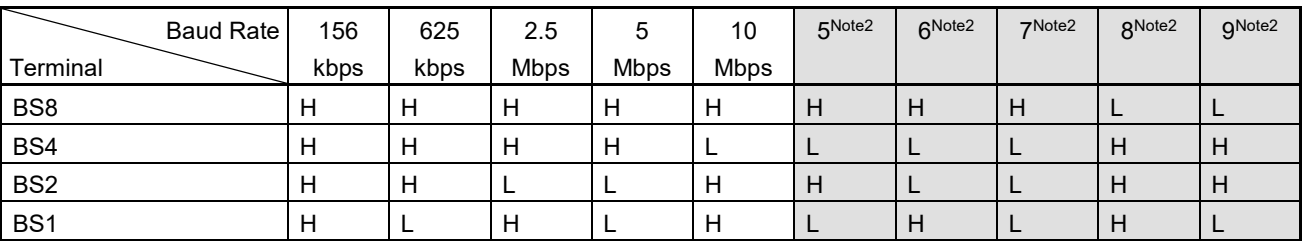

**Notes 1. The settings result in error.**

**Station number setting value 1 to 64: Station number (normal)**

**0 or 65 and over: Results in a station number switch setting error. The L ERR. LED turns on.**

**2. Baud rate setting value:**

**Results in a baud rate switch setting error. The L ERR. LED turns on.**

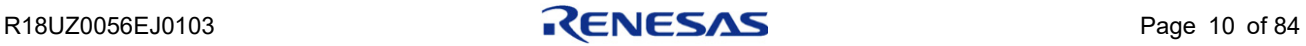

## <span id="page-18-0"></span>6.3 Transmission Monitor Section Terminals (for LED)

#### (1) Light ON/OFF/BLINK conditions

Each LEDs are automatically set ON/OFF/BLANK under the following conditions

Table 6.2 Light ON/OFF/BLINK conditions

| LED name         | <b>Status</b>   | Condition                                                                                  |  |
|------------------|-----------------|--------------------------------------------------------------------------------------------|--|
| L RUN            | ON              | When the refresh signal or the refresh signal and polling signal are                       |  |
| (ON: "L" output) |                 | normally received after network entry. (see Figure 6.1)                                    |  |
|                  | OFF             | 1. Before network entry (see Figure 6.1)                                                   |  |
|                  |                 | 2. Channel carrier detection failed                                                        |  |
|                  |                 | 3. Timeout                                                                                 |  |
|                  |                 | 4. During hardware reset                                                                   |  |
|                  | <b>Blinking</b> |                                                                                            |  |
| L ERR.           | ON              | 1. CRC error                                                                               |  |
| (ON: "L" output) |                 | 2. Station number switch setting error at reset release (0 or 65 stations                  |  |
|                  |                 | or more including the number of occupied stations)                                         |  |
|                  |                 | 3. Baud rate switch setting error at reset release (a setting of 5 or                      |  |
|                  |                 | higher)                                                                                    |  |
|                  | <b>OFF</b>      | 1. Normal communication                                                                    |  |
|                  |                 | 2. During hardware reset                                                                   |  |
|                  | <b>Blinking</b> | The switch setting changed from the setting at reset release. (0.4s)                       |  |
|                  |                 | blinking)                                                                                  |  |
| <b>SD</b>        | <b>ON</b>       | During transmission or +0.41ms $\times$ 2 <sup>(n-1)</sup> after transmission (n = 1 to 8) |  |
| (ON: "L" output) | <b>OFF</b>      | 1. Other than the above                                                                    |  |
|                  |                 | 2. During hardware reset                                                                   |  |
|                  | <b>Blinking</b> |                                                                                            |  |
| <b>RD</b>        | ON              | During channel carrier detection                                                           |  |
| (ON: "L" output) | <b>OFF</b>      | 1. Channel carrier detection failed                                                        |  |
|                  |                 | 2. During hardware reset                                                                   |  |
|                  | <b>Blinking</b> |                                                                                            |  |

#### (2) Details of RUN light on

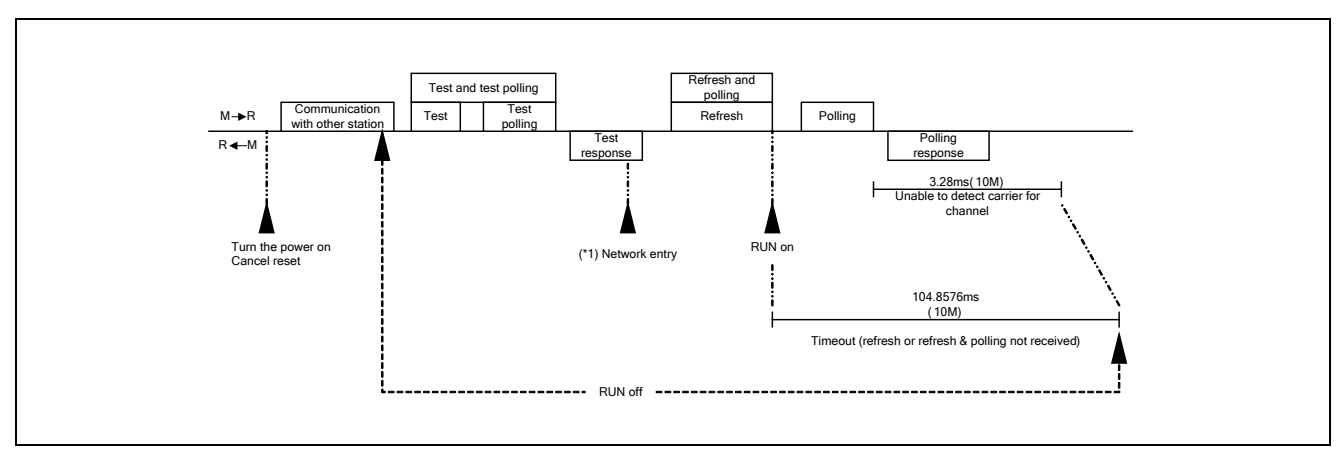

<span id="page-18-1"></span>Figure 6.1 Condition of RUN light on

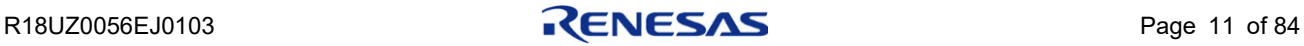

#### (3) Light ON/OFF/BLINK conditions

| L RUN                | L ERR.       | <b>SD</b> | <b>RD</b> | Operation                                                                                                    |
|----------------------|--------------|-----------|-----------|----------------------------------------------------------------------------------------------------|
| O                    | ☆            | ☆         | O         | Communicating normally, but CRC errors have often been detected due to<br>noise.                                                                                    |
| O                    | ☆            | ☆         | $\circ$   | The communication baud rate or the station number setting value has changed<br>and is different from the value at startup L ERR. is lit at intervals of 0.4 s. Note |
| $\circ$              | ☆            | ☆         |           | - (Impossible operation status)                                                                                                    |
| $\circ$              | ☆            |           | O         | Unable to respond because the received data caused a CRC error.                                                                                                    |
| $\overline{O}$       | <del>☆</del> |           |           | - (Impossible operation status)                                                                                                    |
| $\circ$              |              | ☆         | O         | Normal communication                                                                                                    |
| $\circ$              |              | ☆         |           | - (Impossible operation status)                                                                                                    |
| $\circ$              |              |           | O         | No data for the own station                                                                                                    |
| $\circ$              |              |           |           | - (Impossible operation status)                                                                                                    |
| $\bullet$            | ☆            | ☆         | O         | Responds to polling signal, but the refresh reception caused a CRC error.                                                                                           |
| $\bullet$            | <del>☆</del> | ☆         |           | - (Impossible operation status)                                                                                                    |
| $\overline{\bullet}$ | ☆            |           | O         | Data for the own station caused a CRC error.                                                                                                    |
|                      | <del>☆</del> |           |           | - (Impossible operation status)                                                                                                    |
|                      | D            | ☆         | O         | Link startup has not been conducted.                                                                                                    |
|                      | O            | ☆         |           | - (Impossible operation status)                                                                                                    |
|                      |              |           | O         | Either no data for the own station or unable to receive the data for own station                                                                                    |
|                      |              |           |           | due to noise.                                                                                                    |
|                      |              |           |           | Unable to receive data due to wire breakage, etc.                                                                                                    |
|                      |              |           |           | Power off or hardware being set.                                                                                                    |
|                      | O            |           | O         | Baud rate and/or station number setting error                                                                                                    |

Table 6.3 Light ON/OFF/BLINK conditions

 $\bigcirc: ON$  **.** OFF  $\forall$ : BLINK

**Note: A blinking L ERR. light warns the operator that there has been a change in the baud rate or station number setting. The setting will be established at the next reset.**

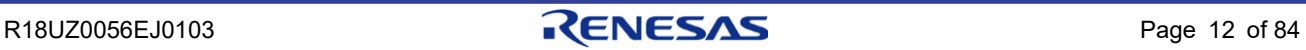

## <span id="page-20-0"></span>7. Monitor Output of Reception Frame Information

MON7, 6 : Monitor terminals for internal signals. The signals to be monitored are not specified. MON5 : Set to high when RWw information (bit data) of the own station is being received. MON4 : Set to high when RY information (bit data) of the own station is being received. MON3 : Set to high when a communication frame (bit data) other than a flag pattern is being received. MON2 to 0 : Display the type of frame being received according to the table below.

| MON <sub>2</sub> | MON <sub>1</sub> | MON <sub>0</sub> | Frame type                           |
|------------------|------------------|------------------|--------------------------------------|
| H                | н                |                  | Receiving polling and refresh data   |
| H                |                  | н                | Receiving polling data               |
| H                |                  |                  | Receiving test polling and test data |
|                  | н                | н                | Receiving test polling               |
|                  | Н                |                  | Receiving refresh cycle complete     |
|                  |                  |                  | Initial state                        |

Table 7.1 Monitor output of reception frame information

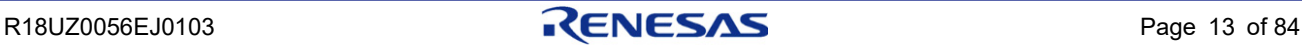

## <span id="page-21-0"></span>8. Memory Map

Memory must be written in word unit in R-IN32 Series.

### <span id="page-21-1"></span>8.1 Memory Map List

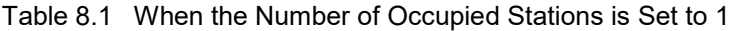

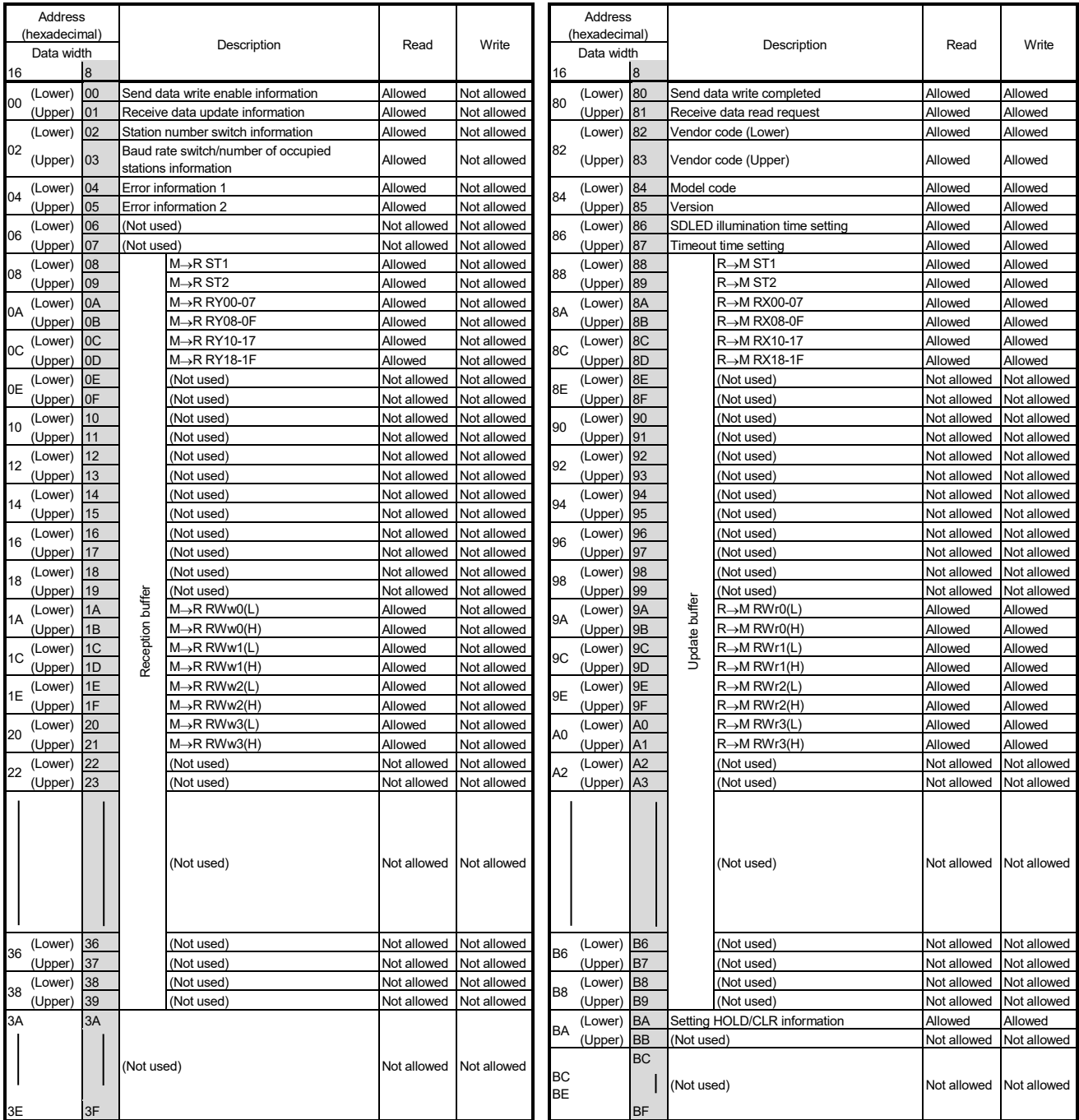

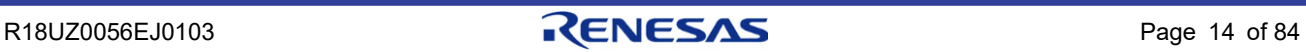

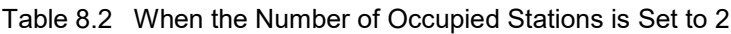

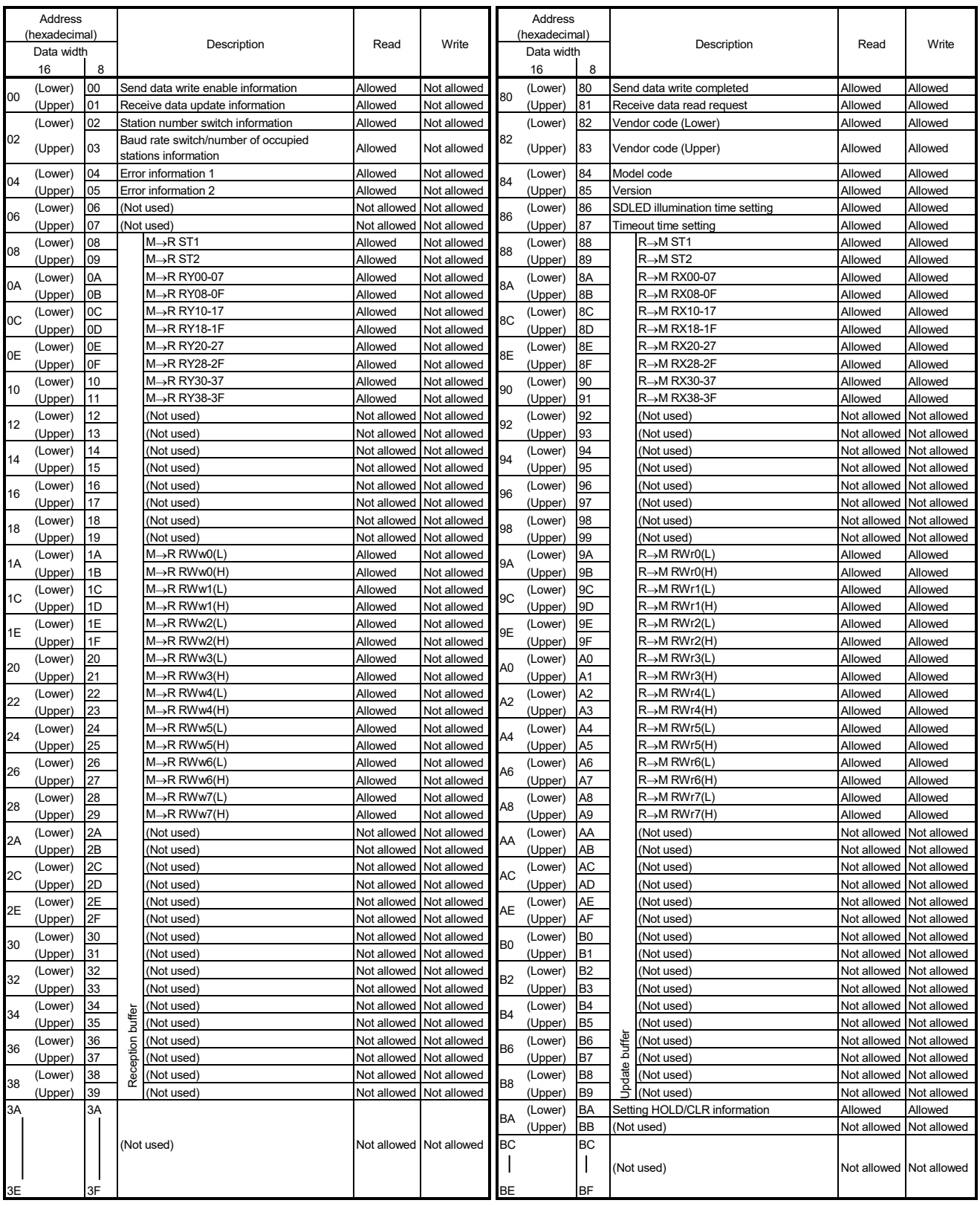

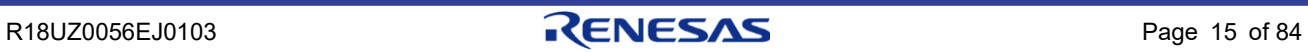

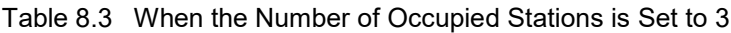

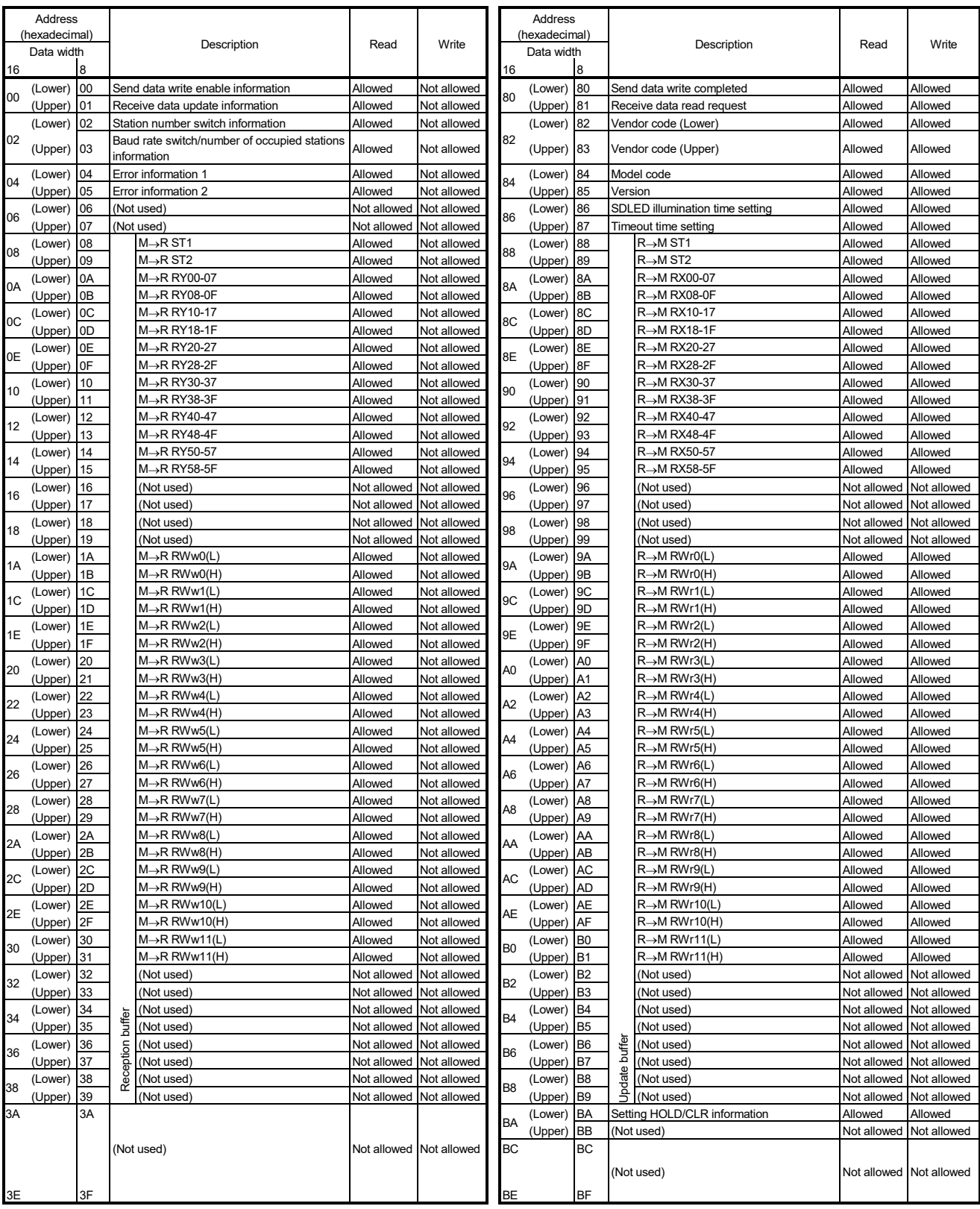

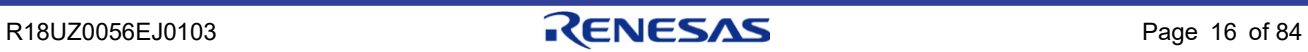

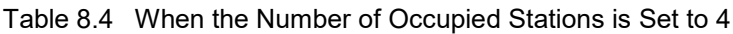

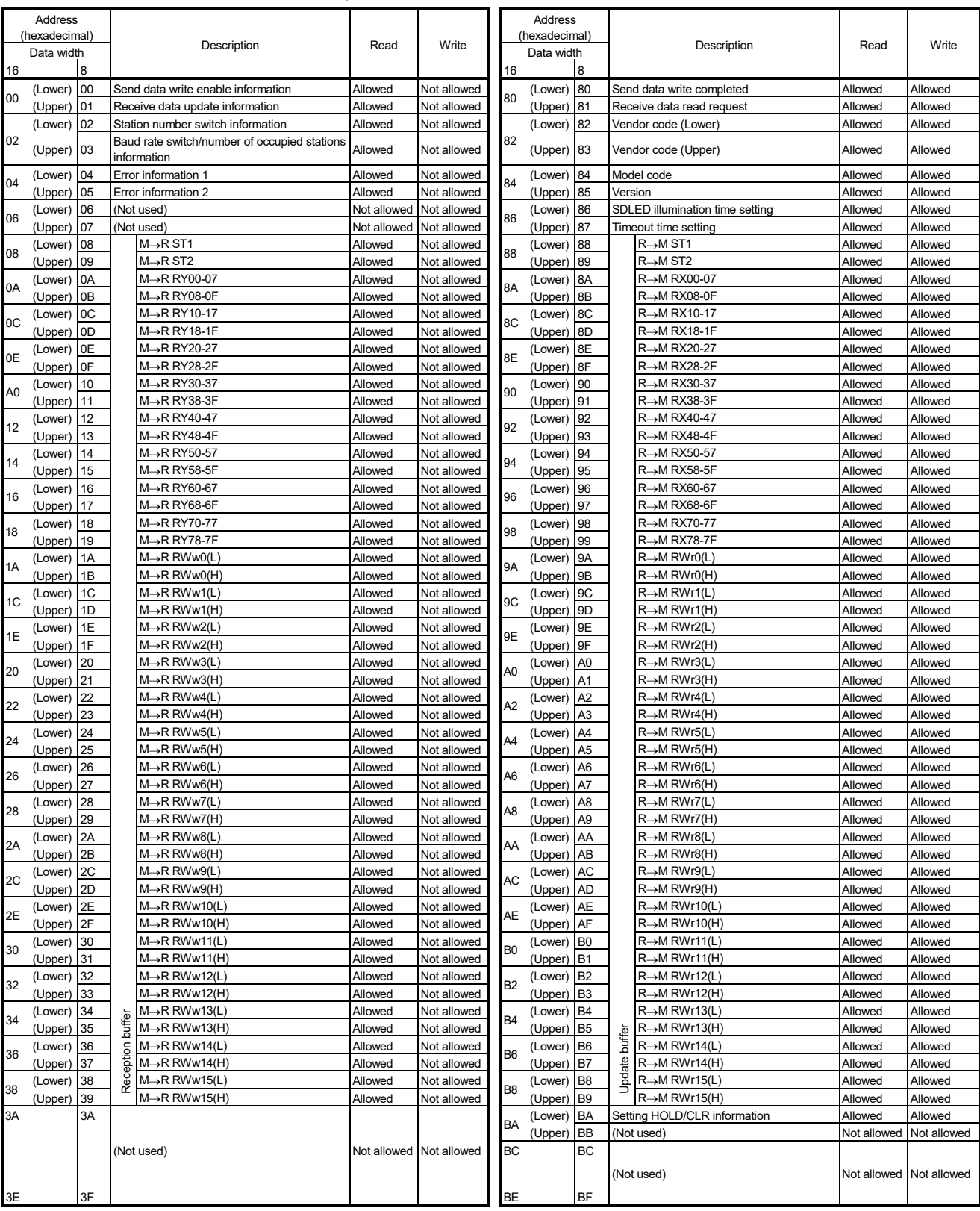

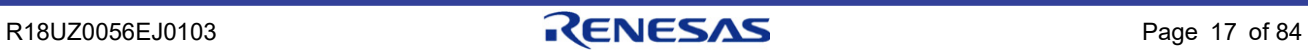

## <span id="page-25-0"></span>8.2 Memory Map Details

## <span id="page-25-1"></span>8.2.1 Send Data Write Enable Information (CCS\_MWRENL\_RCEX)

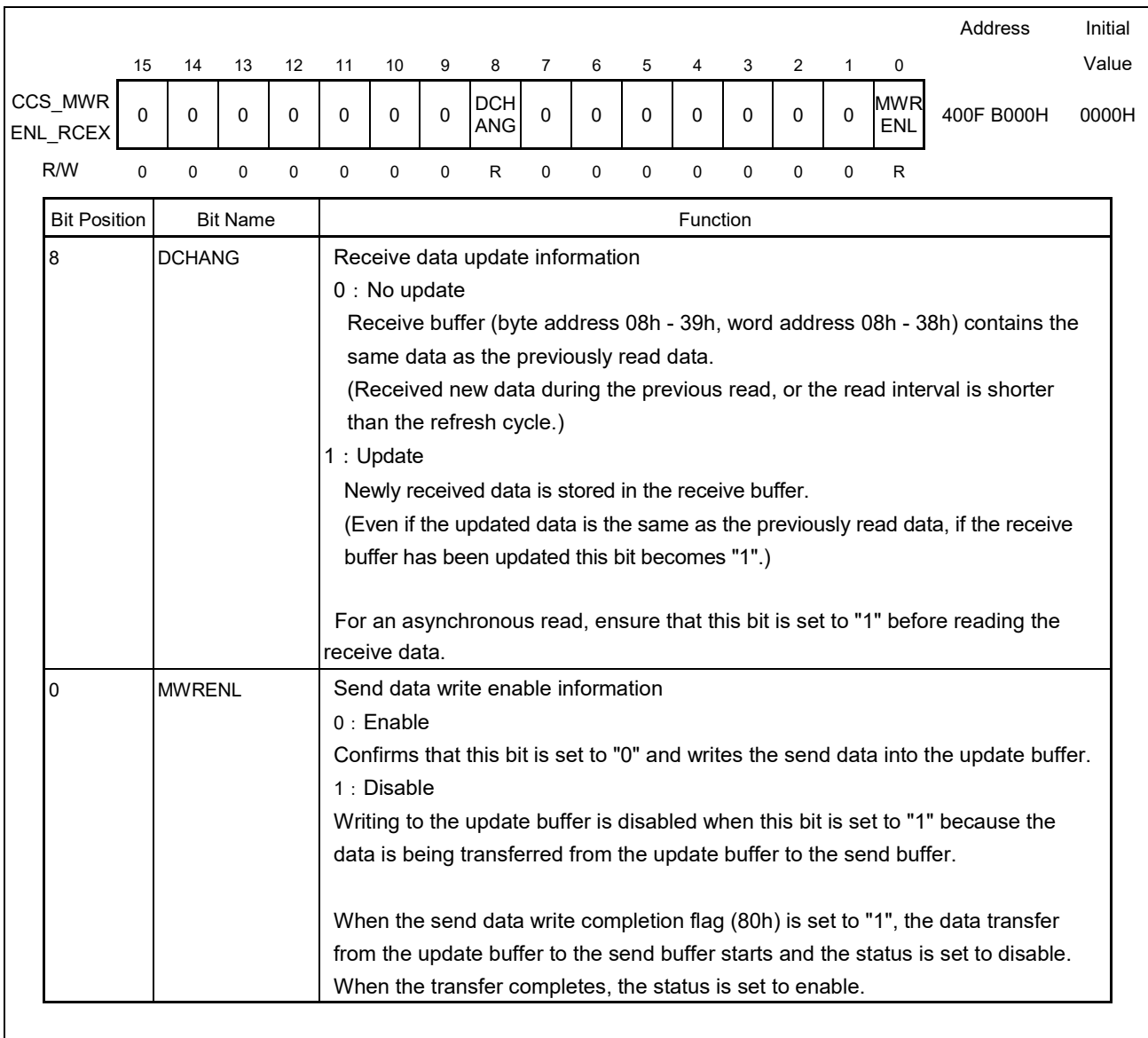

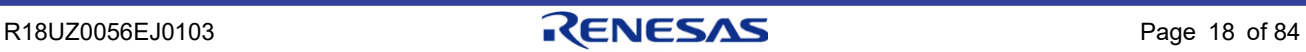

## <span id="page-26-0"></span>8.2.2 Station Number Switch Information, Number of Occupied Stations Information and Baud Rate Switch Information (CCS\_M3STNO\_BSW\_KYOKU)

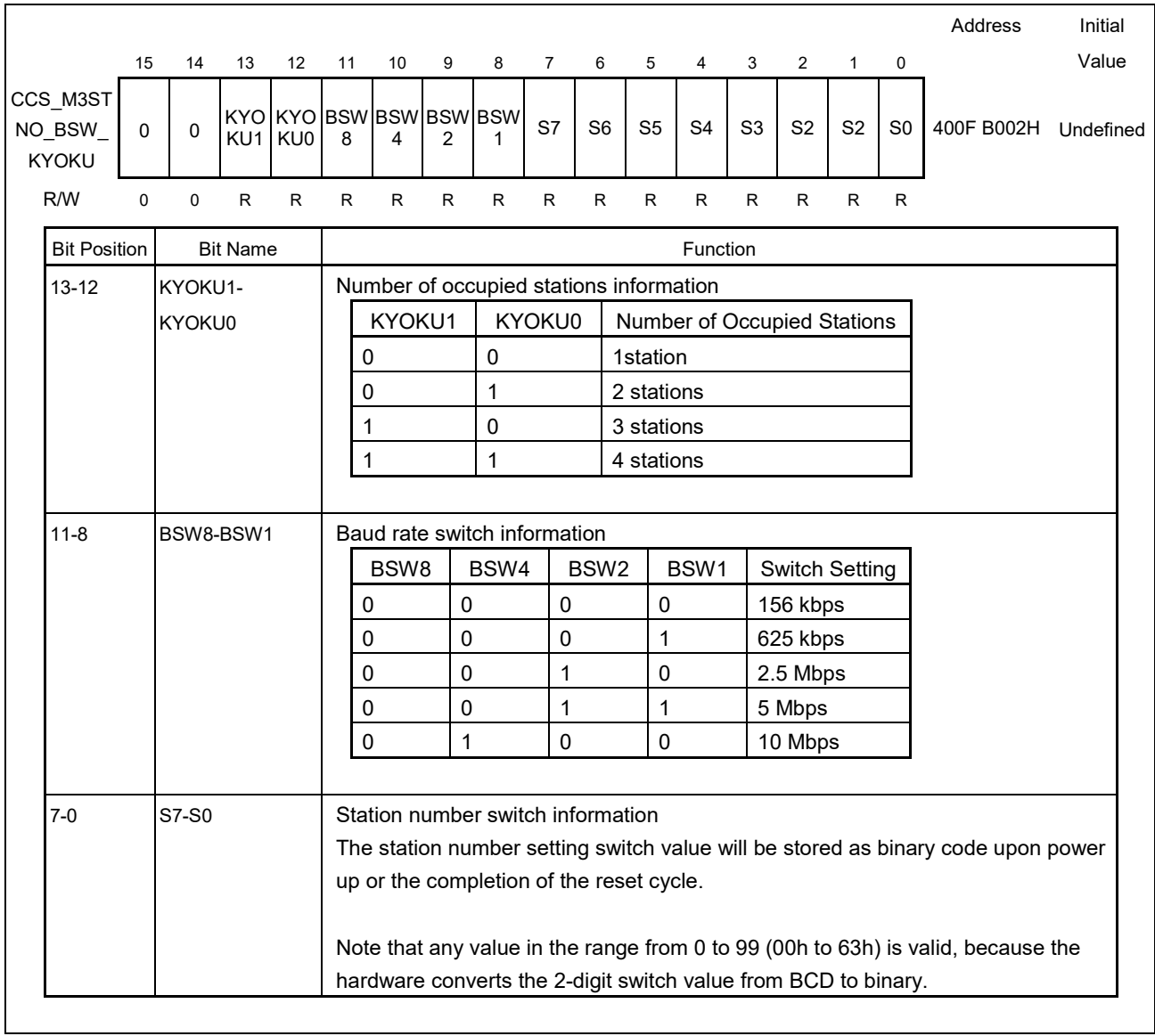

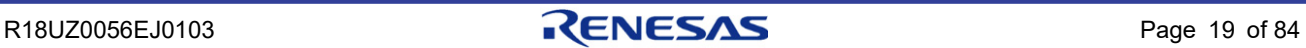

## <span id="page-27-0"></span>8.2.3 Error Information (CCS\_M3ERR1\_ERR2)

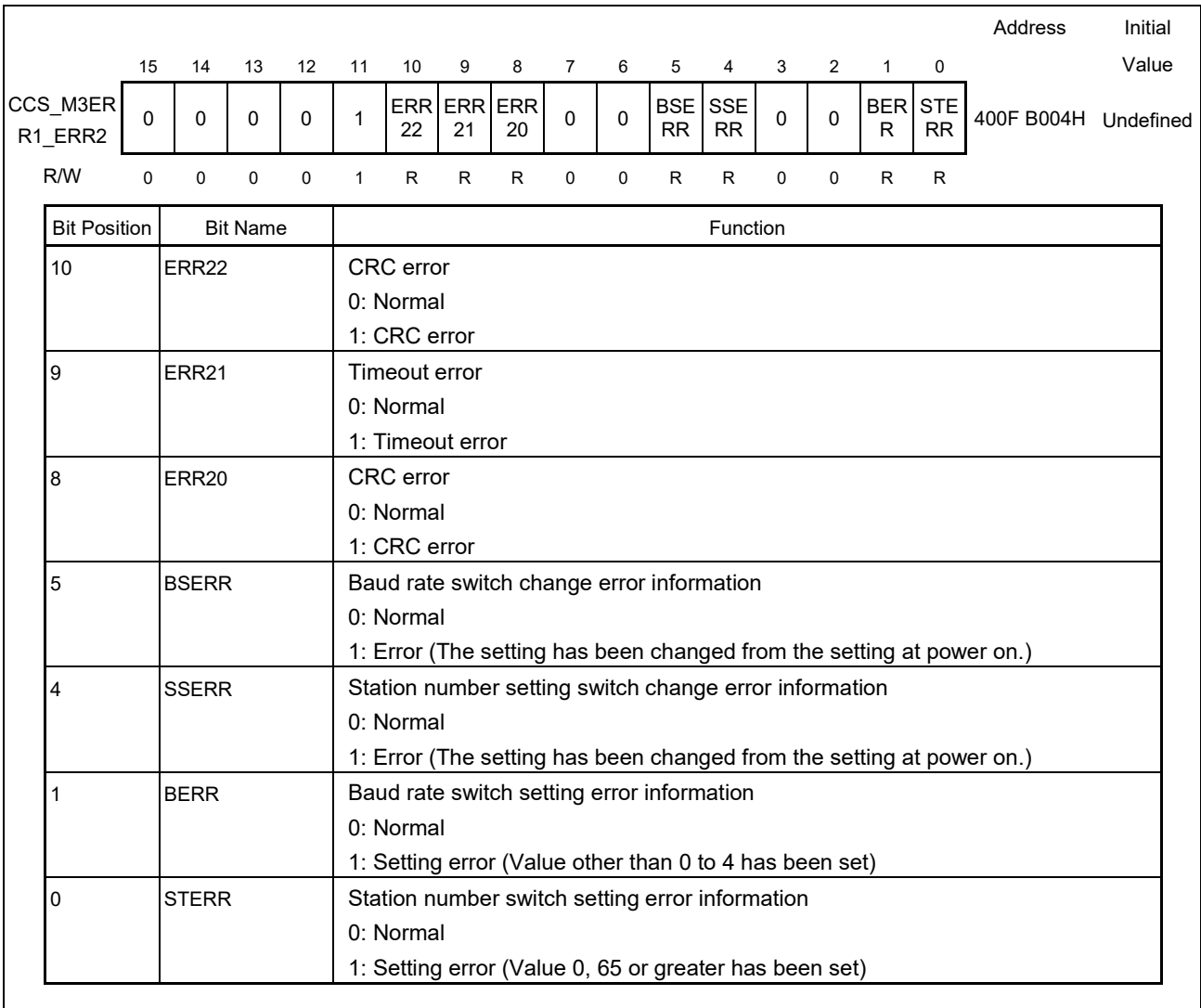

**Remark The error is cancelled when it returns to its normal condition.**

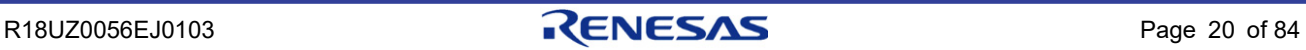

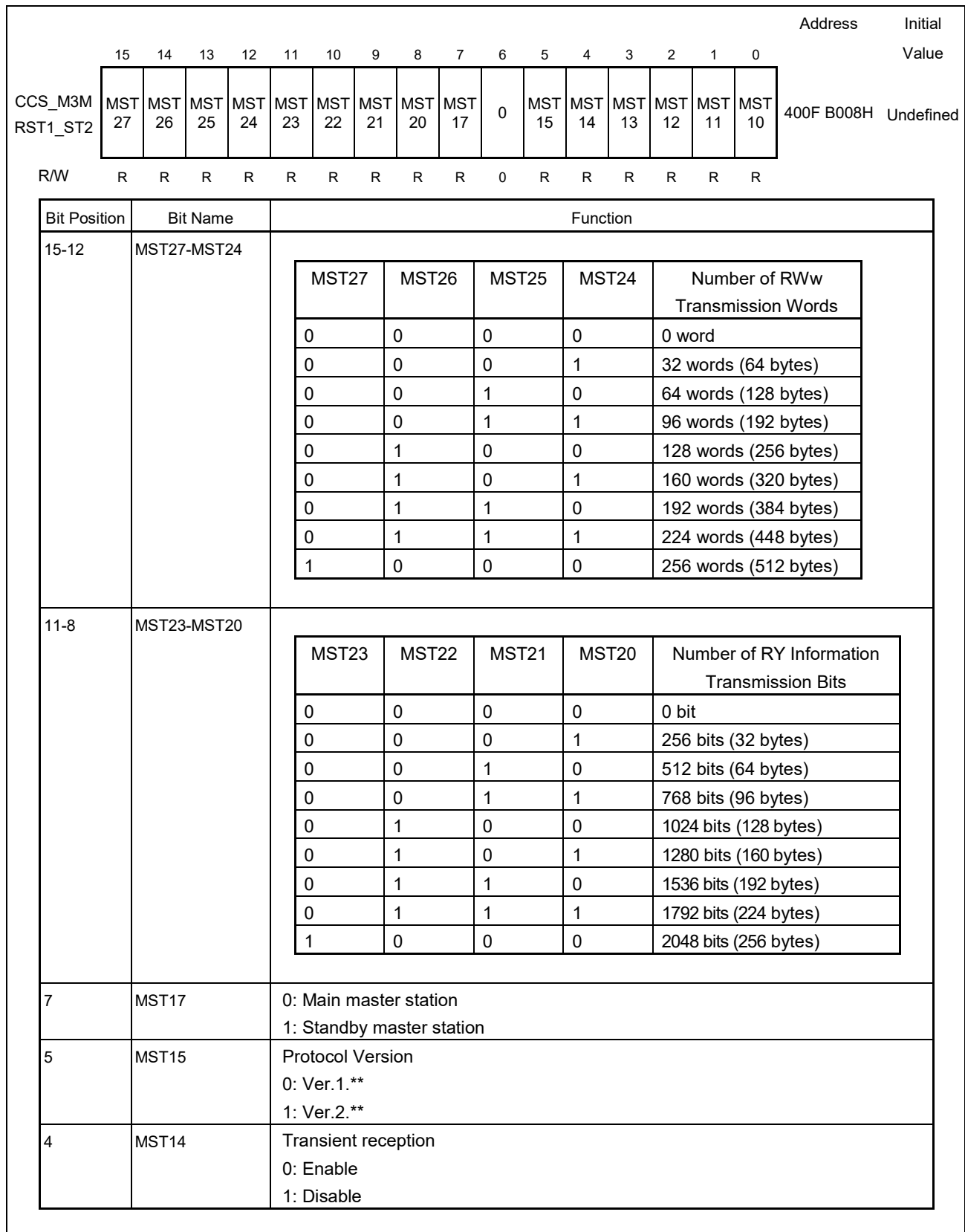

## <span id="page-28-0"></span>8.2.4  $M \rightarrow R$  Status Information (CCS\_M3MRST1\_ST2)

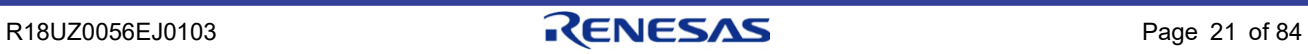

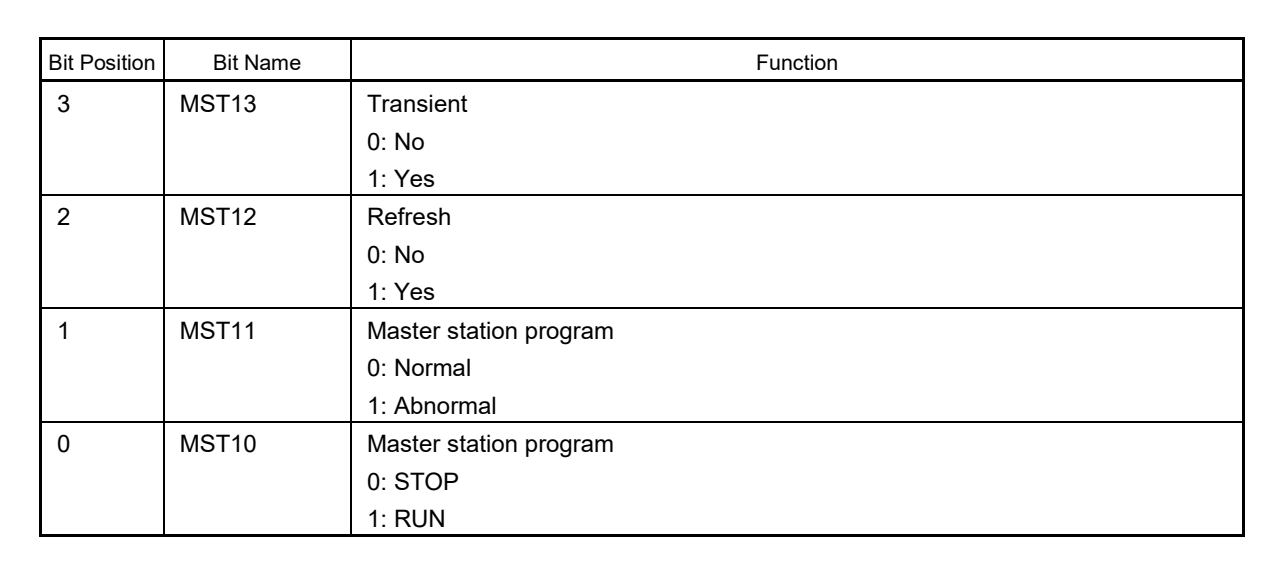

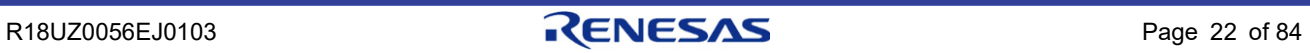

## <span id="page-30-0"></span>8.2.5 RY Reception Buffer (CCS\_M3MRRY00\_0F)

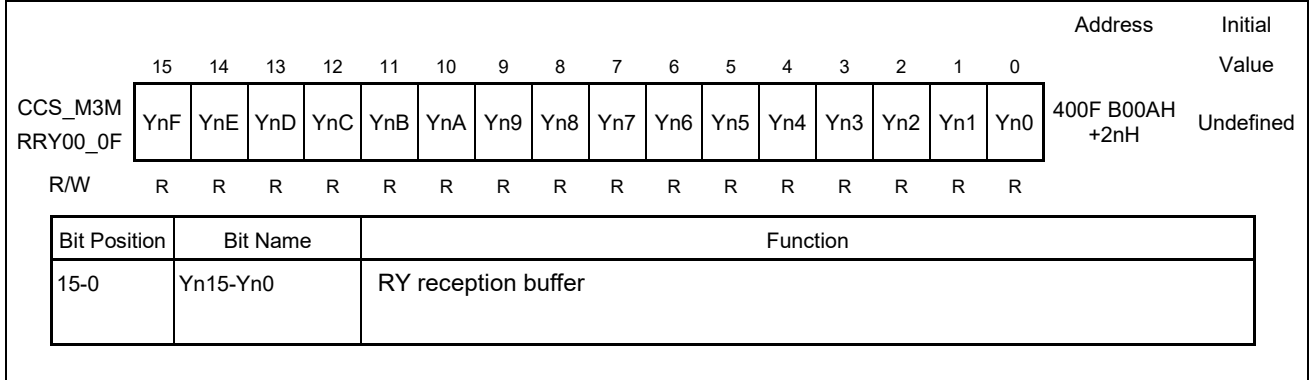

#### **Remark n = 0-7**

## <span id="page-30-1"></span>8.2.6 RWwn Register (CCS\_M3MRRWWn)

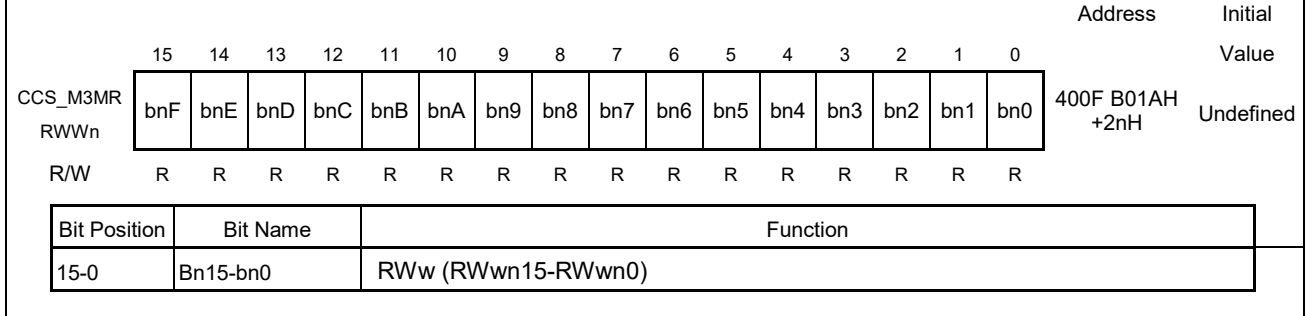

**Remark: n = 0-15**

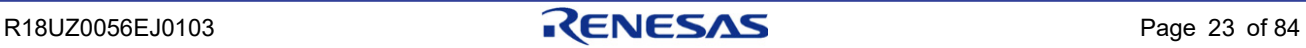

## <span id="page-31-0"></span>8.2.7 Send Data Write Complete Flag and Receive Data Read Request (CCS\_M3SDOK\_RDRQ)

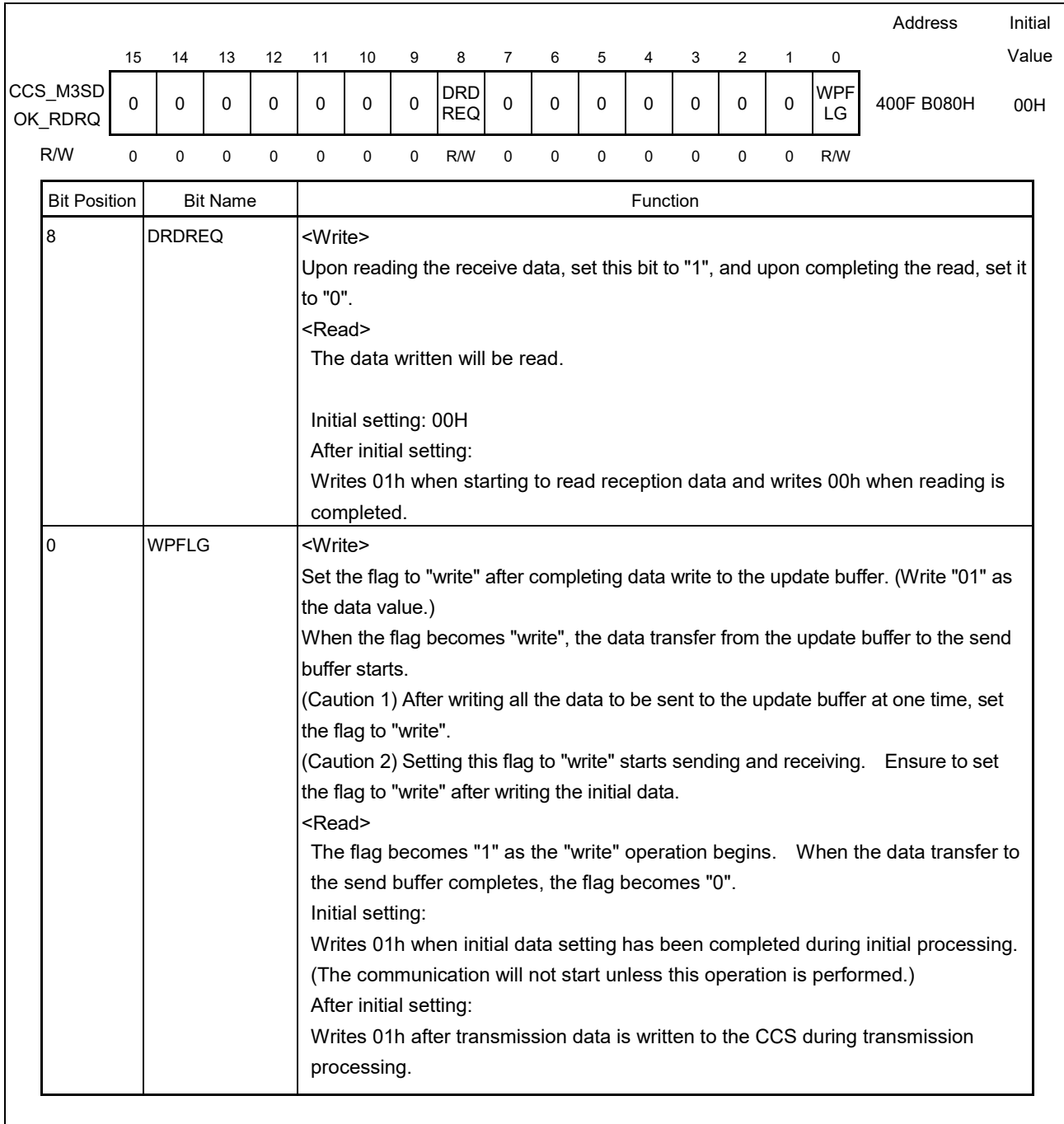

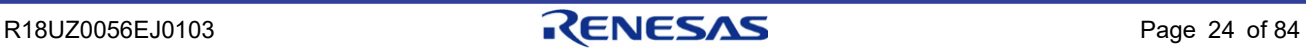

### <span id="page-32-0"></span>8.2.8 Vendor Code (CCS\_M3VENDORCODE)

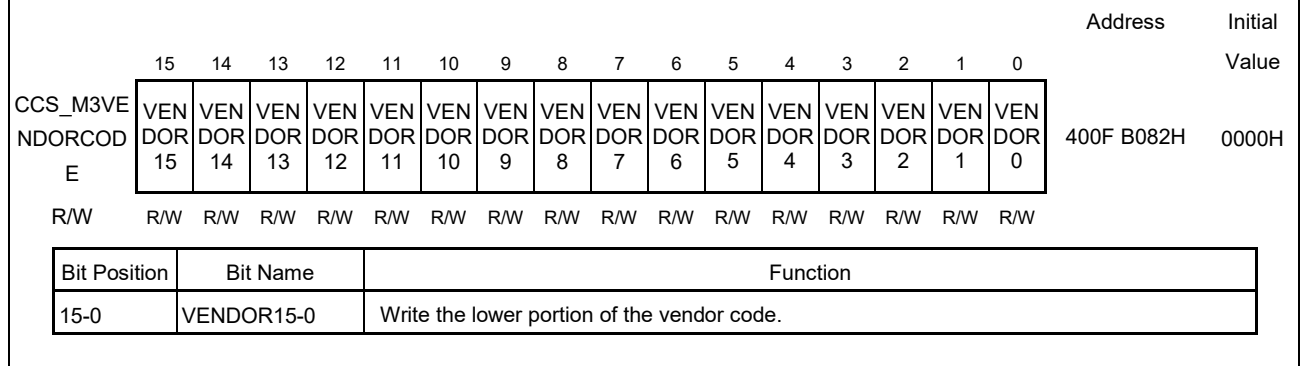

**Caution: The vendor code is obtained from the ID number issued when a vendor joins the CC-Link Partner Association (CLPA). The four digits consisting of the fifth to the eighth digits from the beginning of the ID number constitute the vendor code. [Example] If the ID number is 123-456-7890, the vendor code is 5678.**

#### <span id="page-32-1"></span>8.2.9 Model Code and Version (CCS\_M3MODELCODE\_VERSION)

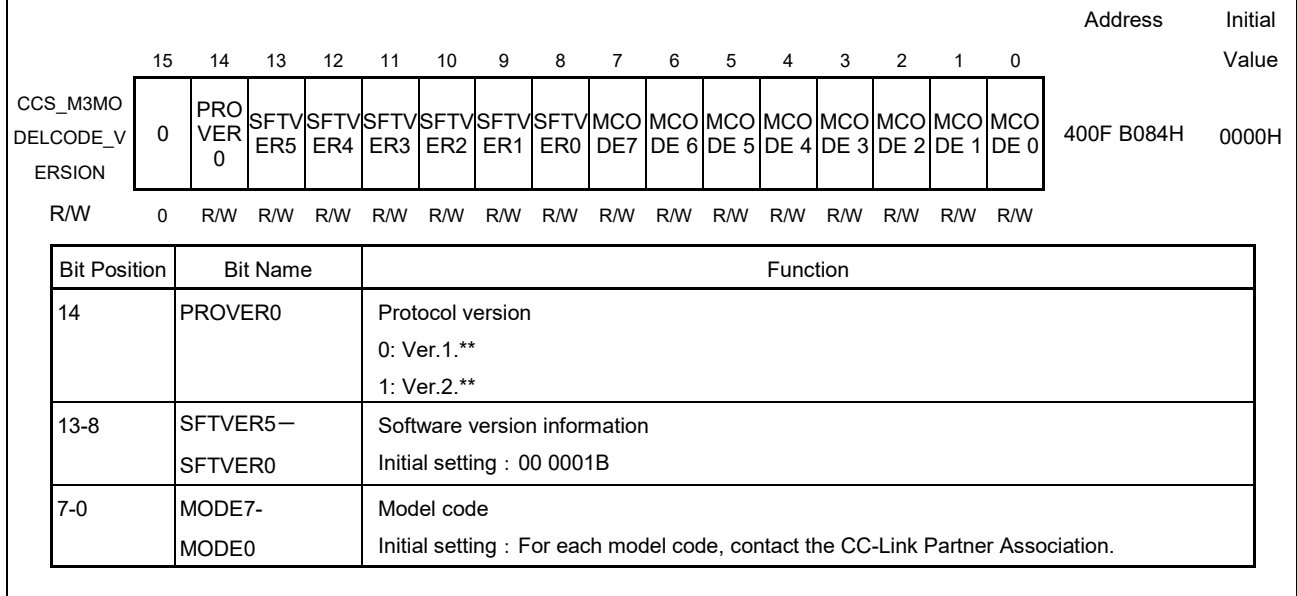

**Caution: The model code is defined by the CC-Link Partner Association (CLPA). Write the model code specified in the "CC-Link Specification (Profile)". If there is no corresponding code, contact the CC-Link Partner Association (CLPA).**

## <span id="page-33-0"></span>8.2.10 SDLED Illumination Time Setting and Timeout Time Setting (CCS\_M3SDLED\_TOVER)

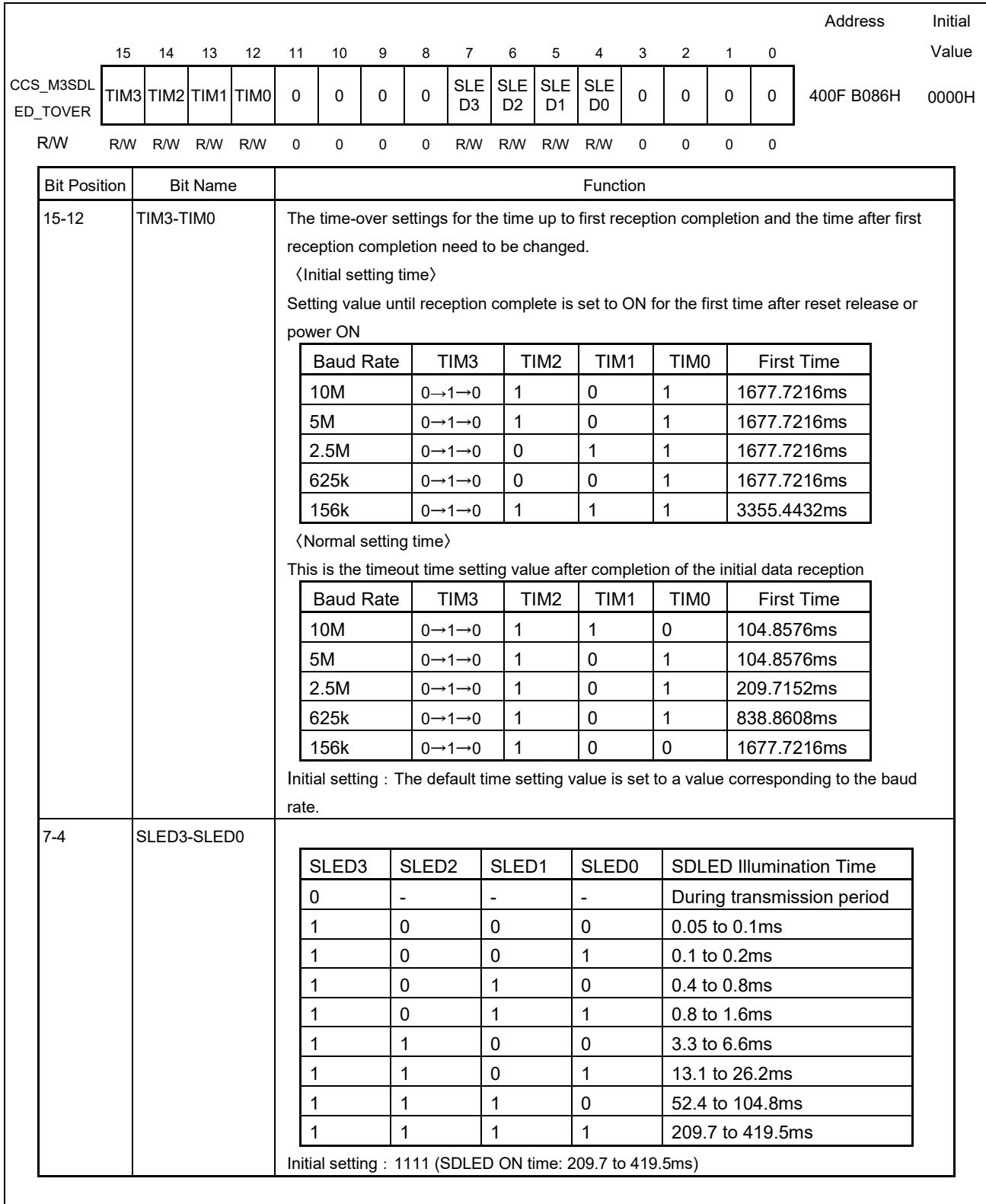

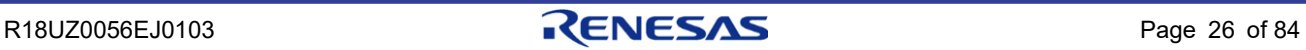

**Caution1. In the above figure, the setting value is written after "0" is written to bit 7 (SLED3).**

**2. The timeout time is set using TIM0 to 2. The set value is confirmed at the TIM3 rising edge (0** → **1). After the setting is set, change TIM3 back to 0. For setting procedure details, see Section [9.4, Timeout Time Setting Change.](#page-45-0)**

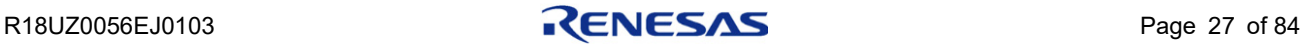

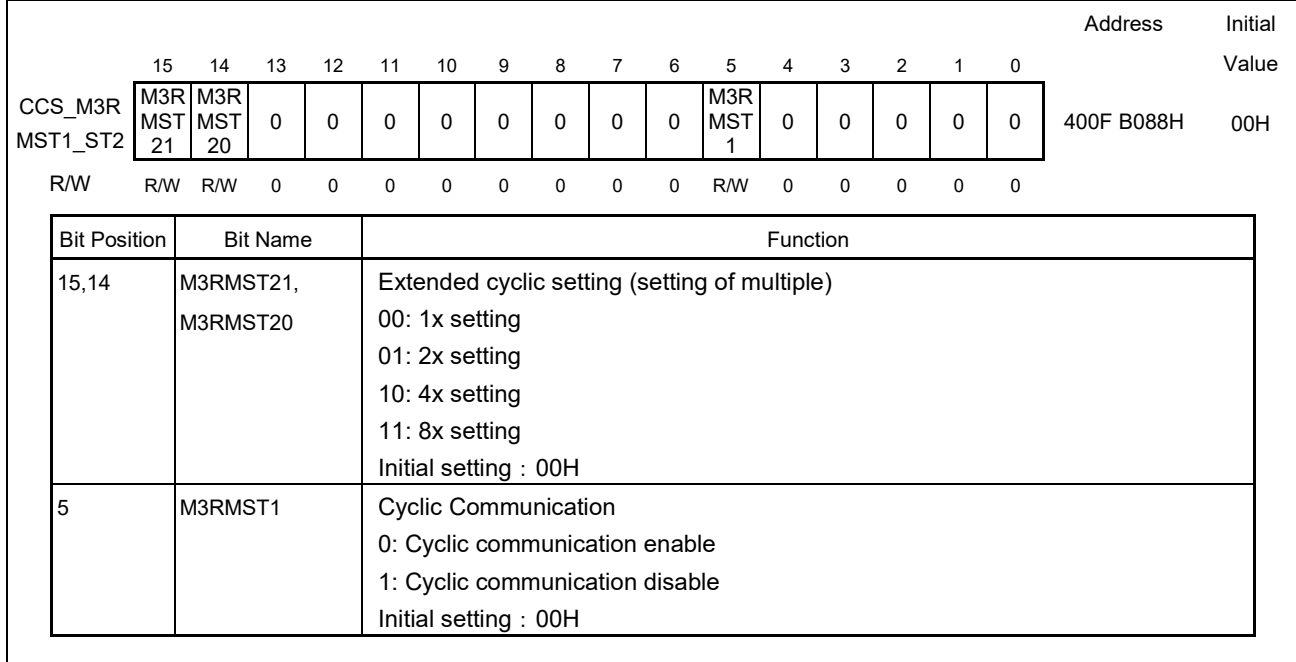

## <span id="page-35-0"></span>8.2.11 Cyclic Communication (CCS\_M3RMST1\_ST2)

**Caution This bit is used in Version 2 only. For details of use, see Section [12.2, Initial Setting](#page-65-0)  [INT\\_CCV20](#page-65-0) and Section [12.4](#page-68-0) [Transmission/Reception Processing Module](#page-68-0) (ICCV20). With Version 1, set the setting to "Fixed to 0".**

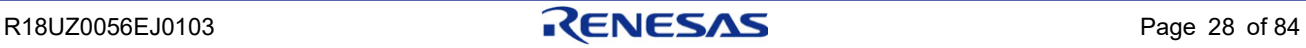
## 8.2.12 RX Update Buffer (CCS\_M3RMRXn0\_nF)

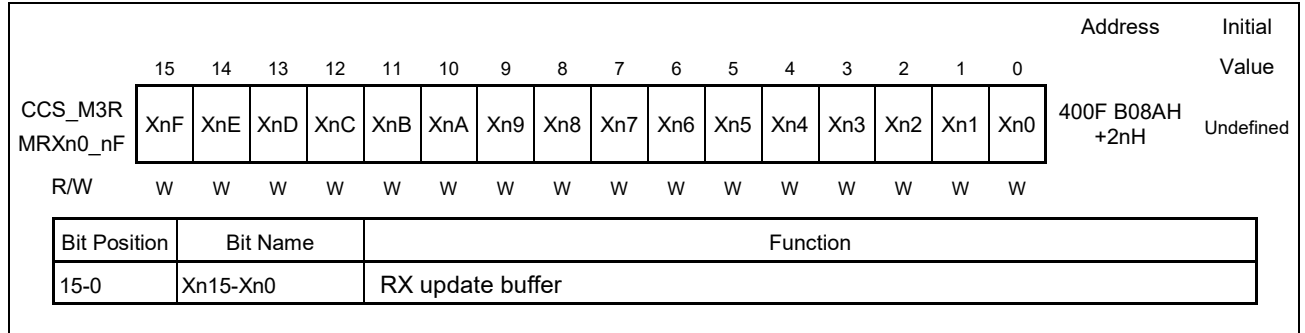

**Remark: n = 0-7**

## 8.2.13 RWr Register (CCS\_M3RMRWRn)

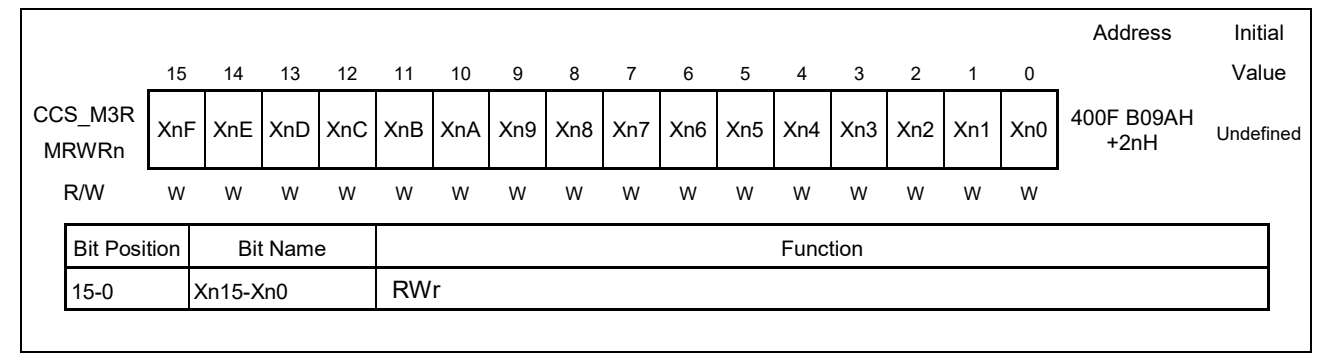

**Remark: n = 0-15**

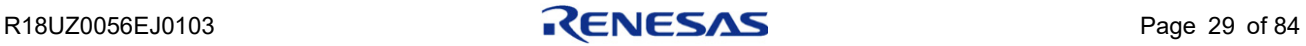

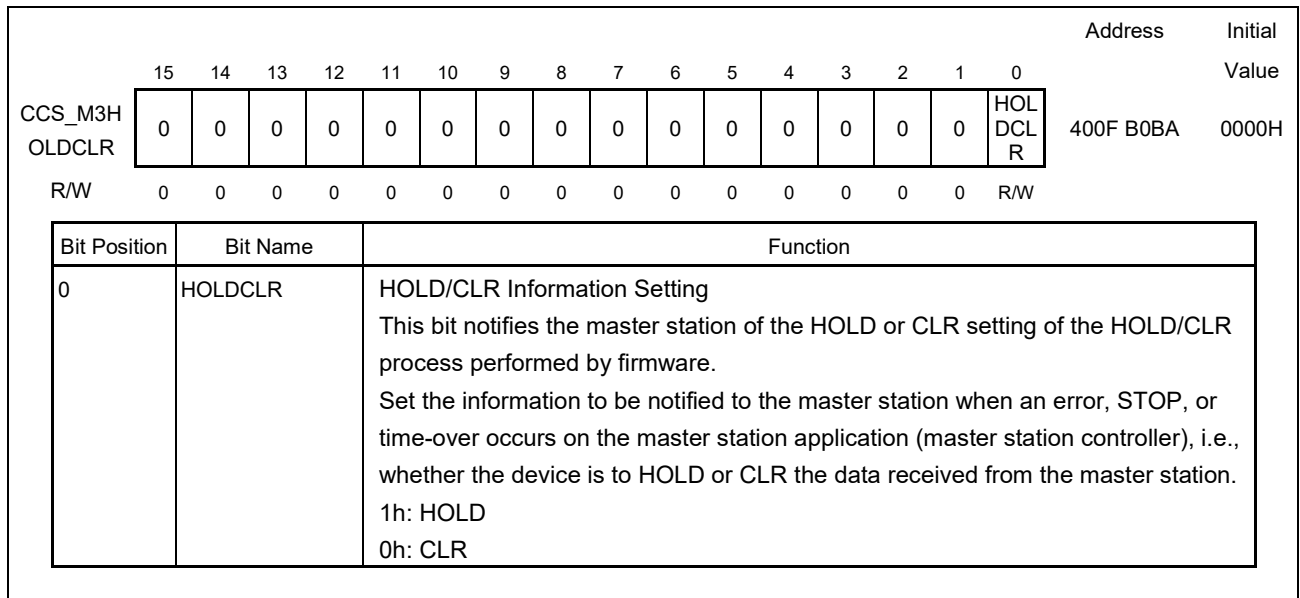

## 8.2.14 HOLD/CLR Register (CCS\_M3HOLDCLR)

**Caution: The HOLD/CLR process holds or clears data received from the master station when an error, STOP, or timeout occurs on the master station application (master station controller). Determine the hold or clear process in accordance with device specifications, and execute the process using firmware.**

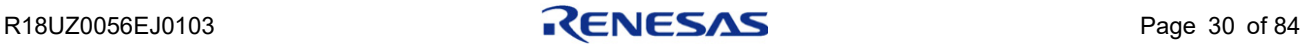

# 9. Sample Flowchart for CC-Link Version 1

## 9.1 Initial Setting

After the initial setting process, execute Section [9.2, Main Processing.](#page-39-0)

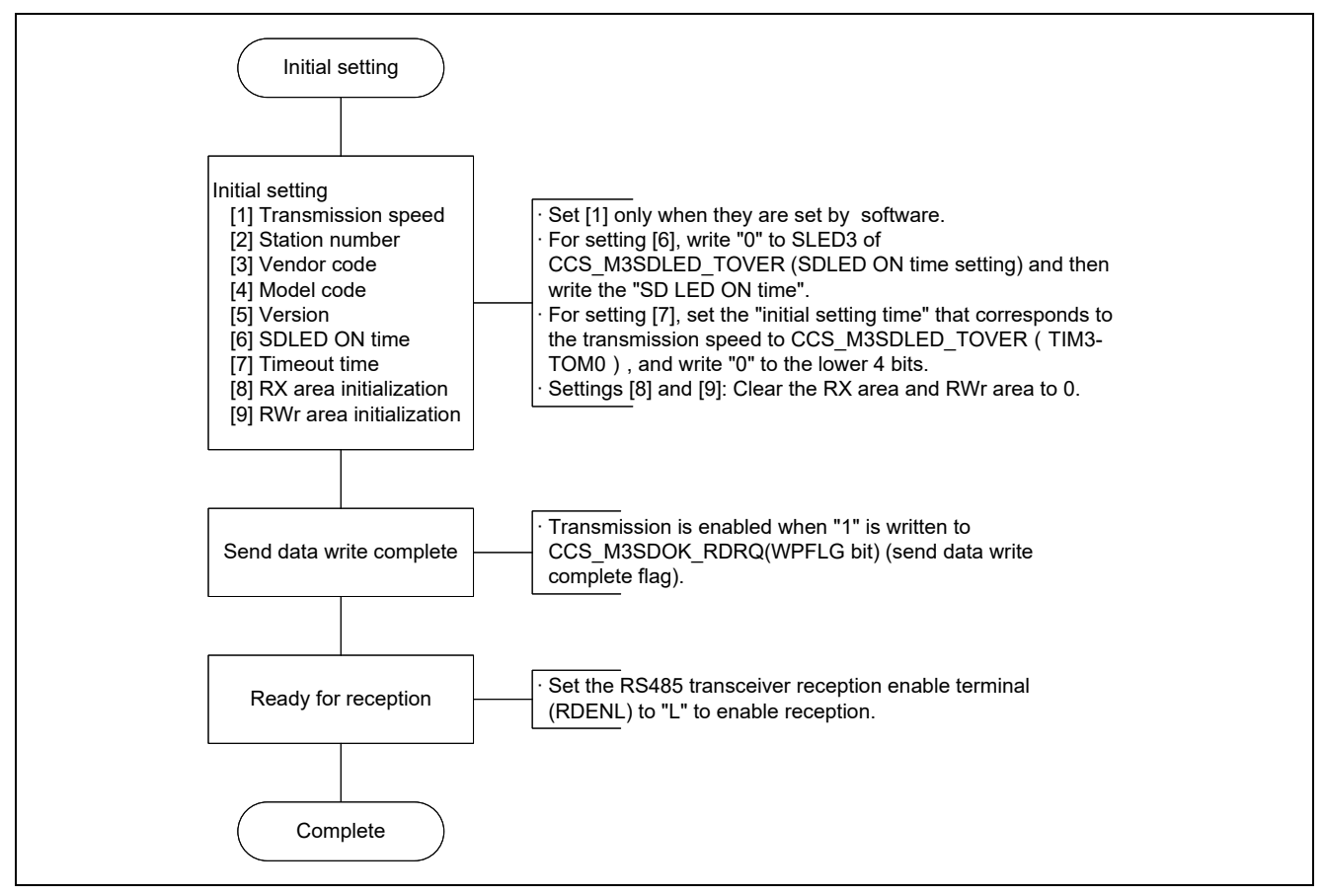

Figure 9.1 Initial Processing

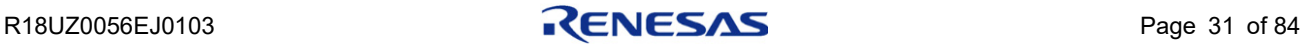

#### <span id="page-39-0"></span>9.2 Main Processing

When the reception processing is completed within 1 ms, execute the main processing as described in Section 9.2.1, [Synchronous Read Method / Asynchronous Write Method.](#page-39-1) When the reception processing is not completed within 1 ms, execute the main processing as described in Section [9.2.2, Asynchronous Read Method / Asynchronous Write Method.](#page-41-0)

### <span id="page-39-1"></span>9.2.1 Synchronous Read Method / Asynchronous Write Method

The following indicates an example of the main processing performed when the synchronous read method (see Section [9.3.1, Synchronous Read Method \(Interrupt Processing\)\)](#page-42-0) is used during reception processing and the asynchronous write method (see Section [9.3.3, Asynchronous Write Method\)](#page-44-0) is used during transmission processing.

Perform reception processing by connecting the CCS\_REFSTB output of CCS to the interrupt input of the microcomputer and using a rising edge interrupt.

Perform transmission processing based on timing of your own discretion.

When a timeout occurs, assess conditions based on the timeout error of CCS\_M3ERR1\_ERR2. ERR21 (error information).

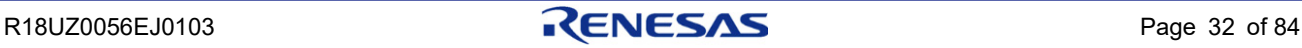

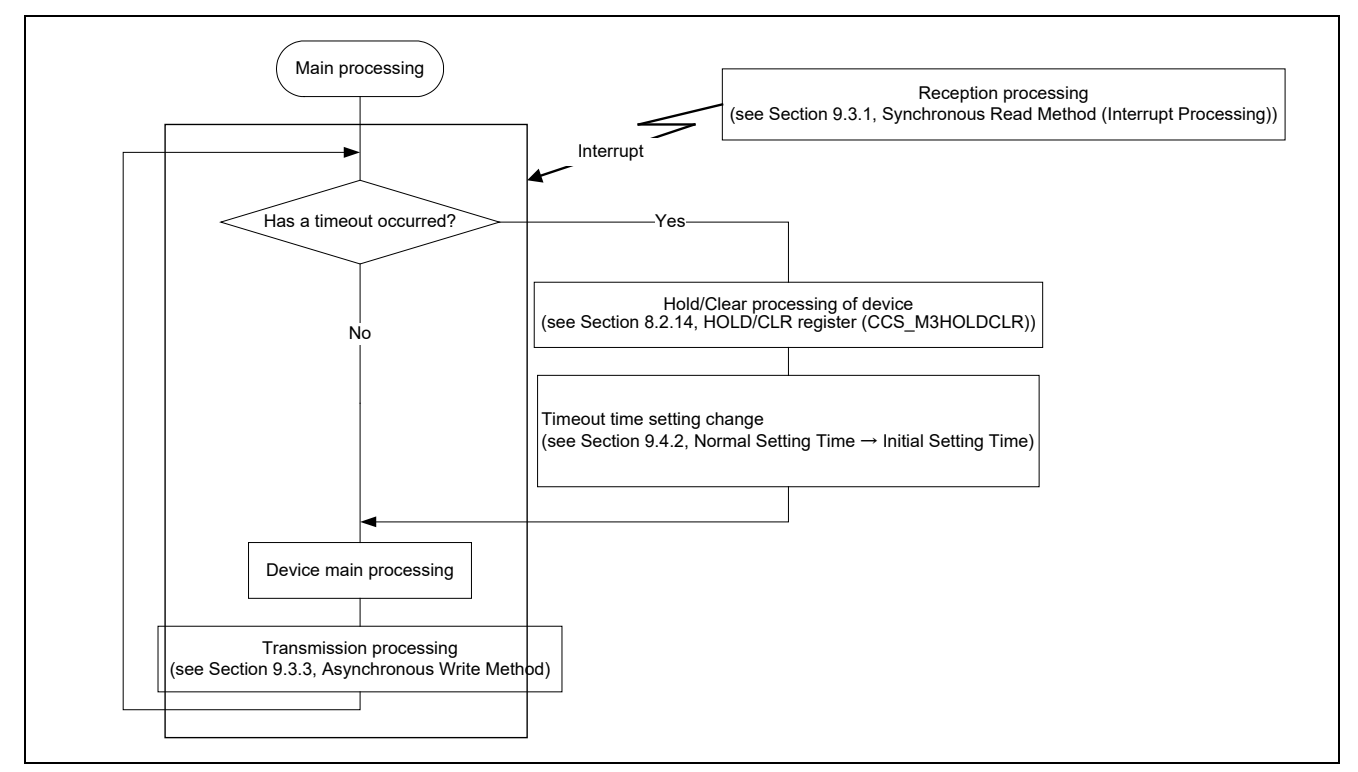

Figure 9.2 Synchronous Read Method / Asynchronous Write Method

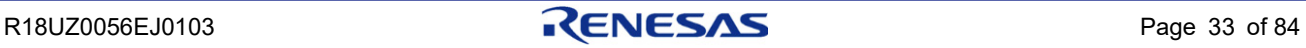

## <span id="page-41-0"></span>9.2.2 Asynchronous Read Method / Asynchronous Write Method

The following indicates an example of the main processing performed when the asynchronous read method (see Section [9.3.2, Asynchronous Read Method\)](#page-43-0) is used during reception processing and the asynchronous write method (see Section [9.3.3, Asynchronous Write Method\)](#page-44-0) is used during transmission processing.

When a timeout occurs, assess conditions based on the timeout error of CCS\_M3ERR1\_ERR2.ERR21 (error information).

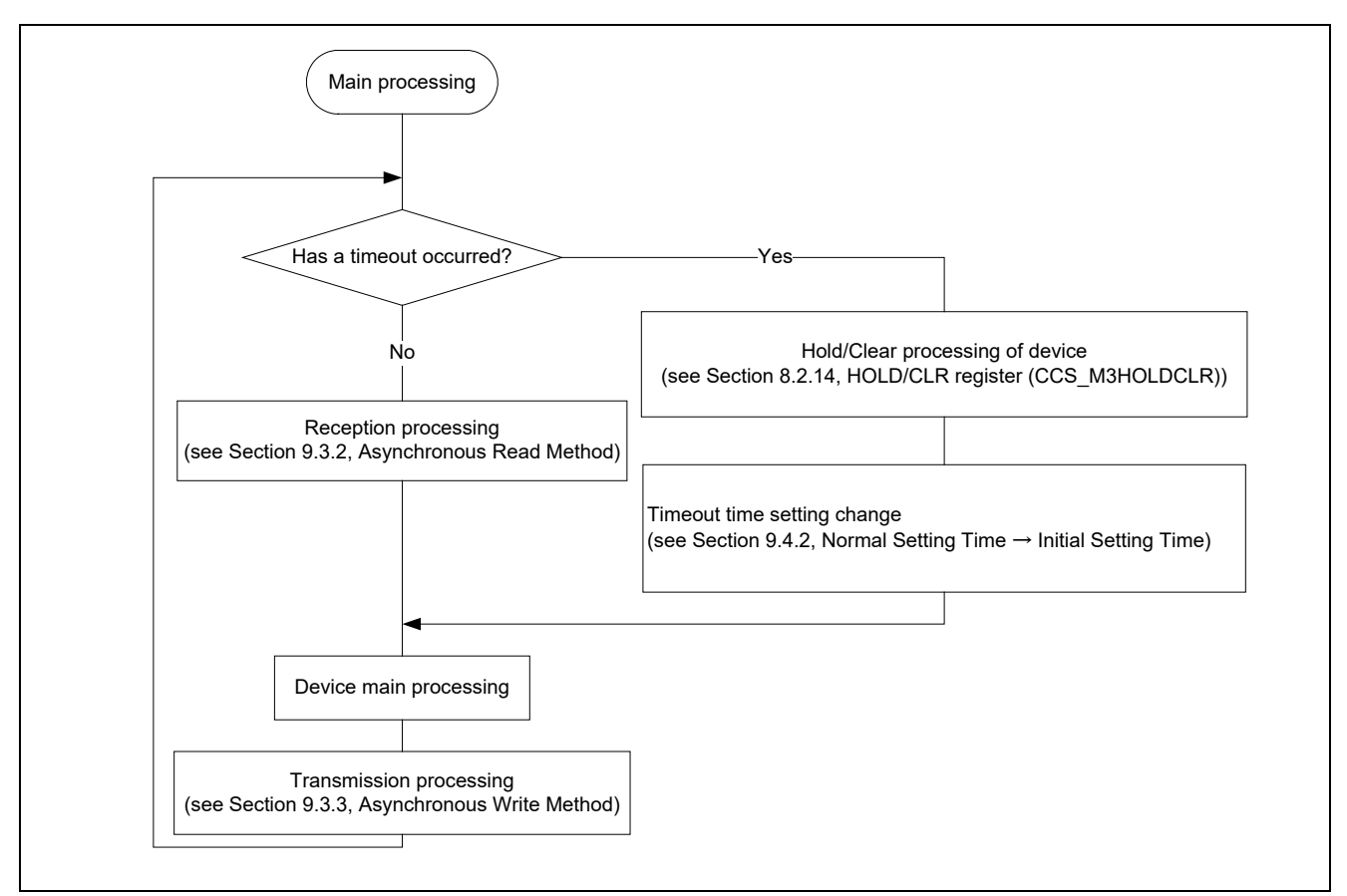

Figure 9.3 Asynchronous Read Method / Asynchronous Write Method

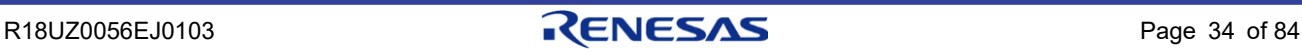

#### 9.3 Reception and Transmission Processing

When the read process is to be completed within 1ms, use the methods described in Section [9.3.1,](#page-42-0) Synchronous Read [Method \(Interrupt Processing\)](#page-42-0) and Section [9.3.3, Asynchronous Write Method.](#page-44-0) When the read process is not to be completed within 1ms, use the methods described in Section [9.3.2,](#page-43-0) [Asynchronous Read Method](#page-43-0) and Sectio[n 9.3.3,](#page-44-0) [Asynchronous Write Method.](#page-44-0)

### <span id="page-42-0"></span>9.3.1 Synchronous Read Method (Interrupt Processing)

Connect the CCS\_REFSTB output of CCS to the microcomputer interrupt input, and execute the read process using a rising-edge interrupt.

The write process can be executed in asynchronous write mode based on arbitrary timing.

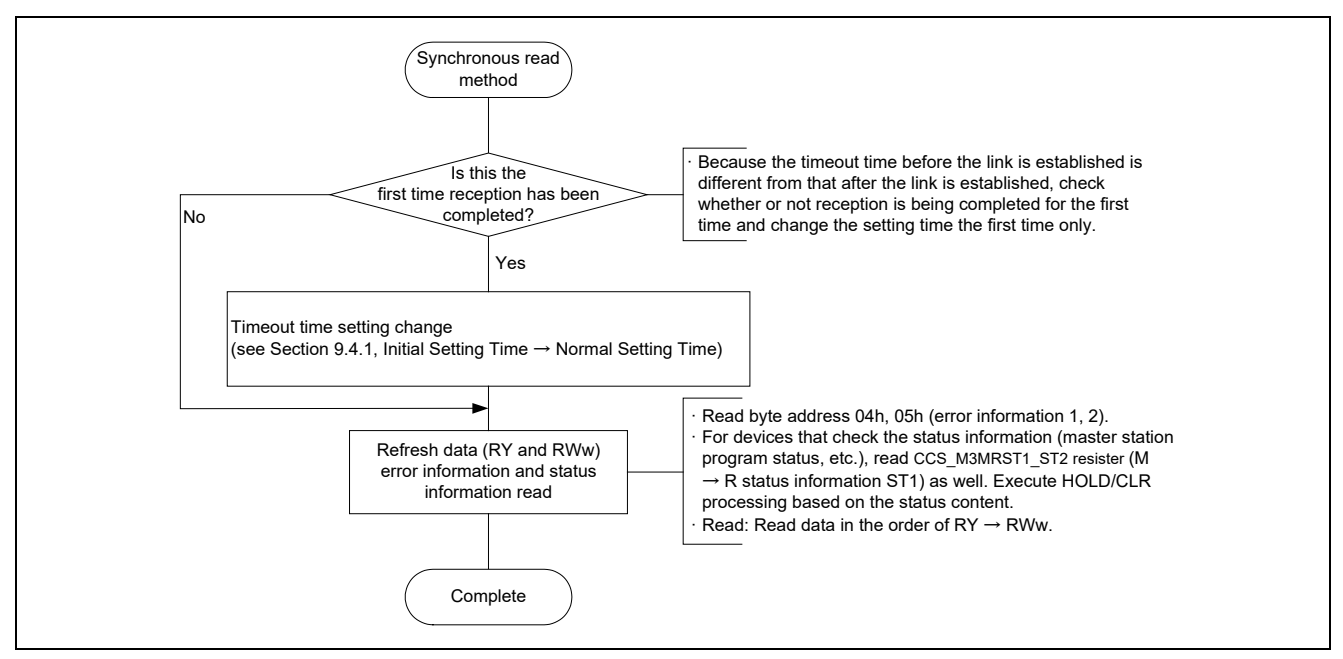

Figure 9.4 Synchronous Read Method

The processing of an "interrupt" to "completion" has to be done within 1 ms. (The next interrupt might be ignored if processing does not finish within 1 ms.)

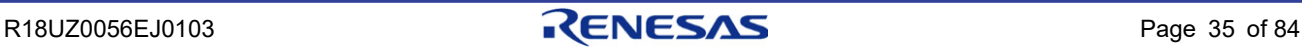

## <span id="page-43-0"></span>9.3.2 Asynchronous Read Method

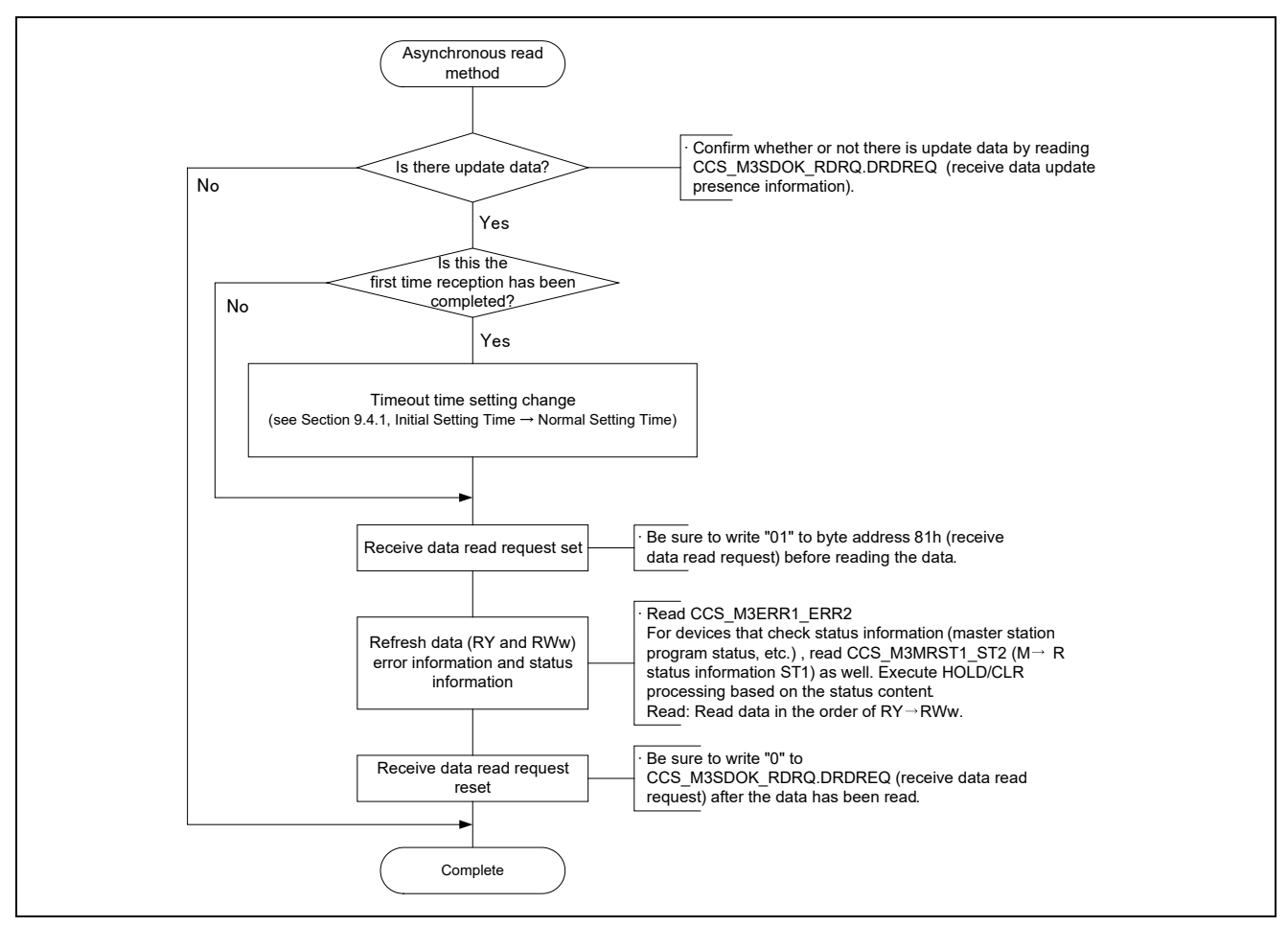

Figure 9.5 Asynchronous Read Method

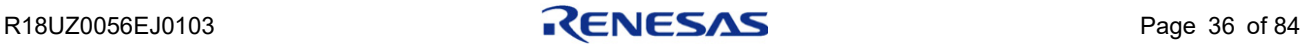

### <span id="page-44-0"></span>9.3.3 Asynchronous Write Method

The written data is transmitted by the next polling from the master.

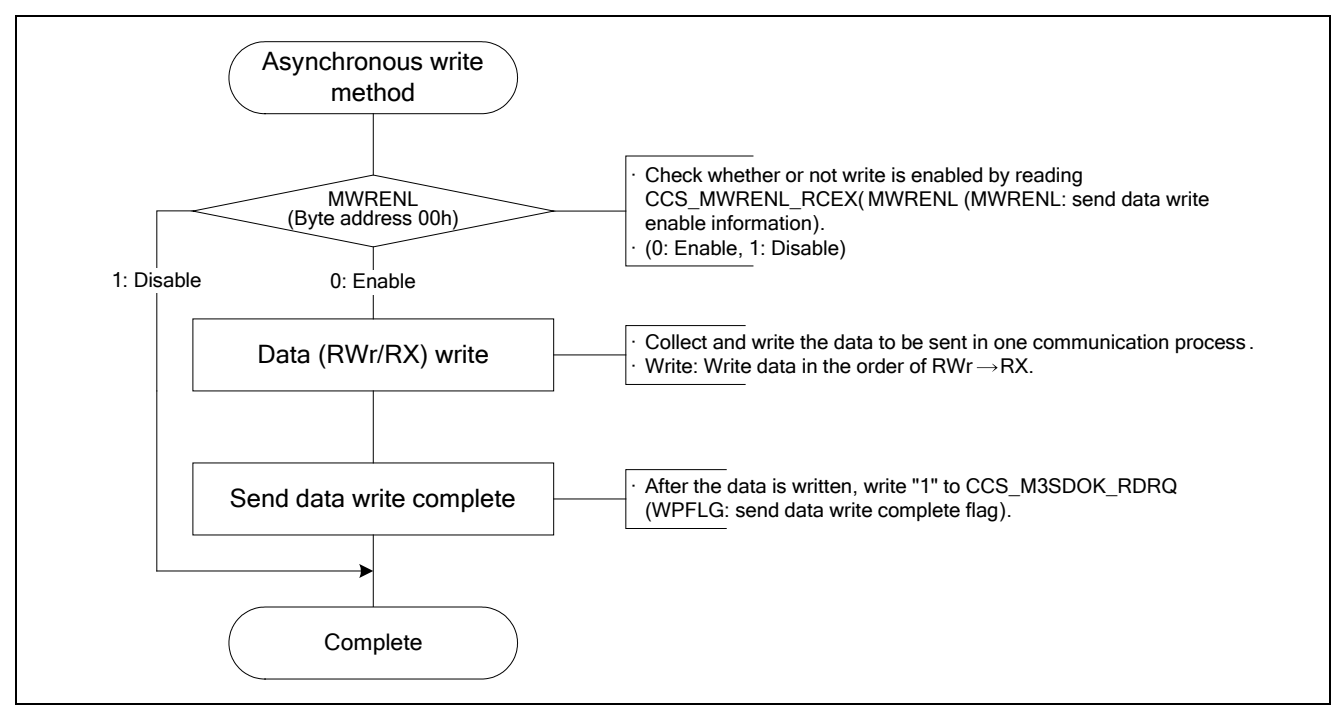

Figure 9.6 Asynchronous Write Method

**Caution: When the baud rate is 156Kbps, a maximum of 3.08ms is required for send processing. During this period, CCS\_MWRENL\_RCEX.MWRENL does not become enabled.**

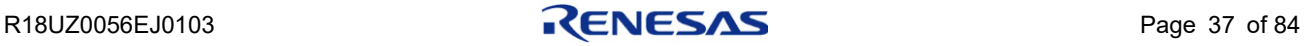

### 9.4 Timeout Time Setting Change

#### 9.4.1 Initial Setting Time  $\rightarrow$  Normal Setting Time

After the first data reception has been completed, change the timeout time setting from "initial setting time" to "normal setting time" following the procedure below.

The following cases apply to "the first data reception" (i.e., the first time refresh data is received after power ON, reset or timeout recovery):

(Synchronous read)

- When the first reception complete interrupt occurs as a result of CCS\_REFSTB output

(Asynchronous read)

- When "receive data update presence information" changes to "present" for the first time

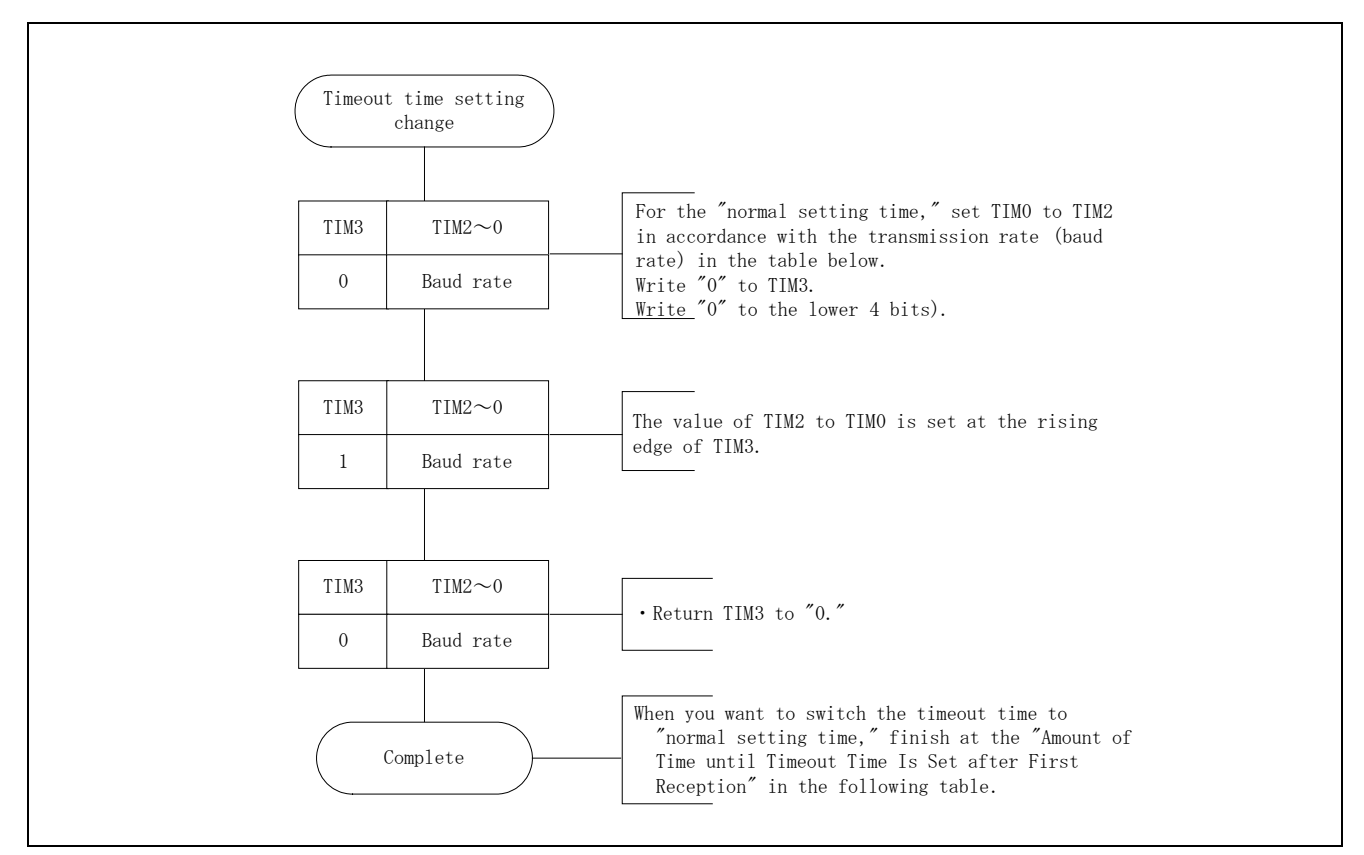

Figure 9.7 Initial Setting Time → Normal Setting Time

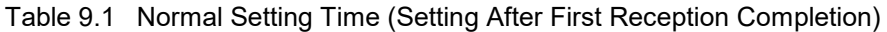

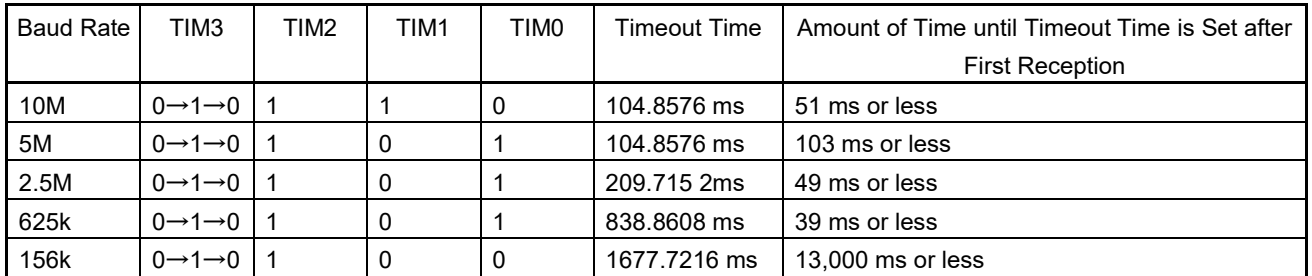

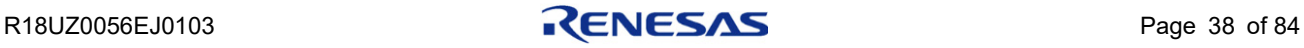

### 9.4.2 Normal Setting Time → Initial Setting Time

After a timeout occurs, change the setting from "normal setting time" to "initial setting time". Set TIM0 to TIM3 to the data (TIM3 = 1) corresponding to the transmission speed in the table below.

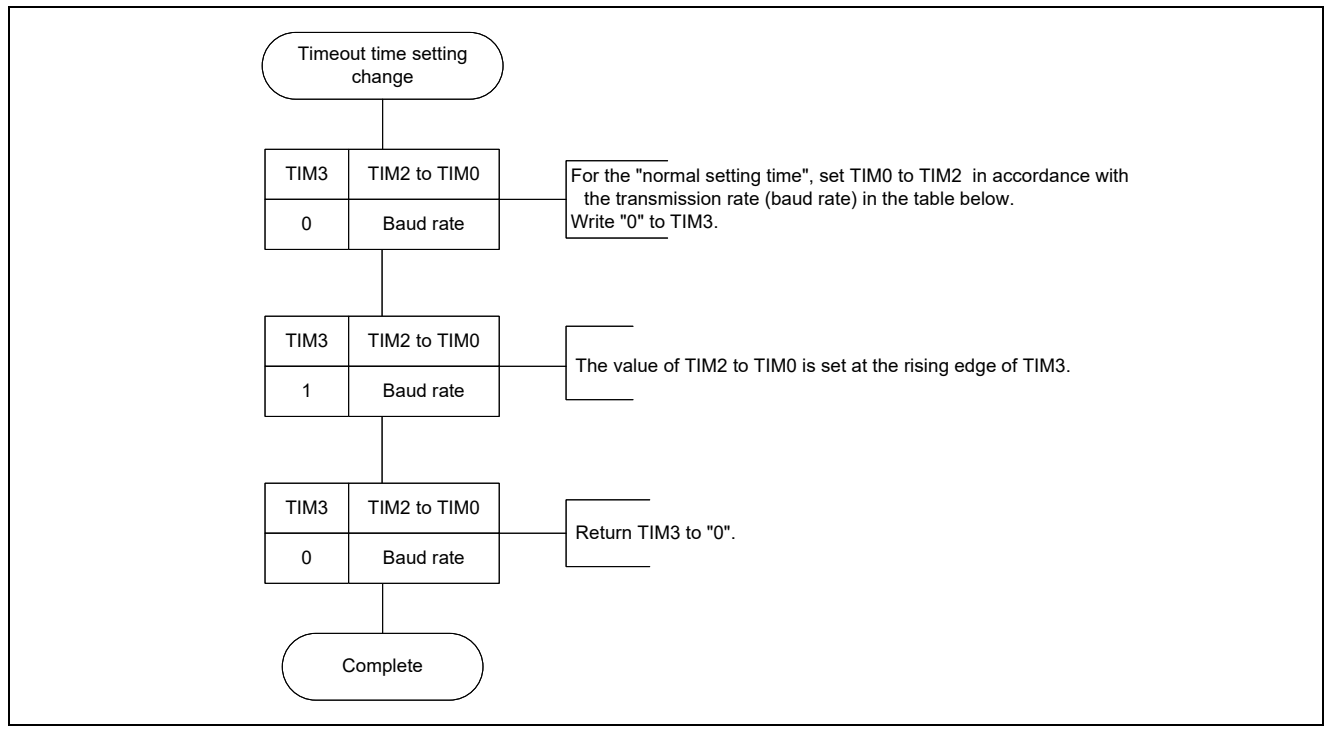

Figure9.8 Normal Setting Time → Initial Setting Time

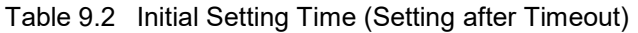

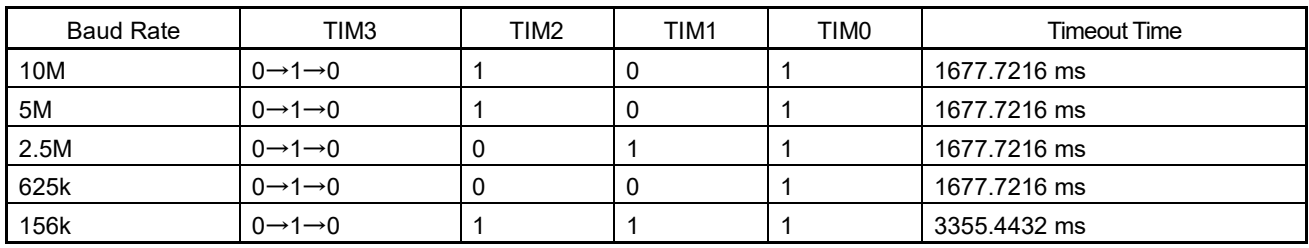

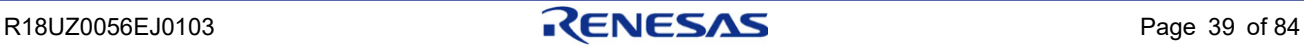

## 10. Remote Device Station Common Specification

#### 10.1 Cyclic Transmission Signals

### 10.1.1 Cyclic Transmission Signal Definitions

The I/O points of the remote device station are divided into a user area and a system area. The final 16 bits of RX and RY are reserved as system areas.

The following lists the number of user area points according to the number of occupied stations.

1 occupied station: 16 bits

2 occupied stations: 48 bits

3 occupied stations: 80 bits

4 occupied stations: 112 bits

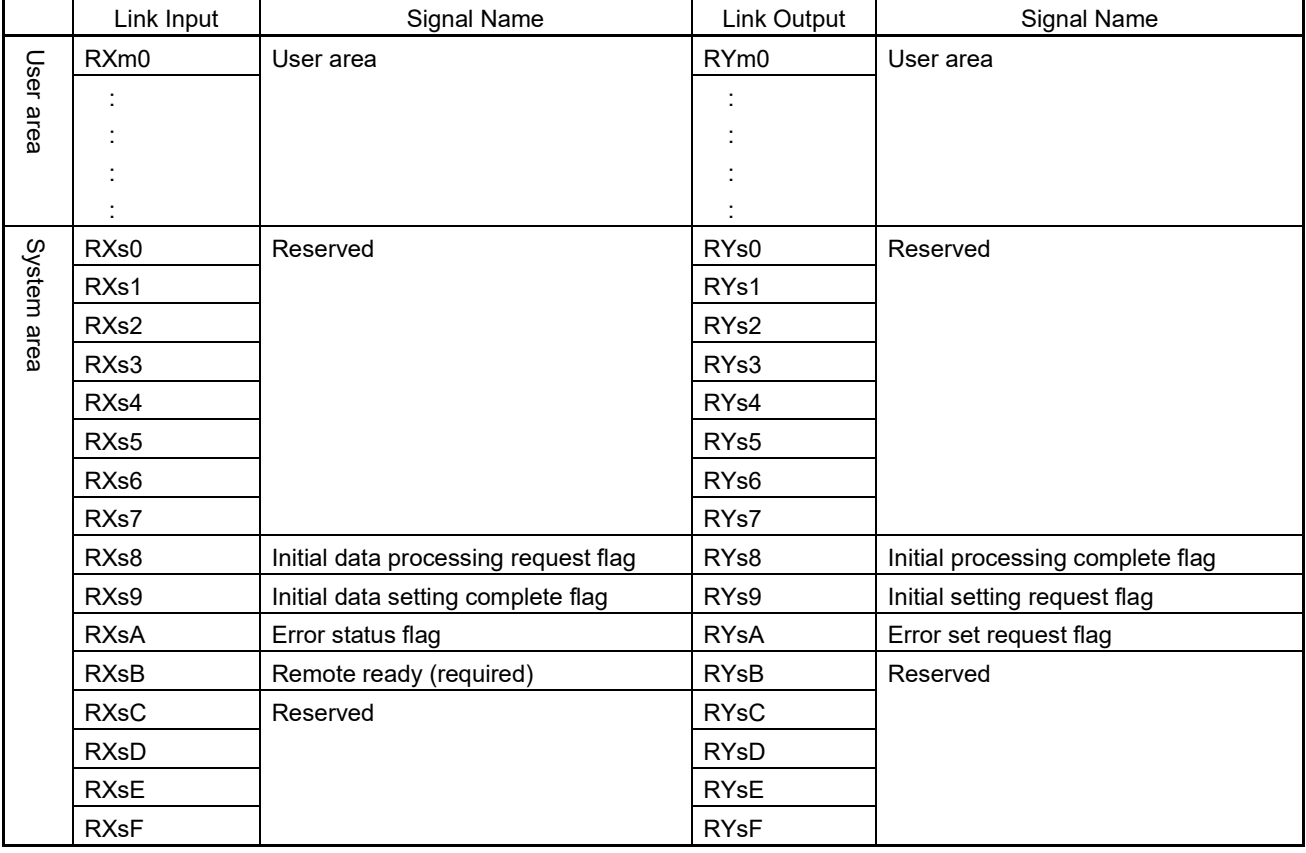

**Remark:m: A number derived from the station number setting.**

**s: Indicates the RX/RY system area occupied by the slave station.**

Jul. 31, 2019

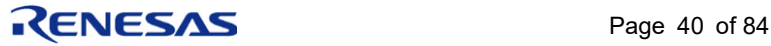

### 10.1.2 System Area Details

#### (1) RXsB (Remote Ready)

Indicates that data transmission/reception is possible between the master station and user program of the remote device station.

Turn this signal ON after power ON or hardware reset.

Be sure to implement this signal.

**Caution: This signal turns OFF when master station data transmission/reception with the user program is not possible due to an error.**

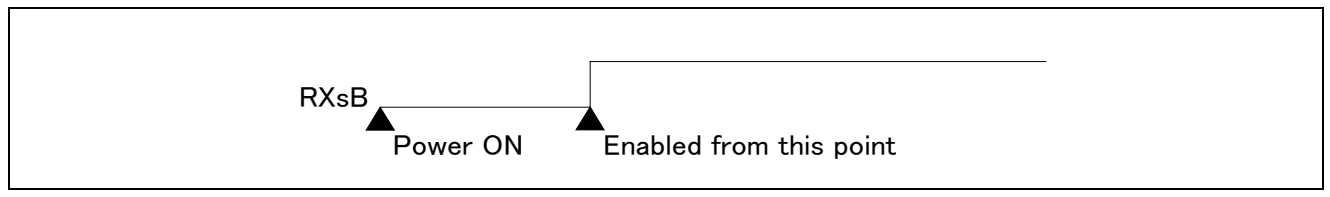

Figure 10.1 RXsB (Remote Ready)

#### (2) RXs8/RYs8 (Initial Data Processing Request / Processing Complete Flag)

Used when the remote device station requests the user program to execute initial data processing after remote device power ON or hardware reset.

**Caution: Remote ready (RXsB) is turned ON after initial data processing is completed.**

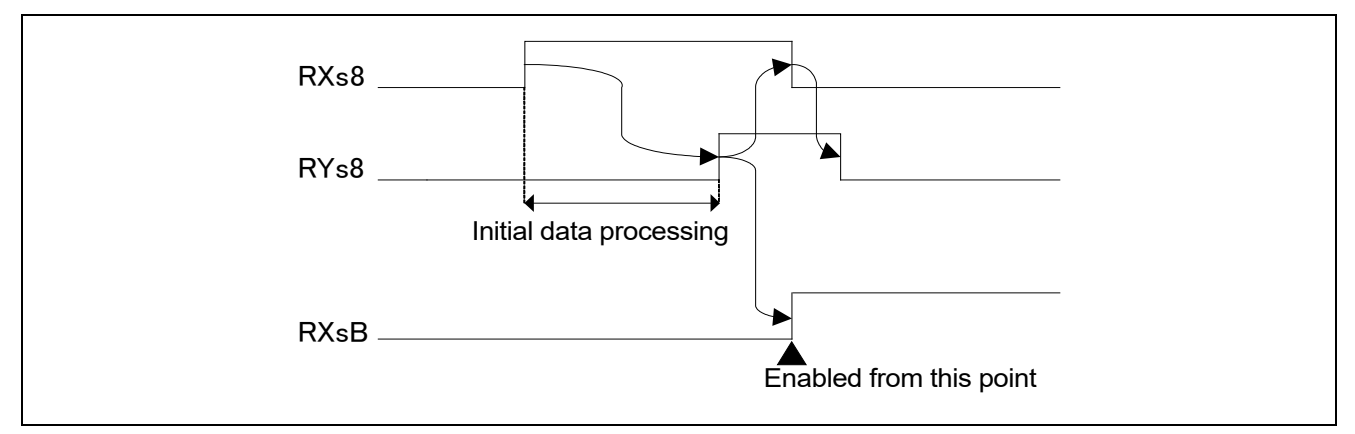

Figure 10.2 RXs9/RYs9 (Initial Data Processing Request / Processing Complete Flag)

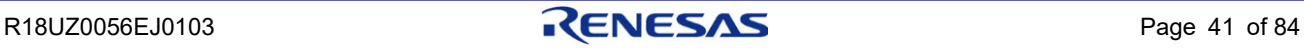

#### (3) RXs9/RYs9 (Initial Data Setting Complete / Setting Request Flag)

Used when the master station user program requests the remote device station to execute initial data setting.

#### **Caution: RXs9/RYs9 (initial data setting complete / setting request flag)**

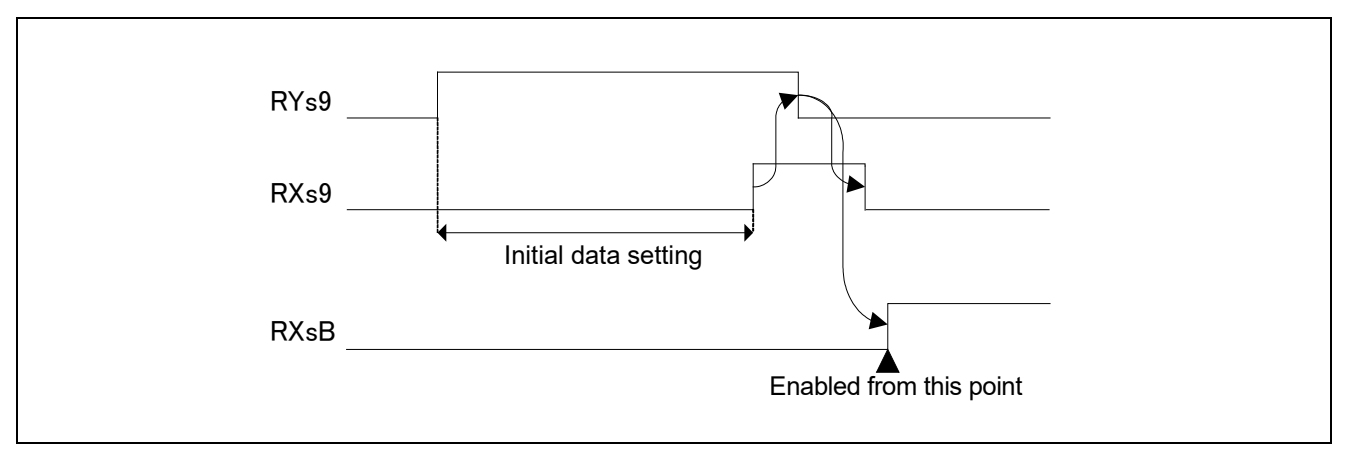

Figure 10.3 RXs9/RYs9 (Initial Data Setting Complete / Setting Request Flag)

#### (4) When Both RXs8/RYs8 and RXs9/RYs9 are Implemented

When both RXs8/RYs8 and RXs9/RYs9 are implemented, turn RYsB (remote ready) ON after both initial data processing and initial data setting are completed.

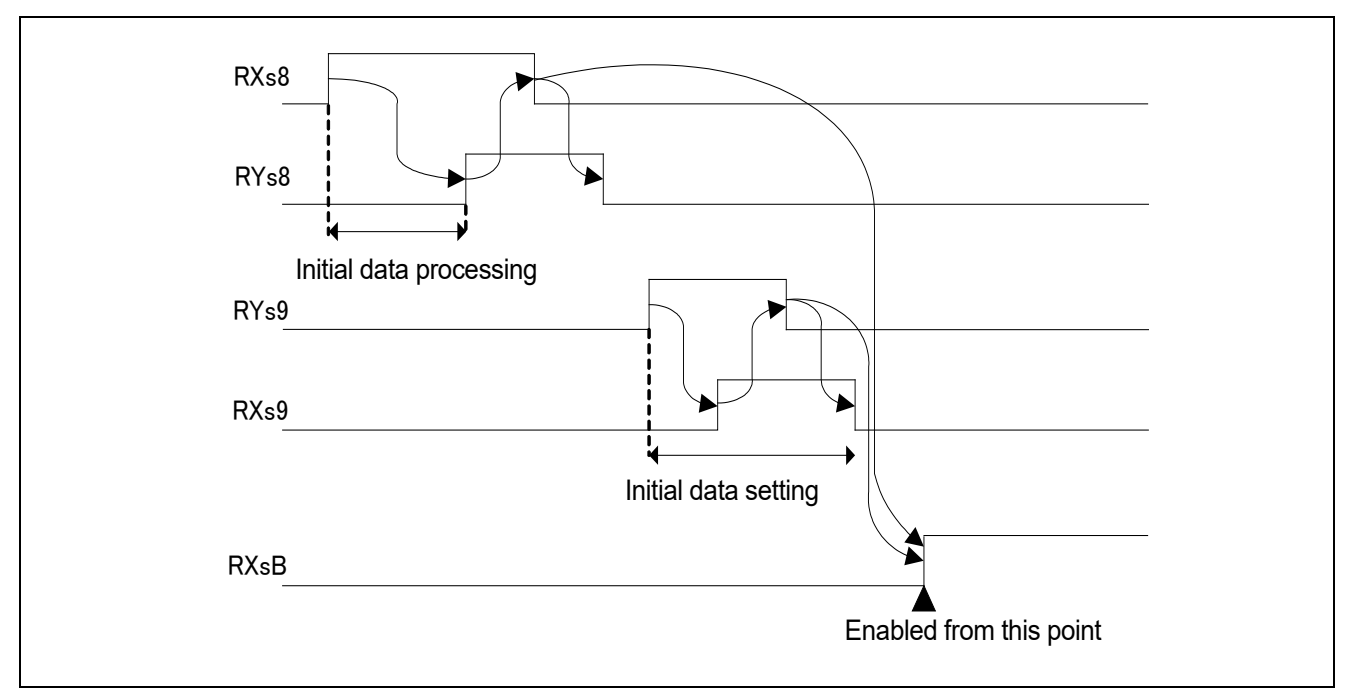

Figure 10.4 When Both RXs8/RYs8 and RXs9/RYs9 are Implemented

#### (5) RXsA/RYsA (Error Status / Reset Request Flag)

Used for error notification/clearing when an error other than a watch dog timer error occurs in the remote device station.

**Caution: An error reset request clears the error as well as the error code storage area. Note, however, that the device number of the error code storage area is controlled by the remote device. Remote ready (RXsB) is turned OFF from error occurrence to error reset.**

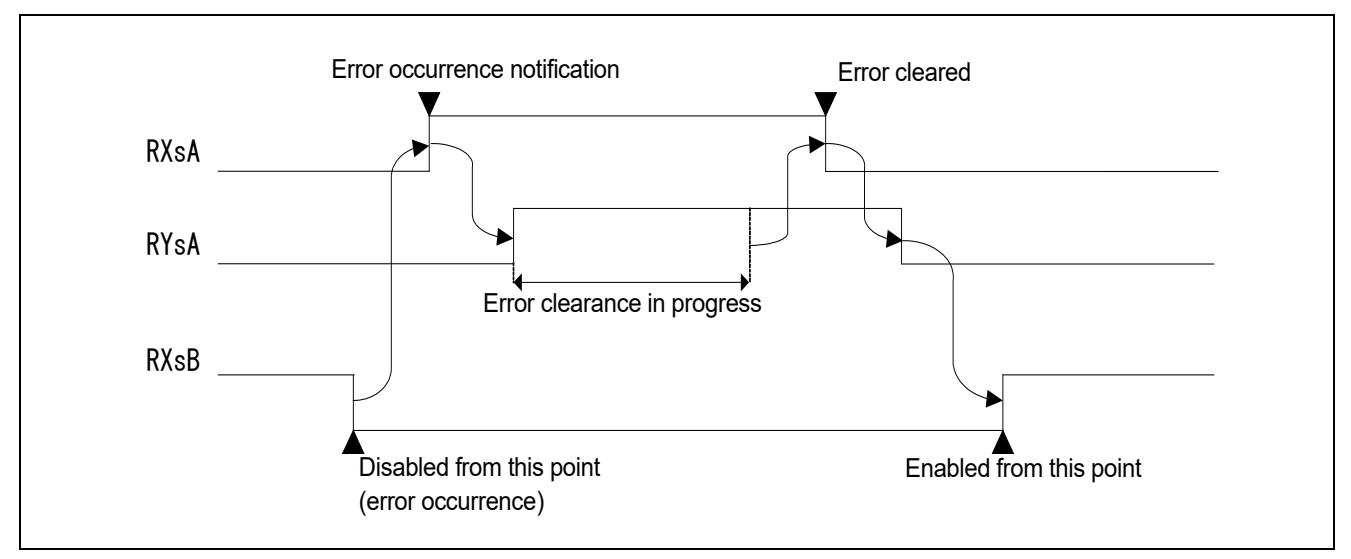

Figure 10.5 RXsA/RYsA (Error Status / Reset Request Flag)

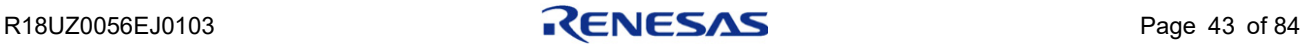

## 10.2 Remote Register

The all areas of the remote registers of a remote device station are user-defined areas. Note that m is a register number assigned to each remote station.

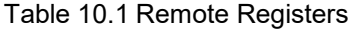

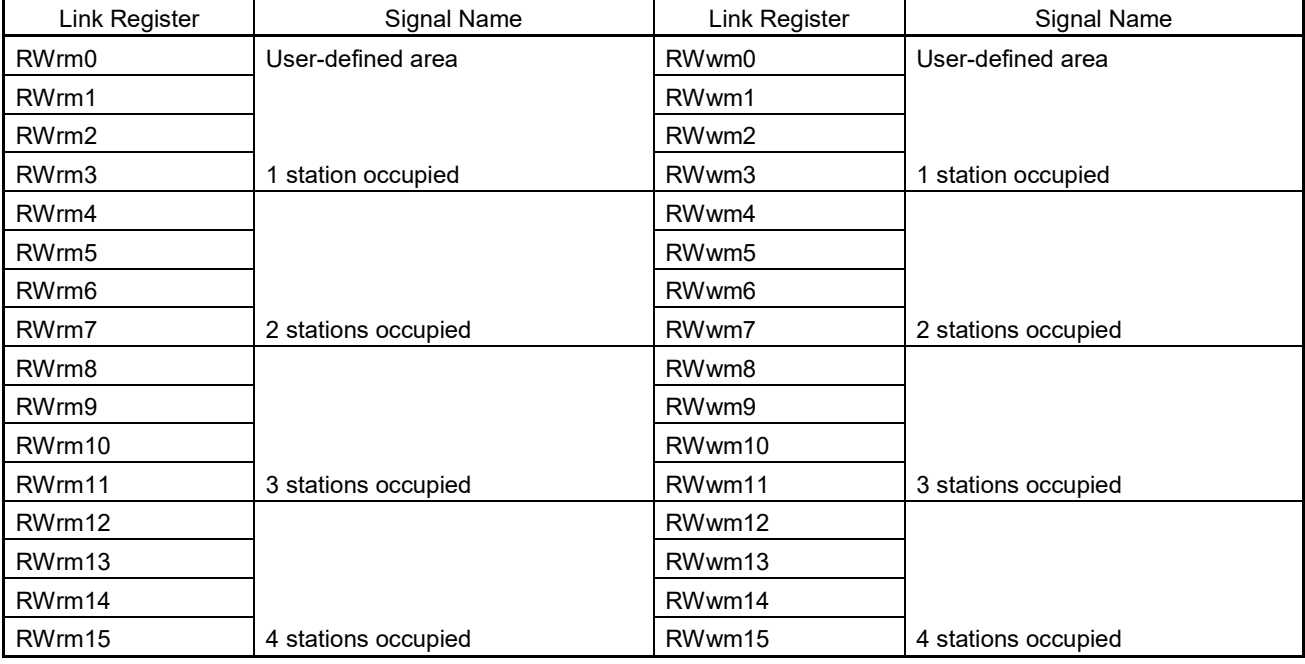

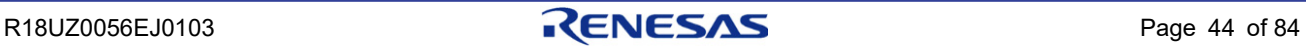

## 11. Overview of CC-Link Ver. 2

This chapter explains the specifications necessary to design CC-Link remote device stations compatible with CC-Link Version 2.

This chapter describes only the contents related to Version 2 development. For detailed specifications regarding the CCS, see the other chapters.

#### [Hardware]

Since the hardware structure for CC-Link Version 2 is basically identical to that of Version 1, this document contains only the notes for development of CC-Link Version 2-compatible remote device stations.

#### [Software (Firmware)]

Protocol related to CC-Link Version 2 must be constructed in software (firmware). This document contains notes as well as sample flowcharts for developing CC-Link Version 2-compatible remote device stations.

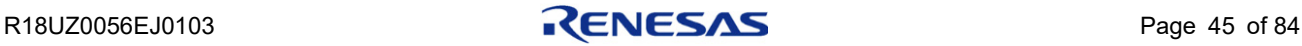

### 11.1 Characteristics of CC-Link Ver. 2

#### 11.1.1 Extended Cyclic

The capacity of cyclic data per station can be increased by using extended cyclic.

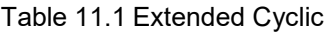

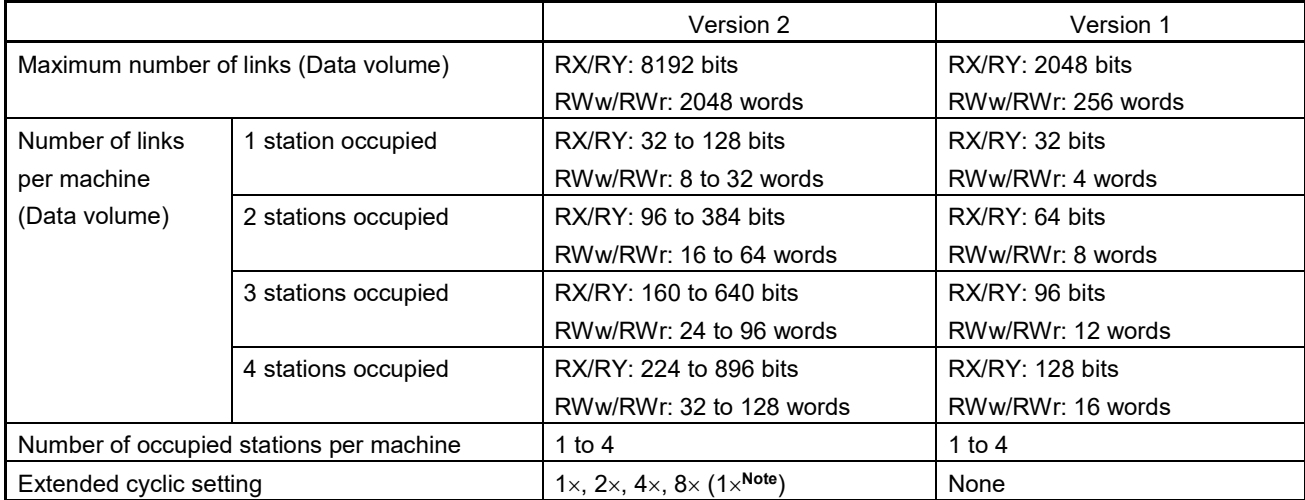

**Note: When 1 setting is set in Version 2, the header information for extended cyclic does not exist, and frame and data amount are identical to Version 1. Then, don't use 1 setting of Ver.2, use Ver.1 communication mode.**

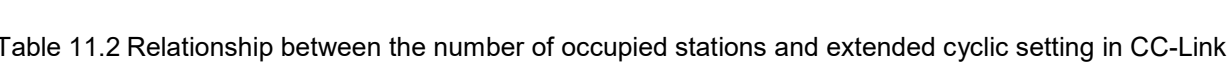

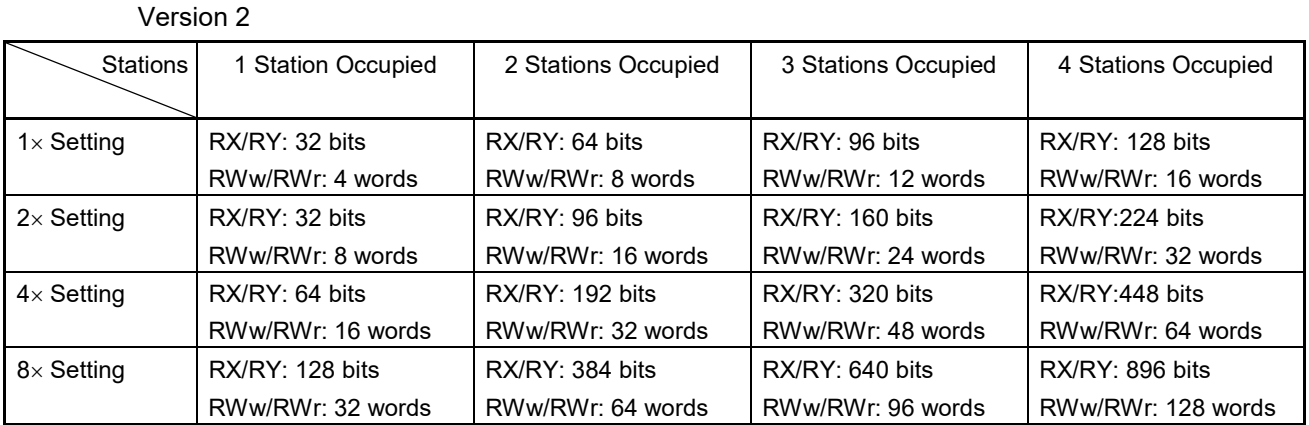

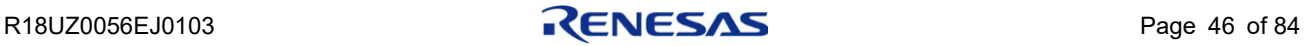

### 11.1.2 Less Occupied Stations

#### Table 11.3 Relationship between number of occupied stations and number of connected modules

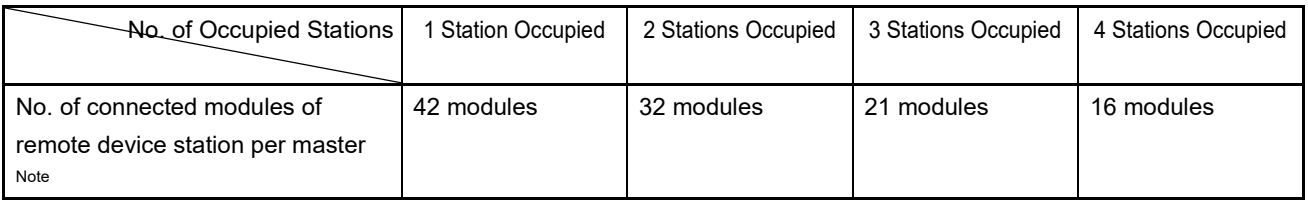

#### **Note: When the number of remote device stations connected is the same as the number of occupied stations.**

#### Table 11.4 Version 1 and Version 2 No. of Occupied Stations / Amt. of Cyclic Data

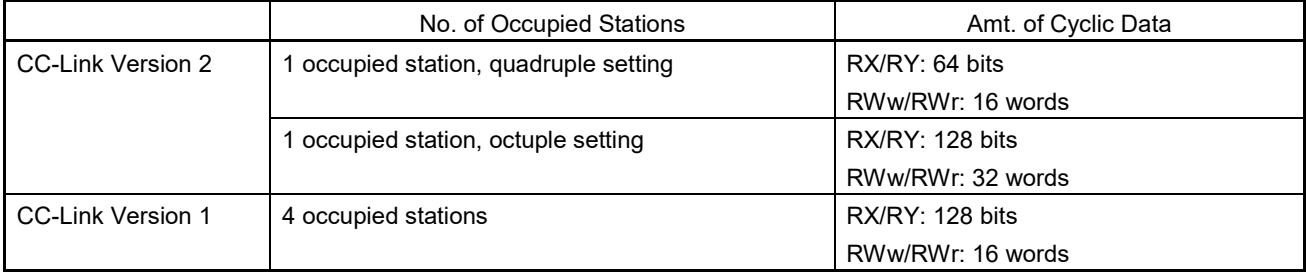

When the extended cyclic setting of a Version 2 system with 1 occupied station is "quadruple", the number of bit data points handled is the same as that of a CC-Link Version 1 system with four occupied stations. When the setting is "octuple", the amount of word data handled is the same as that of a CC-Link Version 1 system with four occupied stations.

It is therefore possible to realize the same amount of data using a lesser number of occupied stations and, consequently, increase the number of remote stations controlled by a single master station.

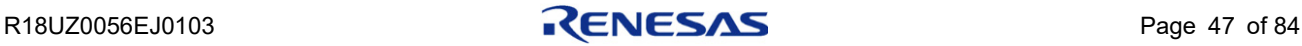

### 11.2 Overview of Protocol

### 11.2.1 Overview of Extended Cyclic Communication

"Extended Cyclic" to be added in Version 2 splits refresh data (RY, RWw) and response data (RX, RWr) into multiple link scans, and sends/receives data. The following shows a general description of the communication.

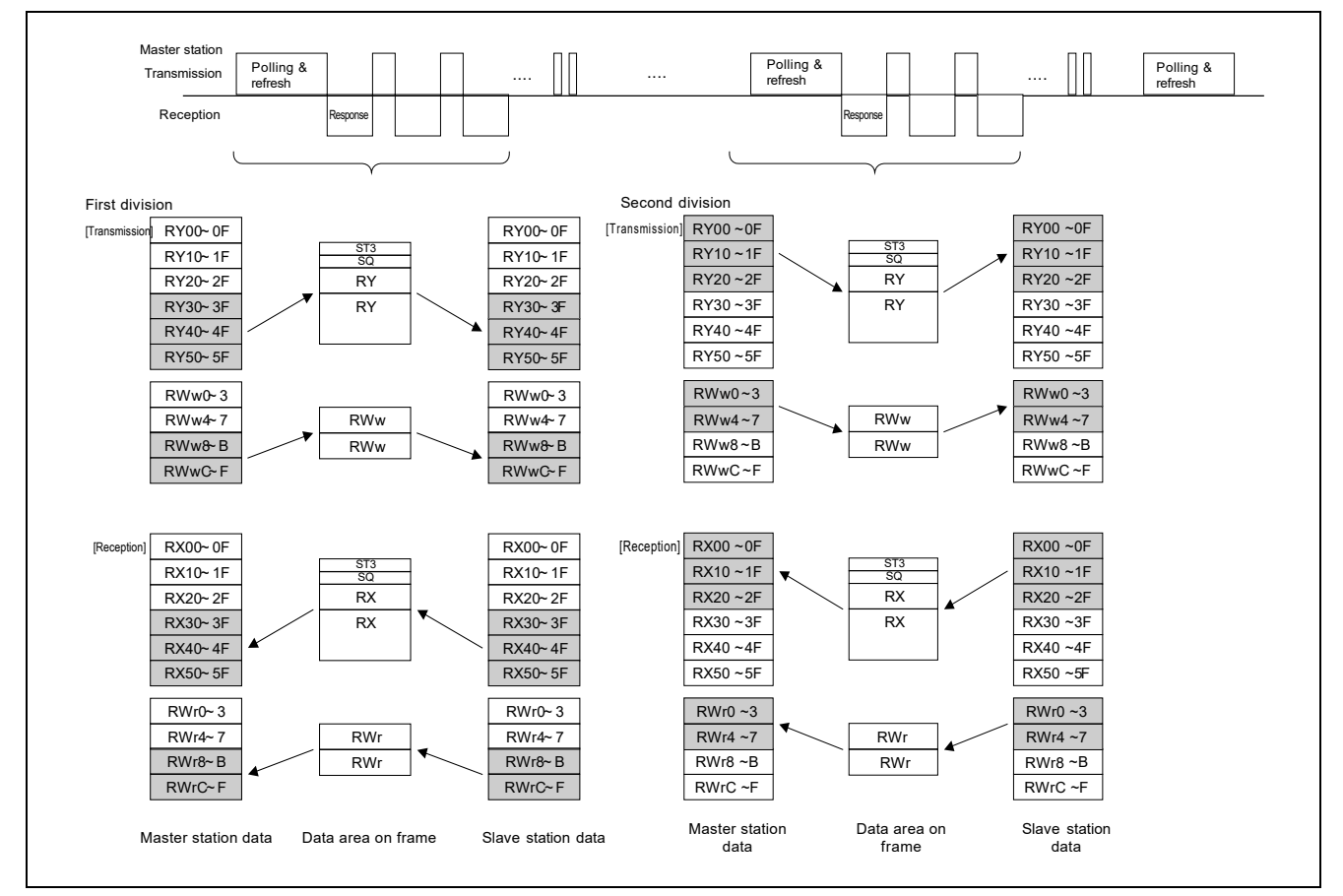

Figure 11.1 With 2 Occupied Stations and Extended Cyclic 2 × Setting

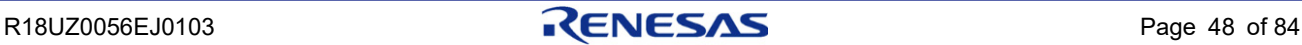

### 11.2.2 Transmission of Own Station Information

CC-Link Version 2 uses bits ST1 and ST2 in the transmission frame, which were reserved in Version 1, to transmit protocol version information (master station  $\rightarrow$  slave station) and extended cyclic setting information (slave station  $\rightarrow$ master station).

Also, in the slave station test loopback data, highest 2 bits in the RV area are used for protocol version information (slave station  $\rightarrow$  master station).

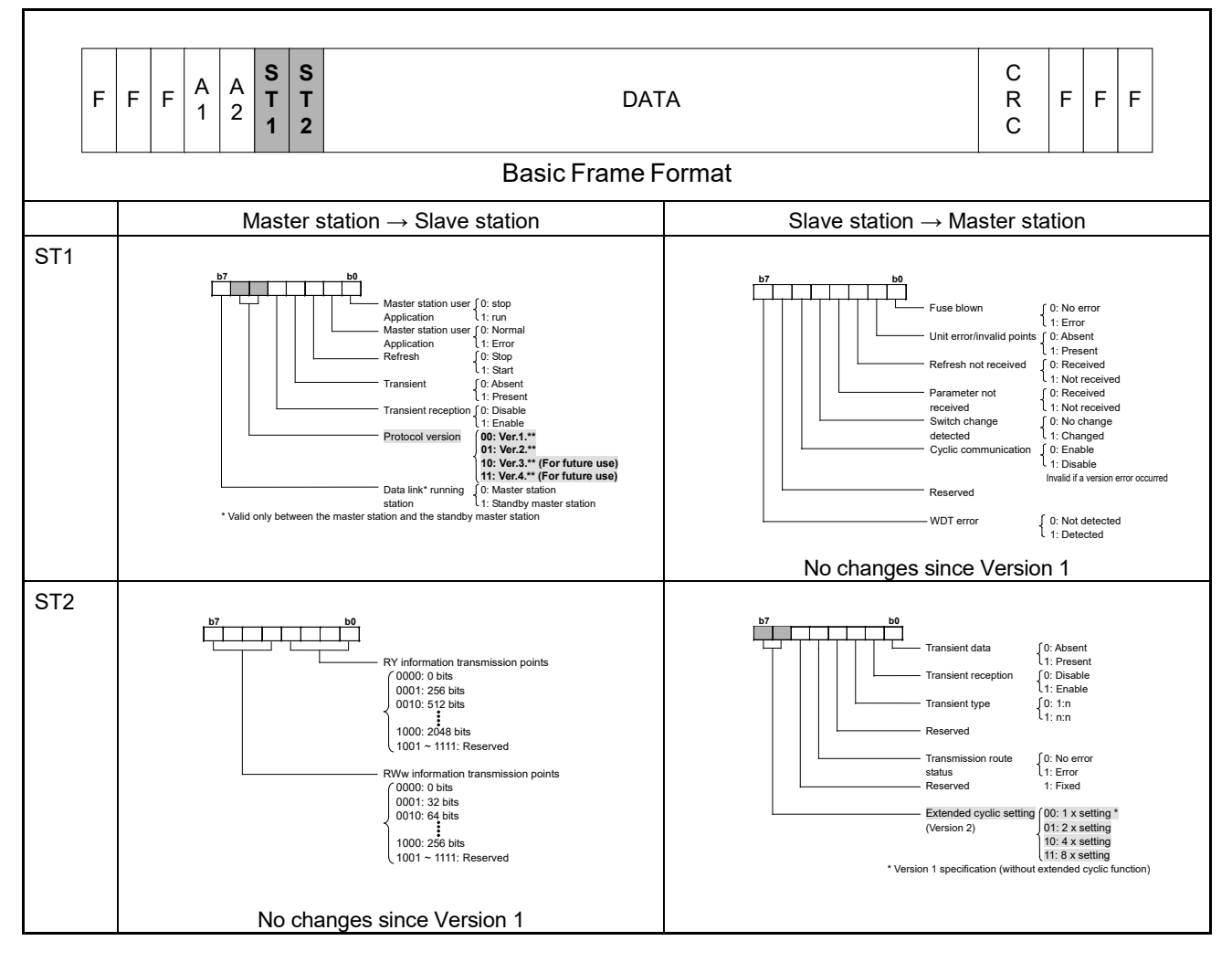

#### Table 11.5 Details of ST1 and ST2 in Version 2

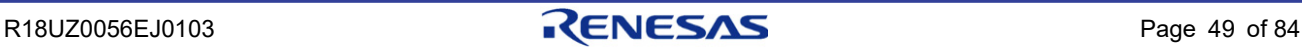

#### Table 11.6 Details of RV in Version 2

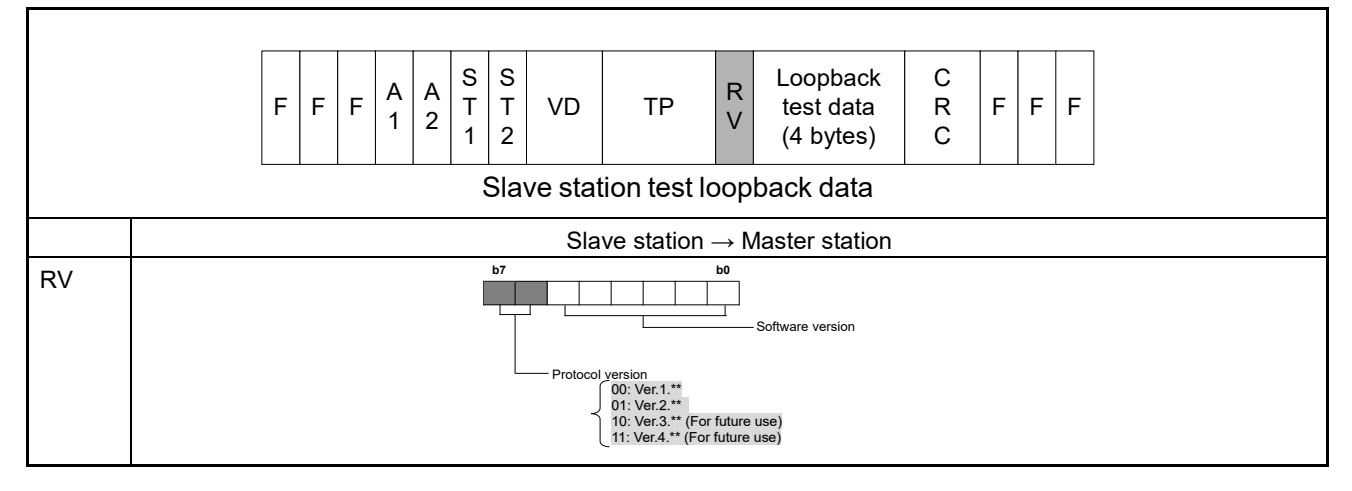

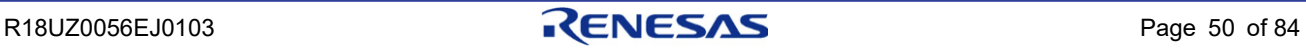

### 11.2.3 Extended Cyclic Header Information

In Version 2, header information provides for the handshaking between the master and slave stations for the divided data. The header information uses the first 16 bits of the data area in the transmission frame. This corresponds to the section in the frame used as RY00-0F and RX00-0F in Version 1. This frame section is now referred to as header information in Version 2, containing "ST3" and "SQ", each of which consists of 8 bits. ST3 is reserved for future expansion and is not used in Version 2.

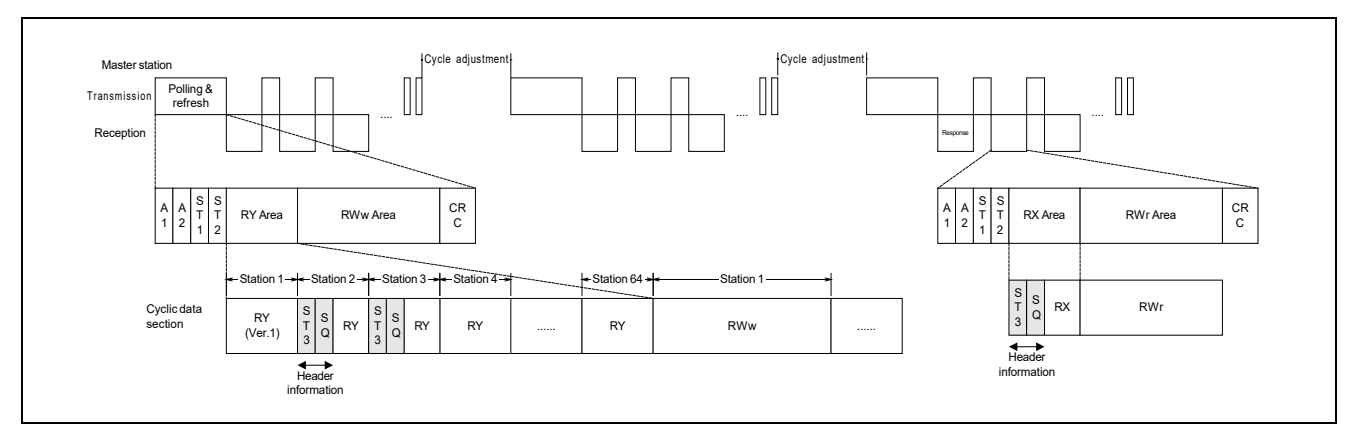

Figure 11.2 Extended Cyclic Header Information

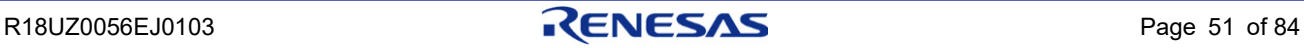

#### (1) Details of SQ Value

#### (a)  $M \rightarrow R$  DATA

"Reception SQ": This indicates the order of data transmitted from the master station.

"Loopback SQ": This is loopback information containing the SQ value transmitted in the previous Remote station to Master station transmission. The reception status of the master station can be monitored by checking the continuity of this data.

If a reception error by the master station is detected, it is possible to resend the data again from the first packet. (The resending of data from the first packet function is optional and is not required.)

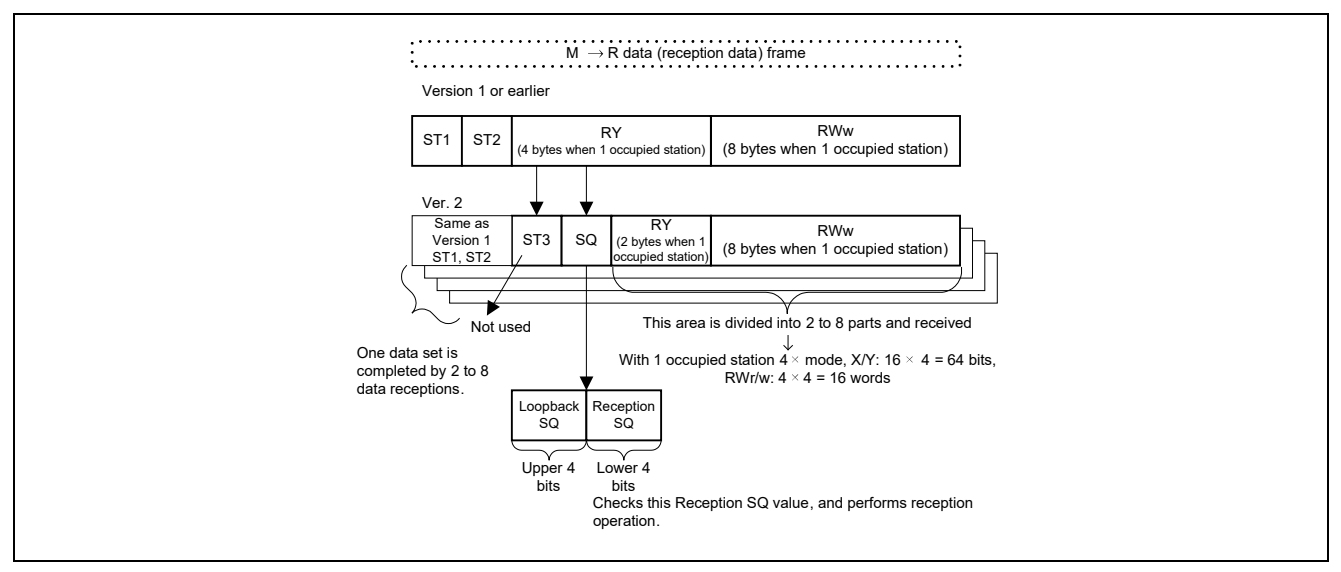

Figure 11.3 Details of SQ Value ( $M \rightarrow R$  Data)

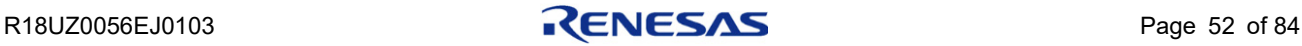

#### (b)  $R \rightarrow M$  DATA

"Transmission SQ": This indicates the order of data transmitted to the master station.

"Loopback SQ": This is loopback information containing the SQ value received in the previous Master station to Remote station transmission. The master station monitors this data as the remote station's reception status. If the continuity of this loopback SQ value is lost, the master station decides that the remote station is not receiving data correctly, and retransmits data starting from SQ (Number of divisions – 1). Since the master station checks the loopback SQ value for remote station reception continuity, this SQ loopback function is mandatory on remote stations.

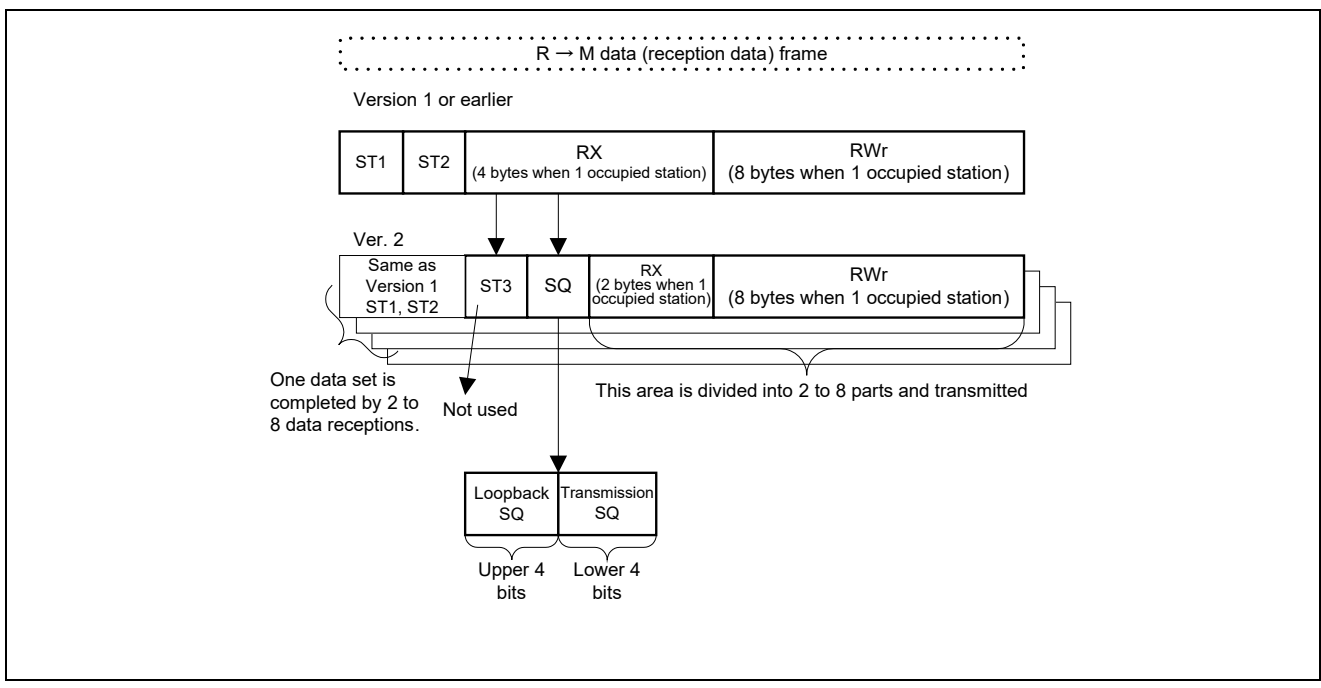

Figure 11.4 Details of SQ Value ( $R \rightarrow M$  Data)

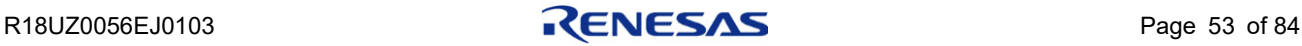

Split transmission:Transmission starts with the [(Transmission SQ number of Divisions) –1], and is decremented until it becomes 0. This indicates the end of split transmission. The loopback SQ number will contain the received and acknowledged Transmission SQ number.

Split reception:The split reception data is recombined when the transmission SQ number equals zero. Continuity of the SQ numbers is checked. (Redundant receptions are discarded.)

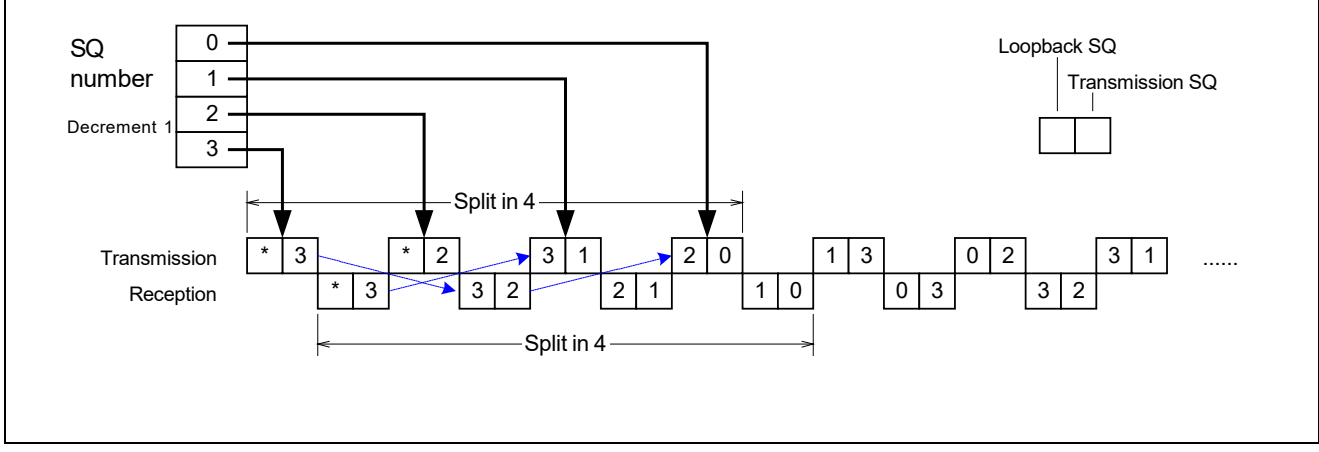

Figure 11.5 Details of SQ Value (Loopback)

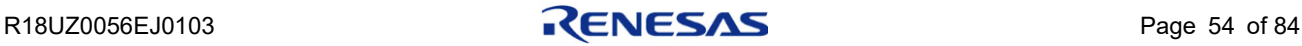

### 11.3 Relationship between SQ Values and RX/RY, RWr/RWw

The relationship between SQ values and RX/RY or RWr/RWw is shown below.

[Example with 2 occupied stations at 4× setting]

The SQ values are transmitted and received in the descending order. Furthermore, the transmitted/received message content (RX/RY and RWr/RWw) is stored in the descending order.

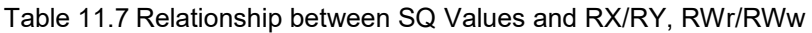

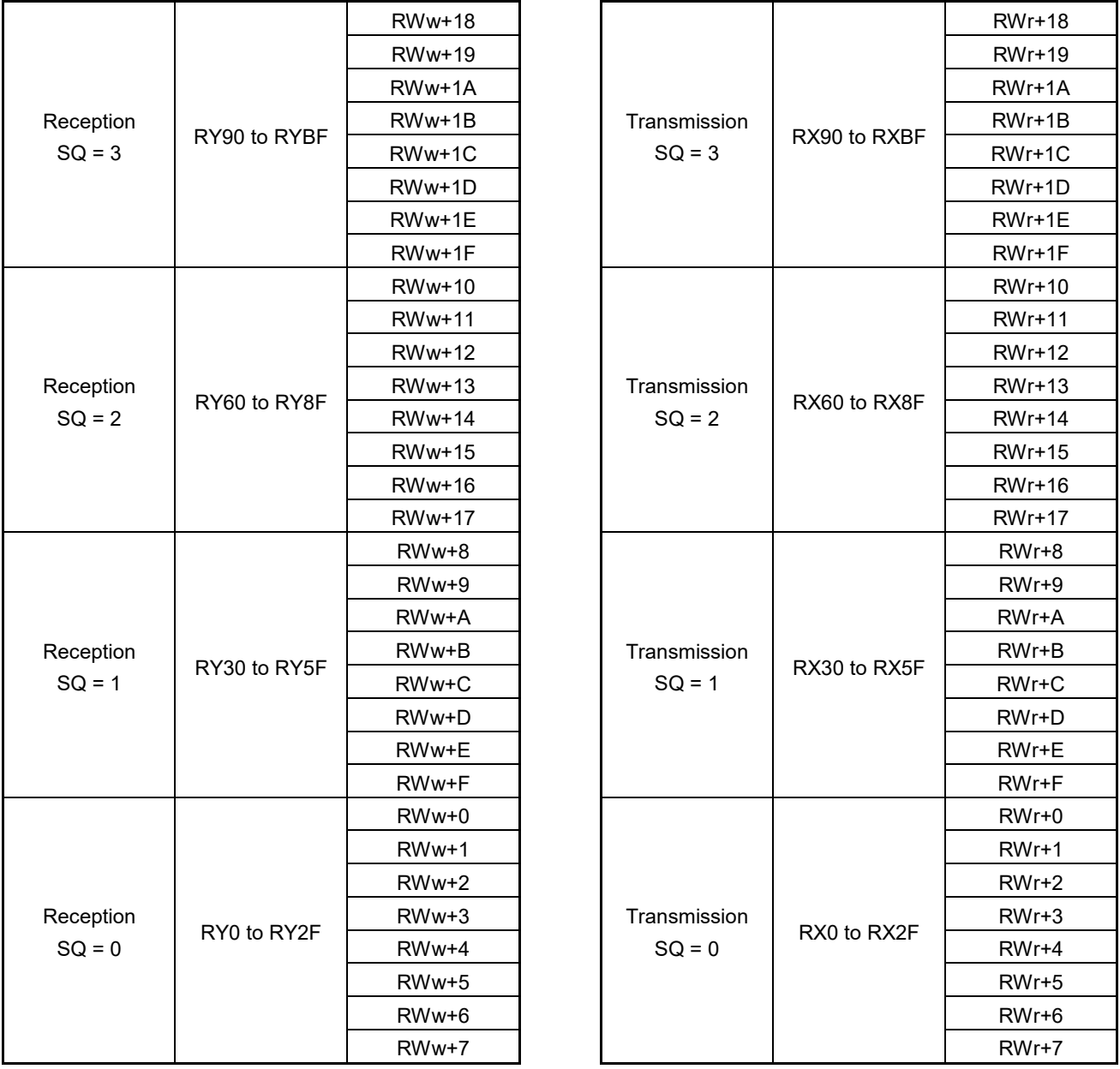

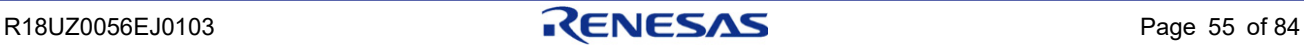

## 12. Sample Flowchart for CC-Link Version 2

### 12.1 List of Modules and Variables

#### (1) INT\_CCV2: Initial Processing

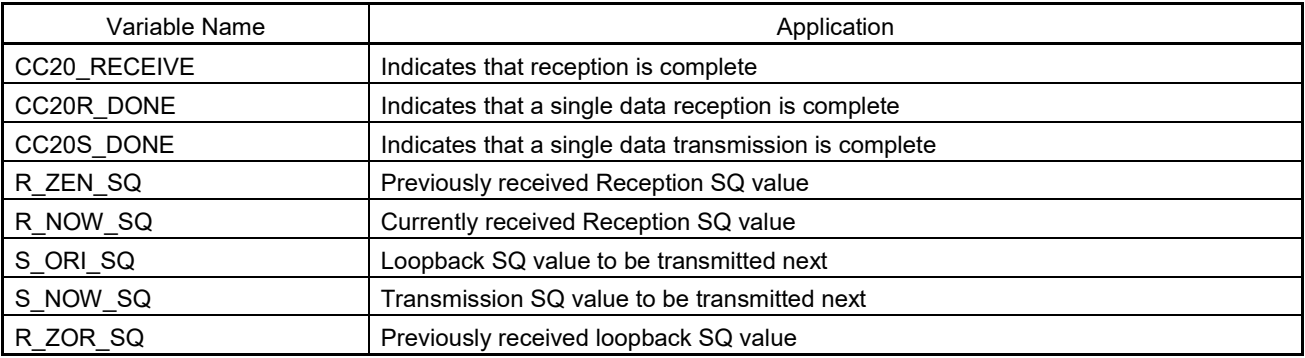

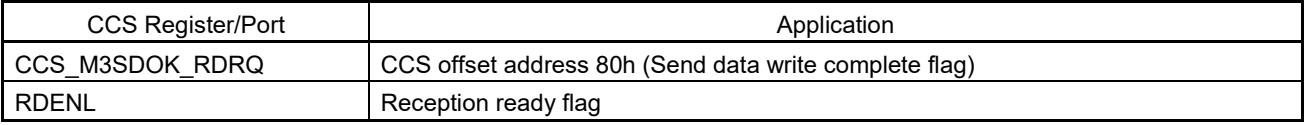

#### (2) CCS\_REFSTB: Interrupt Processing

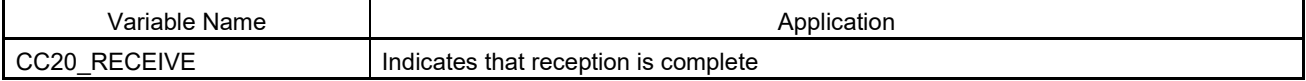

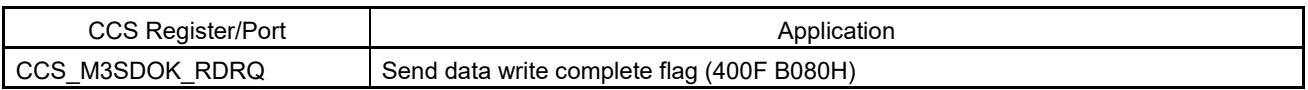

#### (3) ITIM:1ms Interrupt Processing

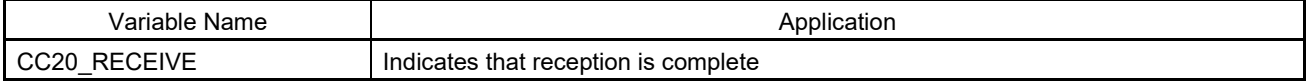

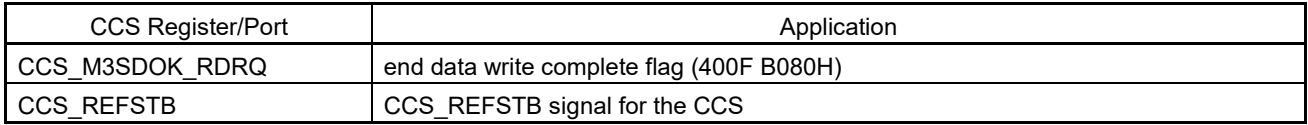

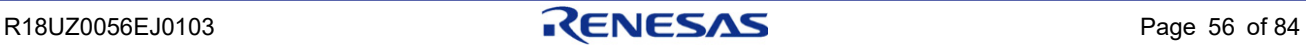

### (4) ICCV20: Transmission/Reception Processing

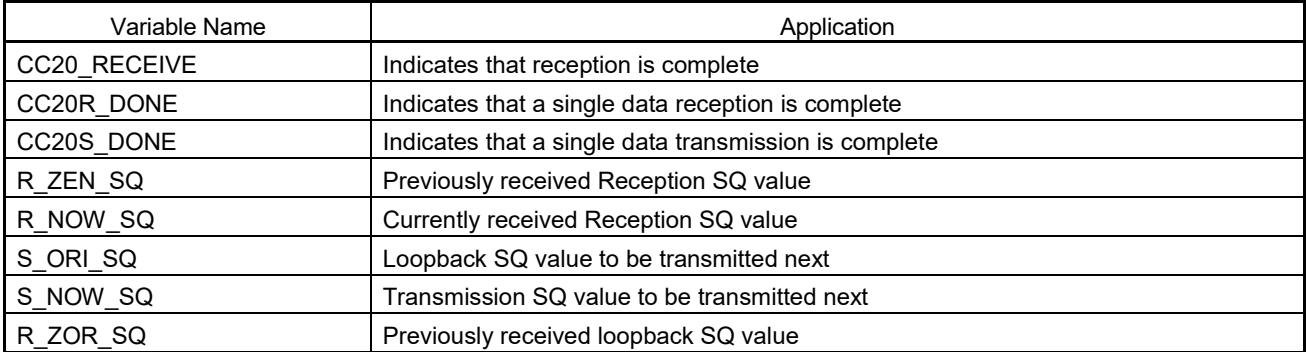

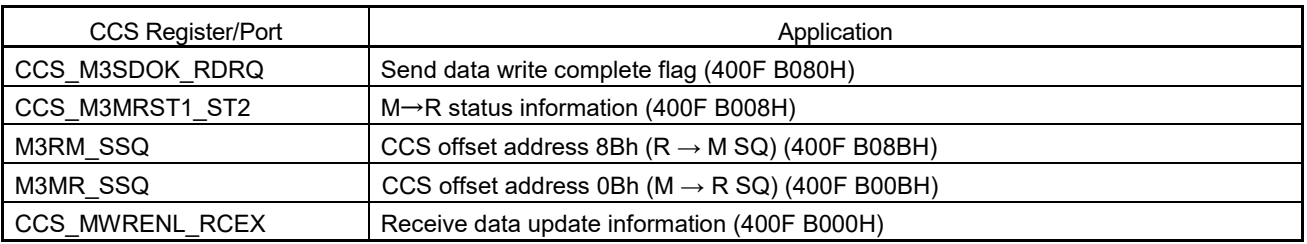

## (5) CHK20DONE: (Application Work Area Transfer Processing Module)

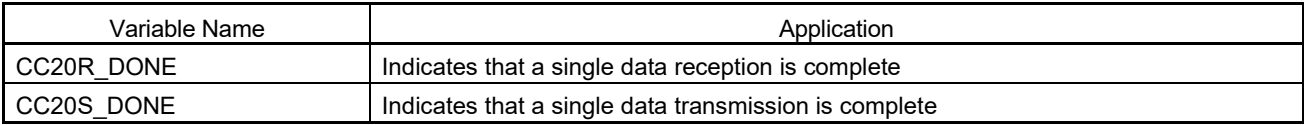

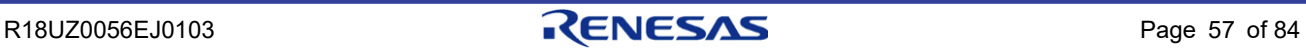

### 12.2 Initial Setting INT CCV20

After initial setting completion, execute Section [12.3,](#page-66-0) Transmission/Reception Processing.

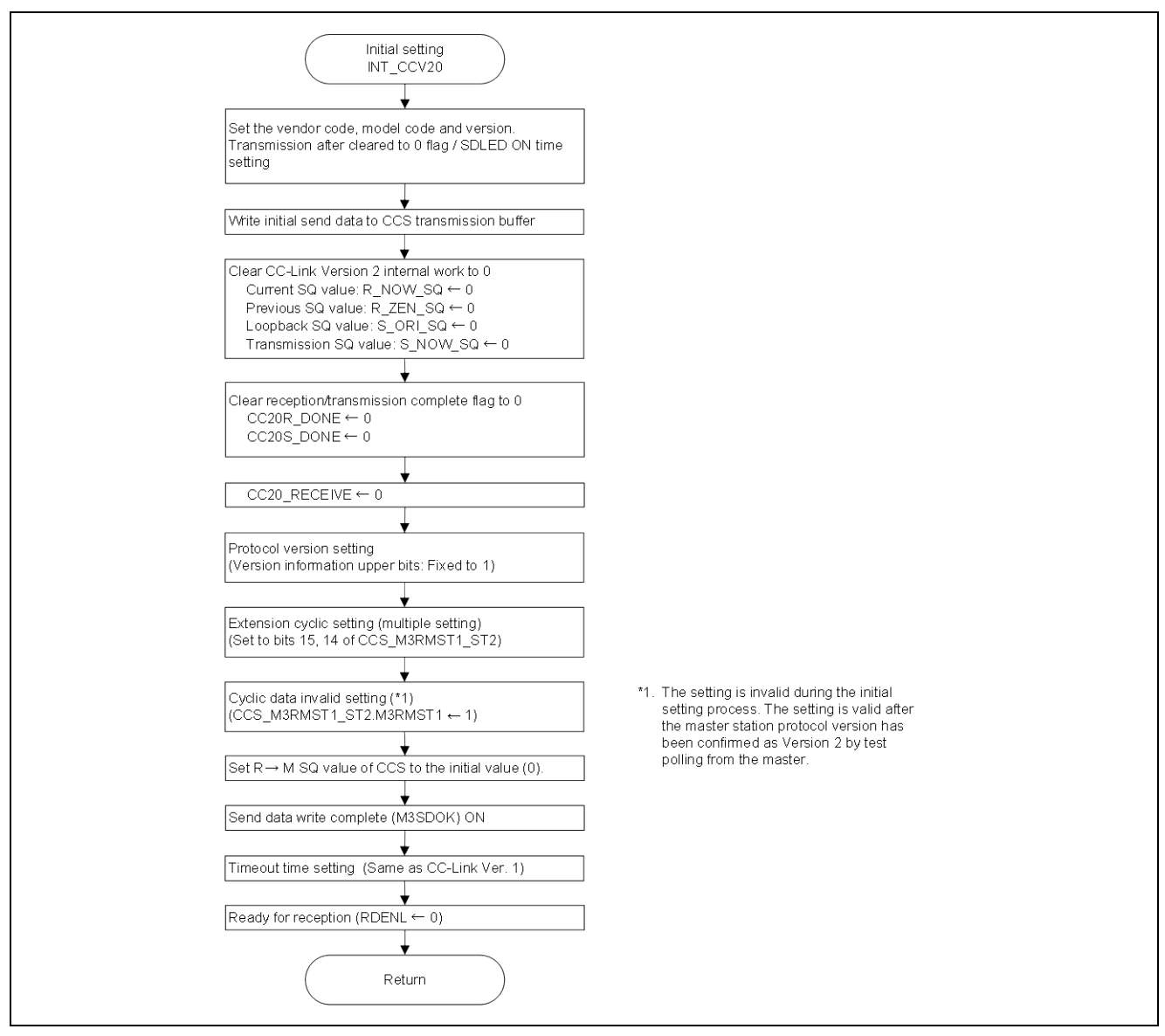

Figure 12.1 Initial Setting INT\_CCV20

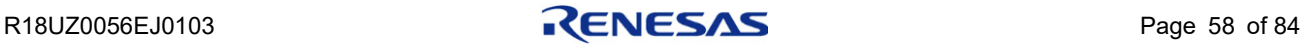

### <span id="page-66-0"></span>12.3 Transmission/Reception Processing

### 12.3.1 Example Using an Interrupt (CCS\_REFSTB Signal)

The following shows an example of transmission/reception processing in CC-Link Version 2 that utilizes an interrupt at the rising/falling of the CCS\_REFSTB signal of the CCS.µ

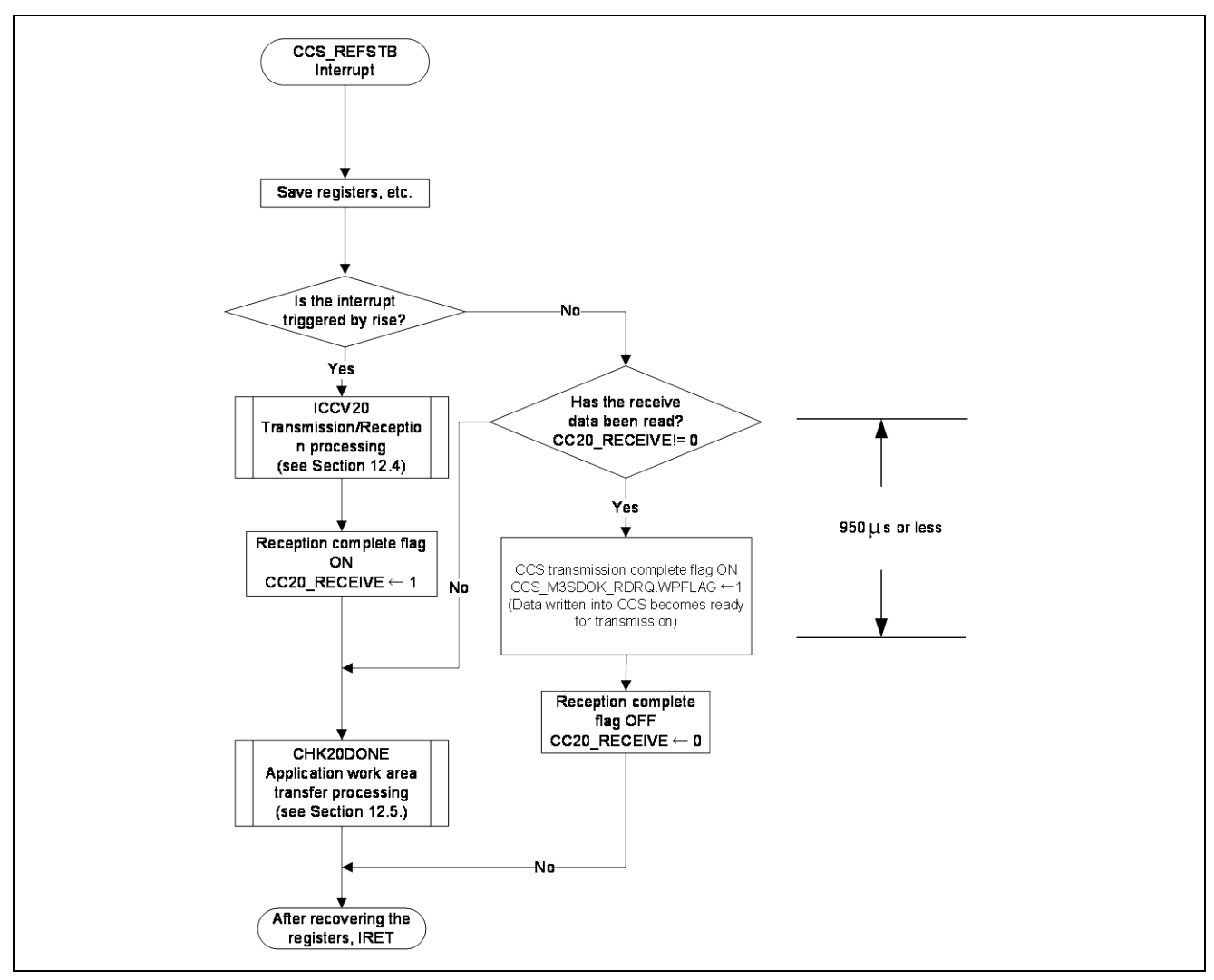

Figure 12.2 Transmission/Reception Processing Using Interrupt (CCS\_REFSTB Signal)

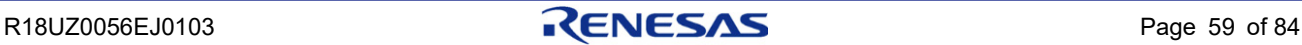

### 12.3.2 Example of Polling

The following shows an example of transmission/reception processing in CC-Link Version 2 that performs polling processing at an interval of 1ms or less using a timer. The processing in the two areas enclosed by dotted lines are identical. In this example, "transmission SQ" and "loopback SQ" can be transmitted/received without fail by polling before and after the polling interval, assuming that the processing time within the unit is constant.

Polling condition:

When using polling, execute the processing so that incompletion does not occur even with the shortest link scan time.

The shortest link scan time is the time required for one remote device station (1 occupied station) to be connected to the master station (transmission speed 10Mbps). Since the fastest link scan time at this point is approx. 1.1ms, polling must be done at intervals of 1ms or less.

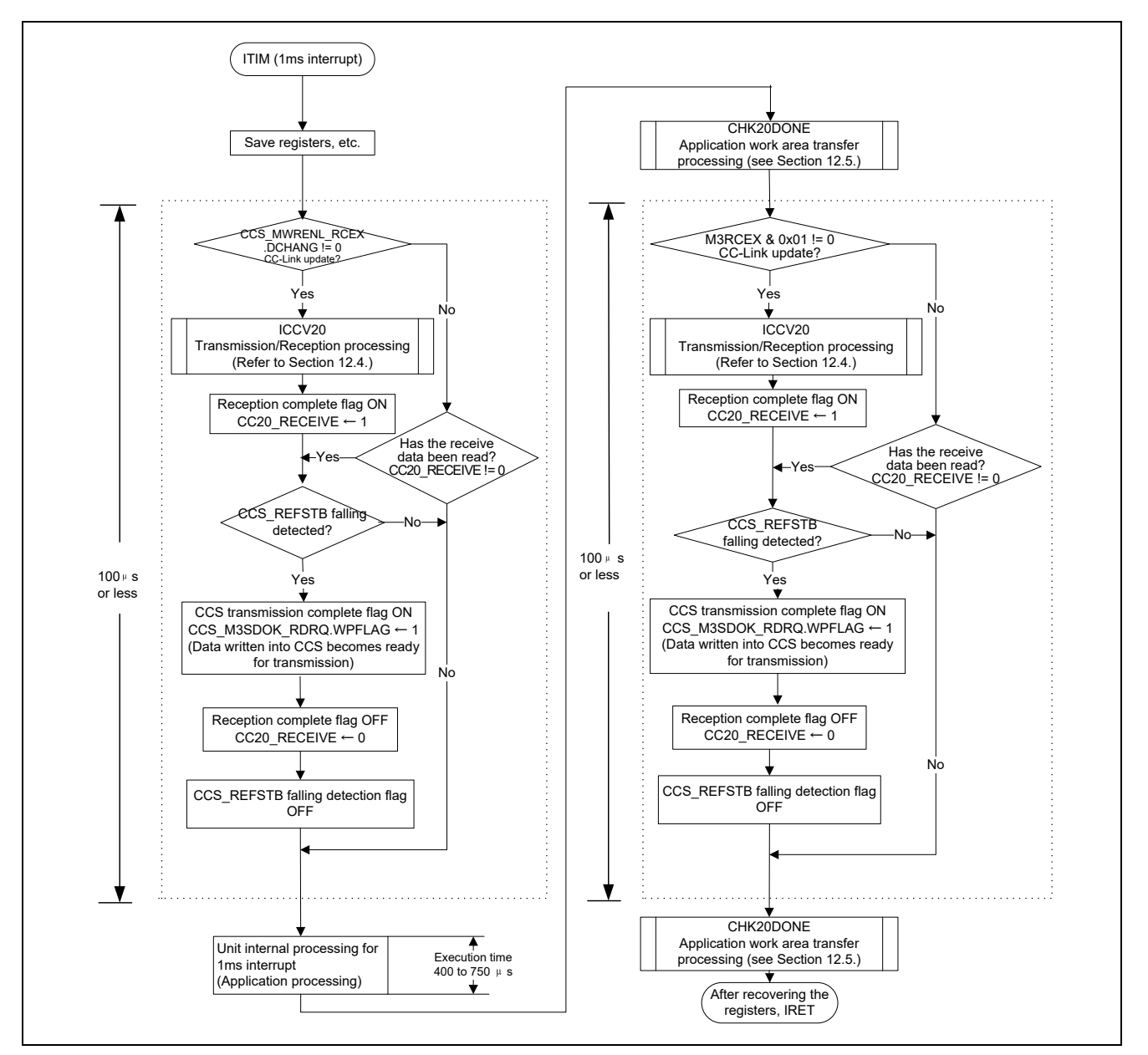

Figure 12.3 Transmission/Reception Using Polling

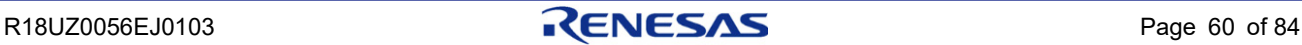

### 12.4 Transmission/Reception Processing Module (ICCV20)

The following indicates the processing called during interrupt or polling based transmission/reception processing.

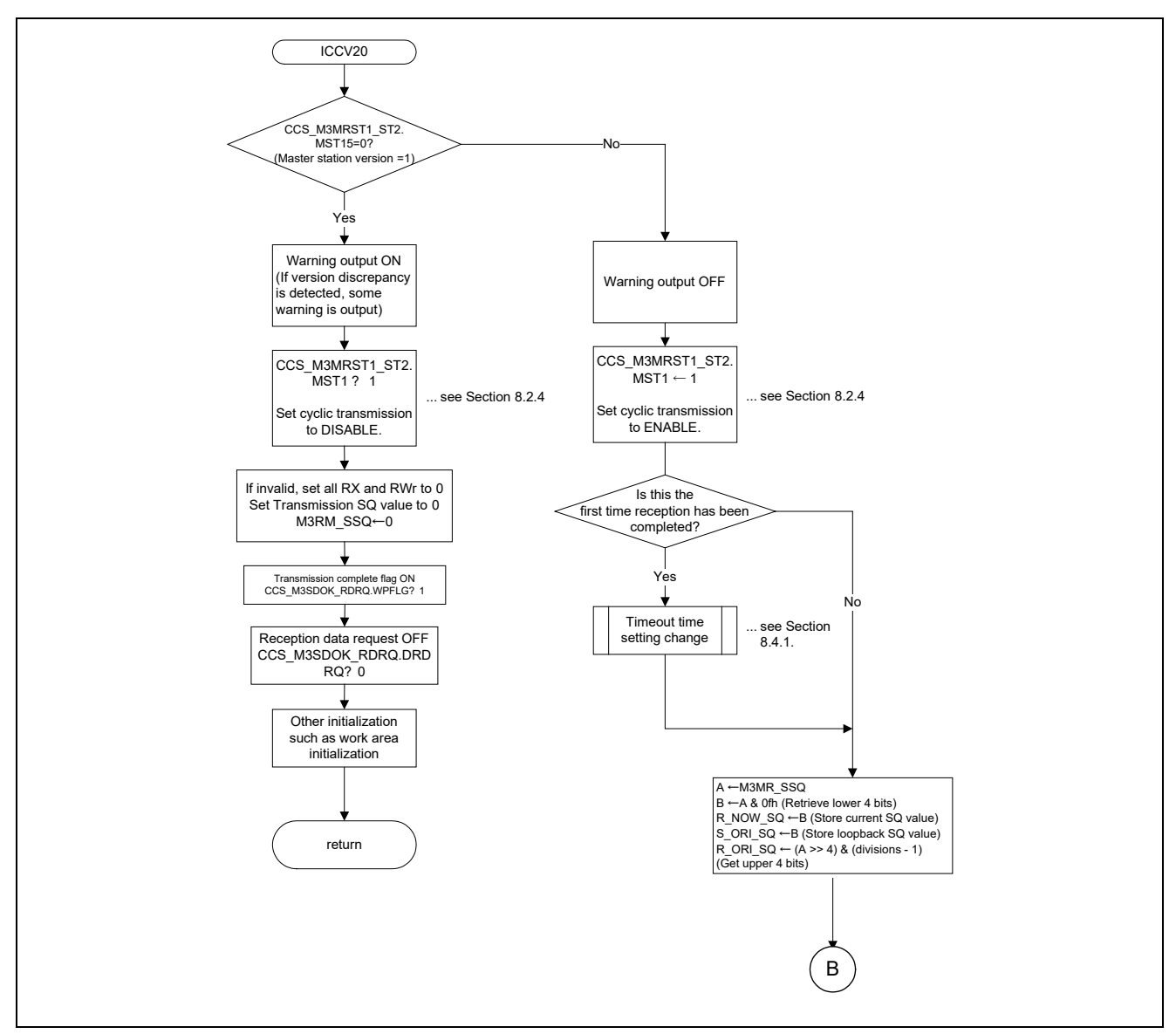

Figure 12.4 Transmission/Reception Processing Module (ICCV20)

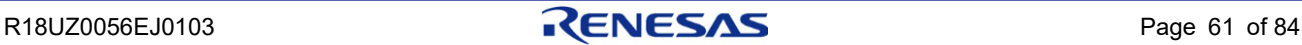

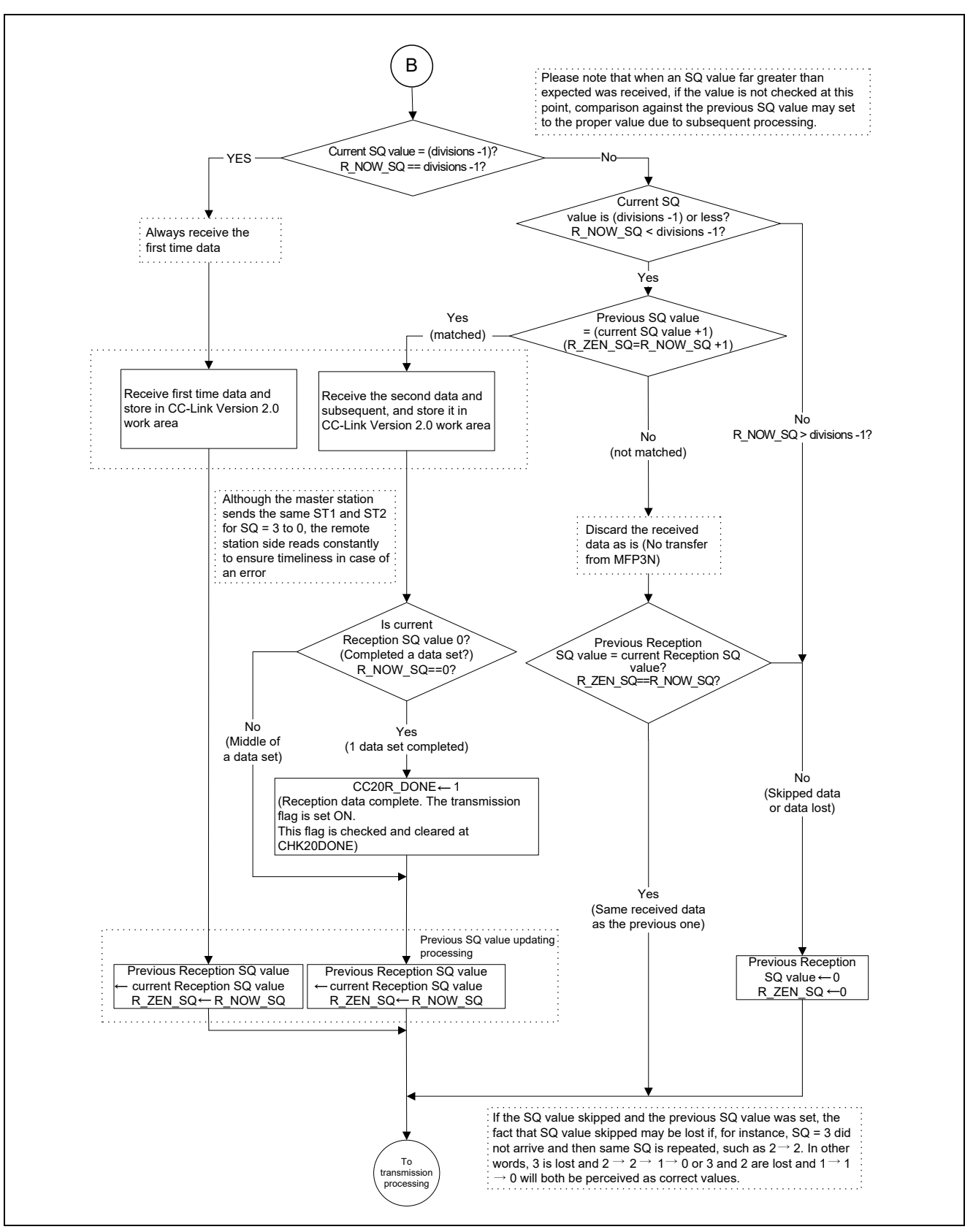

Figure 12.5 Transmission/Reception Processing Module ICCV20 (Continued 1)

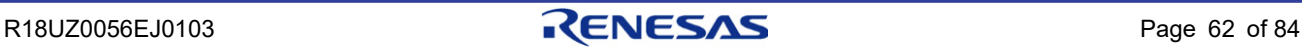

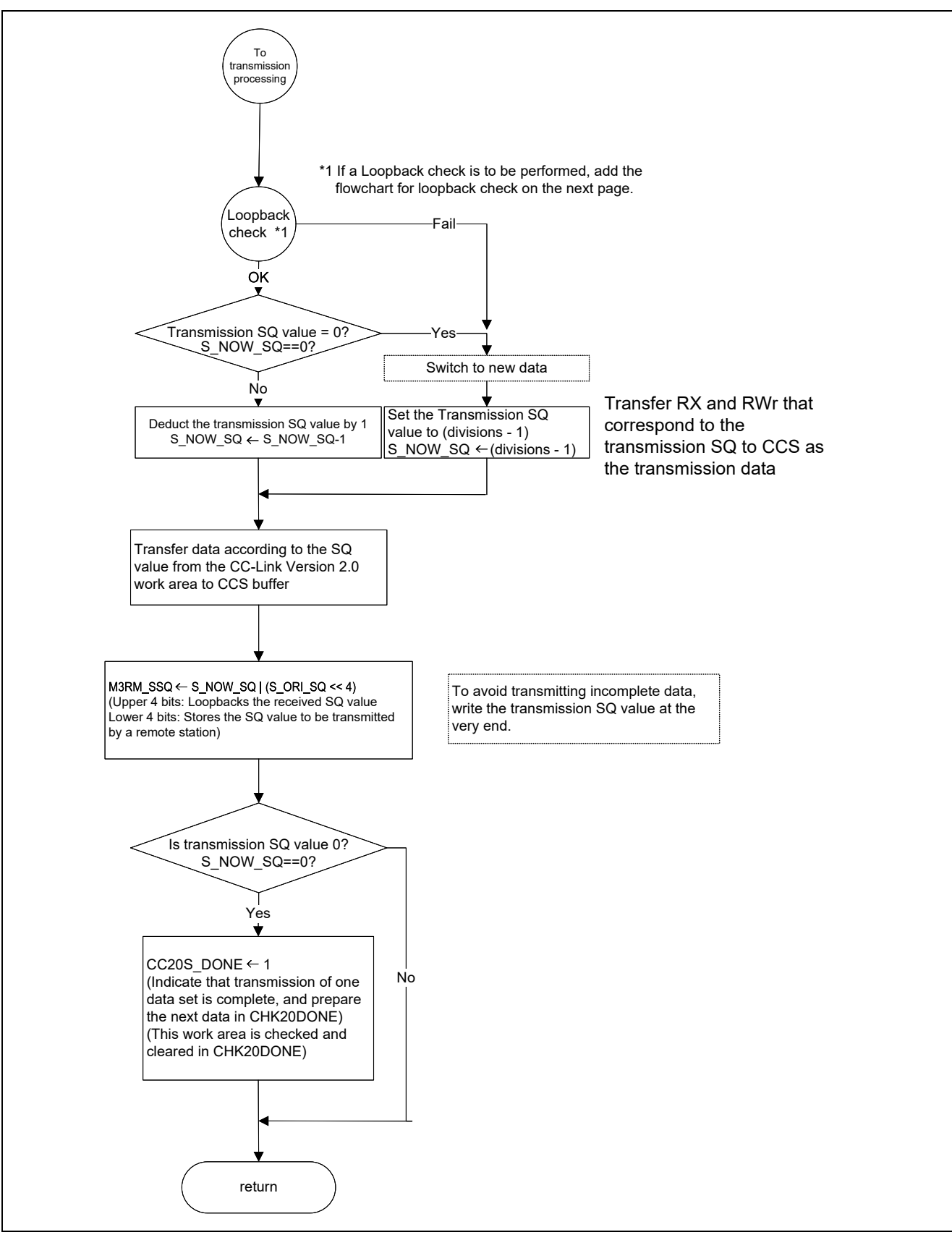

Figure 12.6 Transmission/Reception Processing Module ICCV20 (Continued 2)

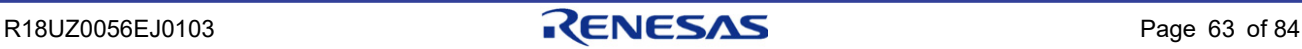

Transmission/Reception Processing Module ICCV20 (Continued 3)

This processing checks the loopback SQ and decides whether or not retransmission is to be performed.

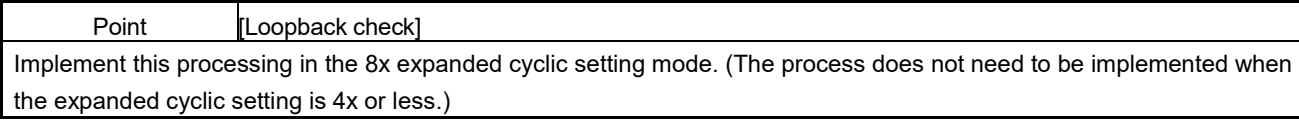

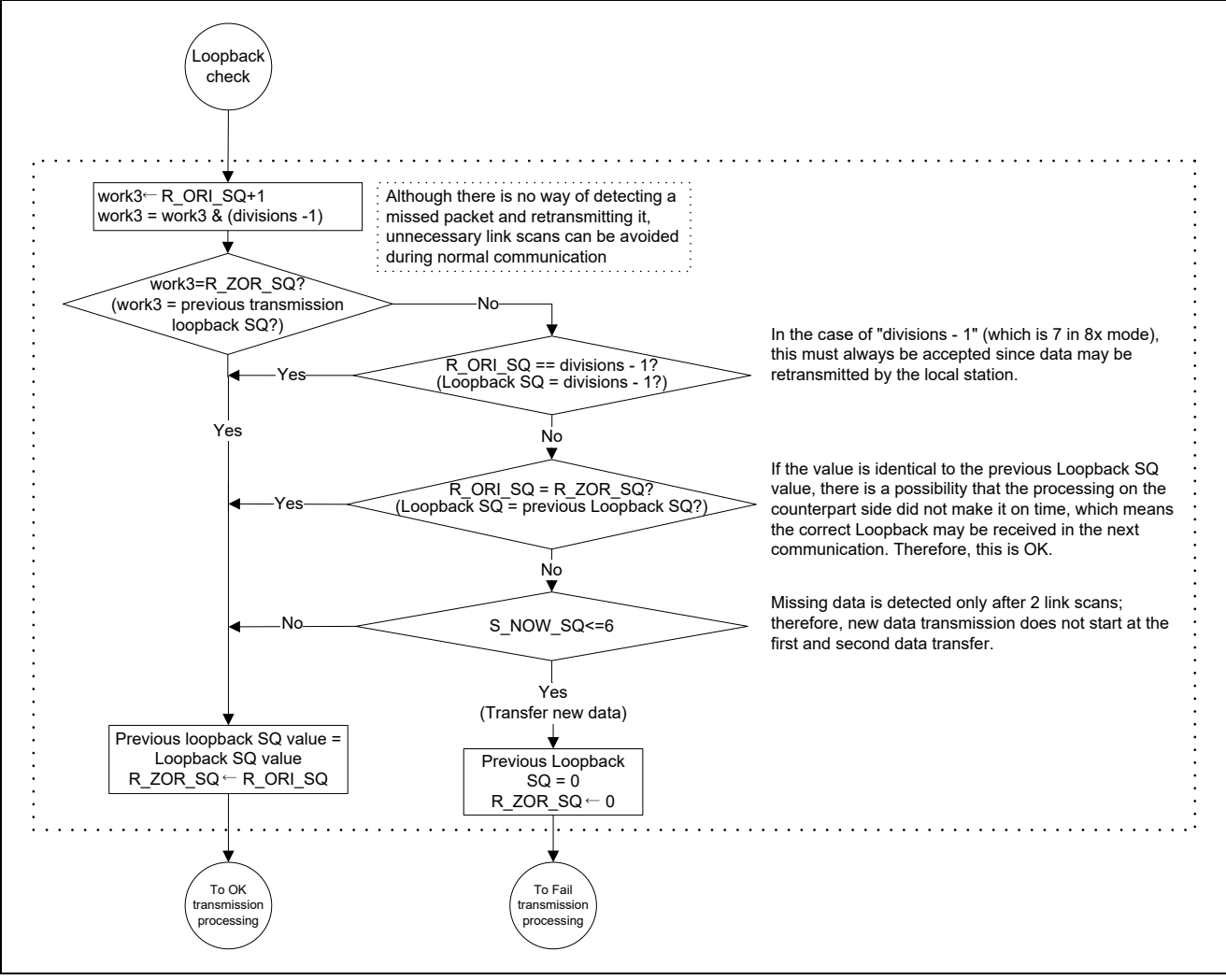

Figure 12.7 Transmission/Reception Processing Module ICCV20 (Continued 3)

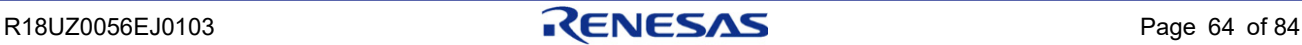
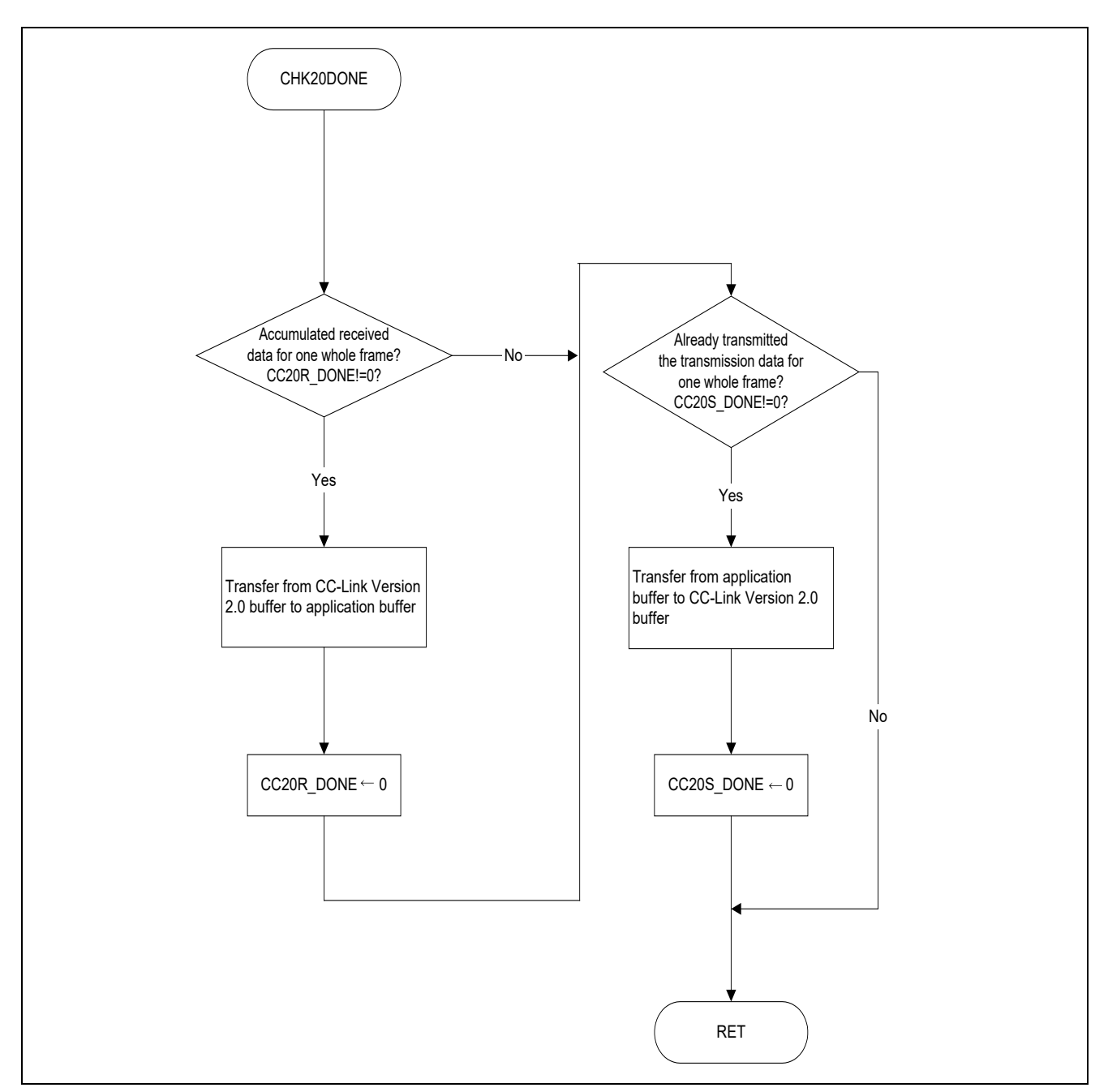

## 12.5 Application Work Area Transfer Processing Module CHK20DONE

Figure 12.8 Application Work Area Transfer Processing Module CHK20DONE

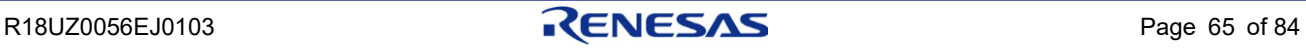

## 13. Notes on Developing with CC-Link Version 2

#### 13.1 Hardware

Basically, hardware structures for Versions 2 and 1 are the same. Nonetheless, please note on the following points.

#### (1) Version 2 Work Area

When in the Extended Cyclic setting (nx), data is transmitted/received by dividing it into n packets. Therefore, it is necessary to store the data for n packets in a memory buffer and read/write all the data together. To avoid losing part or all of the data, design the buffer in a way that all data packets for n transmissions/receptions can be read or written in one operation.

#### (2) Switching

Though this is unnecessary for Version 2-dedicated remote device stations, if both Version 2 and Version 1 protocols are to be supported, a switch may be required in order to toggle between Version 2 and Version 1.

#### (3) Polling Processing

To avoid missing a Transmission SQ from the master station, polling processing must be performed at an interval less than 1ms. To achieve this, the CCS\_REFSTB interrupt signal can be used, or an interrupt can be initiated by a timer, etc. For details, see Section [12.3, Transmission/Reception Processing.](#page-66-0)

#### (4) Transmission Processing

In Version 1, writing to CCS transmission buffer could be done at any time, but in Version 2, the timing of writing to the transmission buffer is critical. All of the polling processing described above needs processing to validate the data written after turning ON the CCS transmission data write complete (offset address 0080h: M3SDOK) after triggered by the falling of the CCS\_REFSTB signal. Therefore, design the hardware so that it can positively detect the falling of the CCS REFSTB signal. For example, use an MPU that can handle interrupt triggers or embed the falling of the CCS REFSTB signal into an interrupt using external logic.

For details, see Section [13.3, Write Timing at Transmission.](#page-75-0)

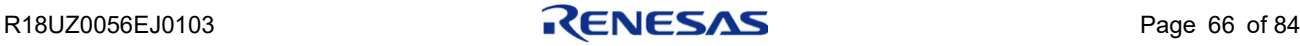

#### 13.2 Software (Firmware)

Since the CCS does not include any protocol related to Version 2, such protocol must be written into the software (firmware). The following describes the items to be developed.

#### (1) Master Station Version Checking

At the time of normal reception, check bits 5, 6 "Protocol Version" of CCS\_M3MRST1\_ST2 register.

If the protocol version is Version 1, set M3RMST1 bit "Cyclic communication" of CCS\_M3RMST1\_ST2 register to disable.

#### (2) Reception Processing

The timing of RY/RWw data read is the same as that of Version 1.

For example, when the extended cyclic setting is quadruple, the SQ values are received four times in the order of  $3 \rightarrow$  $2 \rightarrow 1 \rightarrow 0$ .

The four segments of RY/RWw data are treated as one set of data.

#### (3) Loopback Checking at Reception (Optional)

If the loopback SQ values are monitored and continuity is broken, new data is transmitted from the beginning. Except for  $8\times$  setting, transmitting new data from the remote side is less effective (transmission delay time actually becomes greater), so exercise caution during implementation.

#### (4) Loopback Processing at Transmission

Loop back the SQ values received from the master station at the time of transmission.

The master station checks the continuity of the looped back SQ values, and if the continuity is broken, assesses that the data was not transmitted normally, aborts the current data transmission and sends new data.

At the time of transmission, normal data will not be sent from the master station unless the SQ values have been processed. Be sure to loop back all reception SQ values without fail.

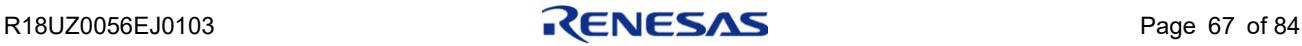

### <span id="page-75-0"></span>13.3 Write Timing at Transmission

Completing the processes (1) and (2) described below in a period of time between the rising of a CCS\_REFSTB signal and the rising of a next CCS\_REFSTB signal serves to maintain the continuity of the looped back SQ values.

If the continuity of the looped back SQ values is broken, the master station will assess that the slave station has not correctly received the data and then send data in packets from the beginning again. Therefore, be sure to complete the processes (1) and (2) within the time between the rising of a CCS\_REFSTB signal and the rising of a next CCS\_REFSTB signal.

- (1) After confirming the completion of reception processing by the rise of a CCS\_REFSTB signal, set the received SQ from the master station as a loopback SQ and then writes the send data (from [fraction number – 1] to 0) to the update buffer sequentially. (The CCS\_REFSTB signals should rise when refresh data is received during refresh & single station polling.)
- (2) After completing the process (1), check the falling of a CCS\_REFSTB signal and then turn ON the send data write complete (CCS\_M3SDOK\_RDRQ). (CCS\_REFSTB signals should fall after a refresh cycle has been completed). With the process (2) above, what is stored in the CCS update buffer will be transferred to the send buffer to be used for transmission and then sent to the master station in the next polling.

#### **Note: System configuration with the shortest link scan time**

- ・**Transmission rate: 10 Mbps**
- ・**Slave station: A single remote device station (the number of stations occupied: 1)**
- **(For the system configuration described above, the link scan time is about 1.1 ms).**

In summary, the transmission rate of looped back SQ values should satisfy the following three conditions:

- Process  $(1)$  + Process  $(2)$   $\leq$  Shortest link scan time (about 1.1 ms)
- ・Process (1) should take place after the rising of a CCS\_REFSTB signal.
- ・Process (2) should take place after Process (1) has been completed and after the falling of the CCS\_REFSTB signal.

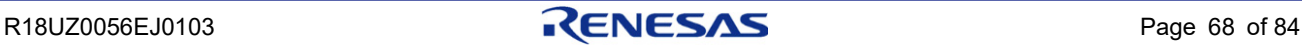

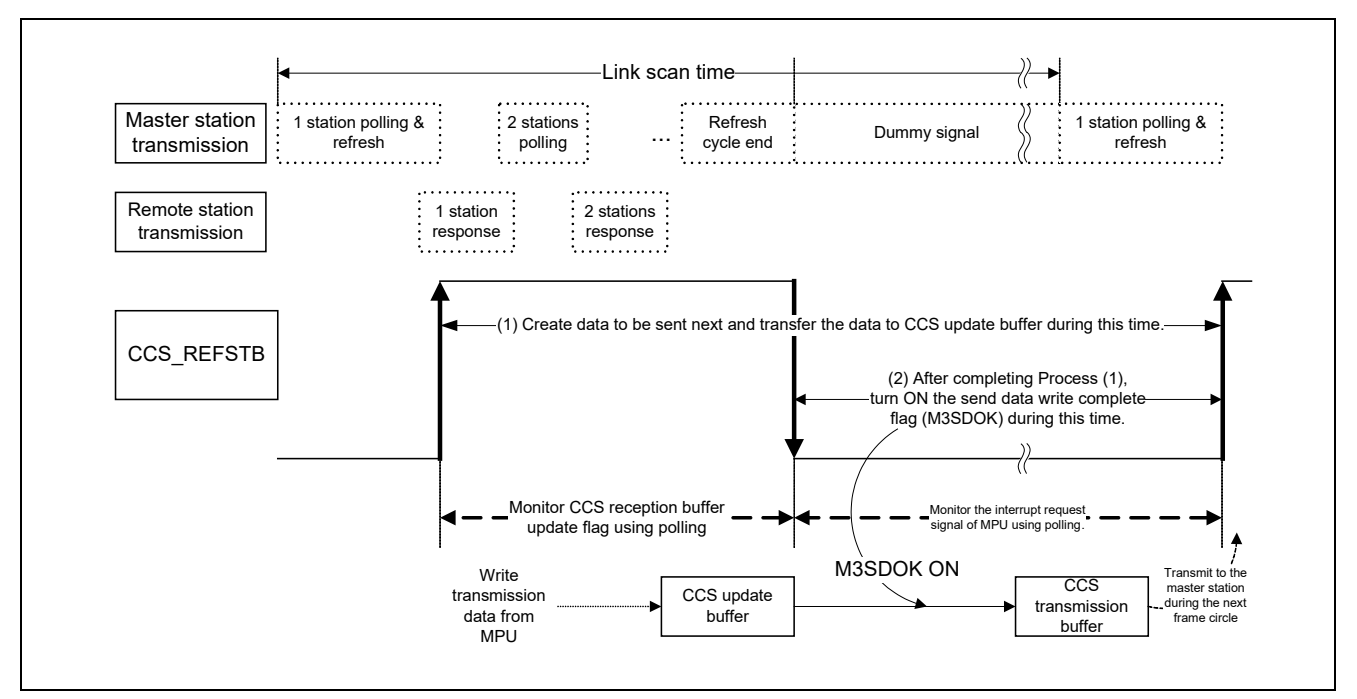

Figure 13.1 Link Scan Time and CCS\_REFSTB Signal Change

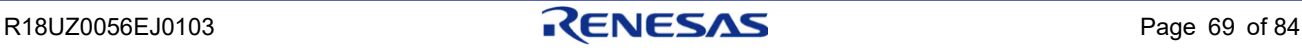

### 13.4 Handling CC-Link Version 2 Work Area

When the extended cyclic setting is the multiple n, ensure that data is transmitted and received between the Version 2 work area and CCS every link scan. The data communicated between CCS and the master station must be updated every link scan.

- (1) Write application work area data (RX/RWr) to be transmitted from the remote device station to the master station to the Version 2 work area in n segments.
- (2) When writing data from the Version 2 work area to CCS, be sure to divide and transfer the data to CCS every n link scans.
- (3) When reading the data (RY/RWw) to be received from CCS to the Version 2 work area, from the master station to the remote device station, be sure to divide and transfer the data to CCS every n link scans.
- (4) When transferring data from the Version 2 work area to the application work area, hold the data of the n link scans.

To guarantee data integrity between the master station and remote device stations, make sure the hardware design follows the structure below. (A memory size that supports the multiple n extension is required.)

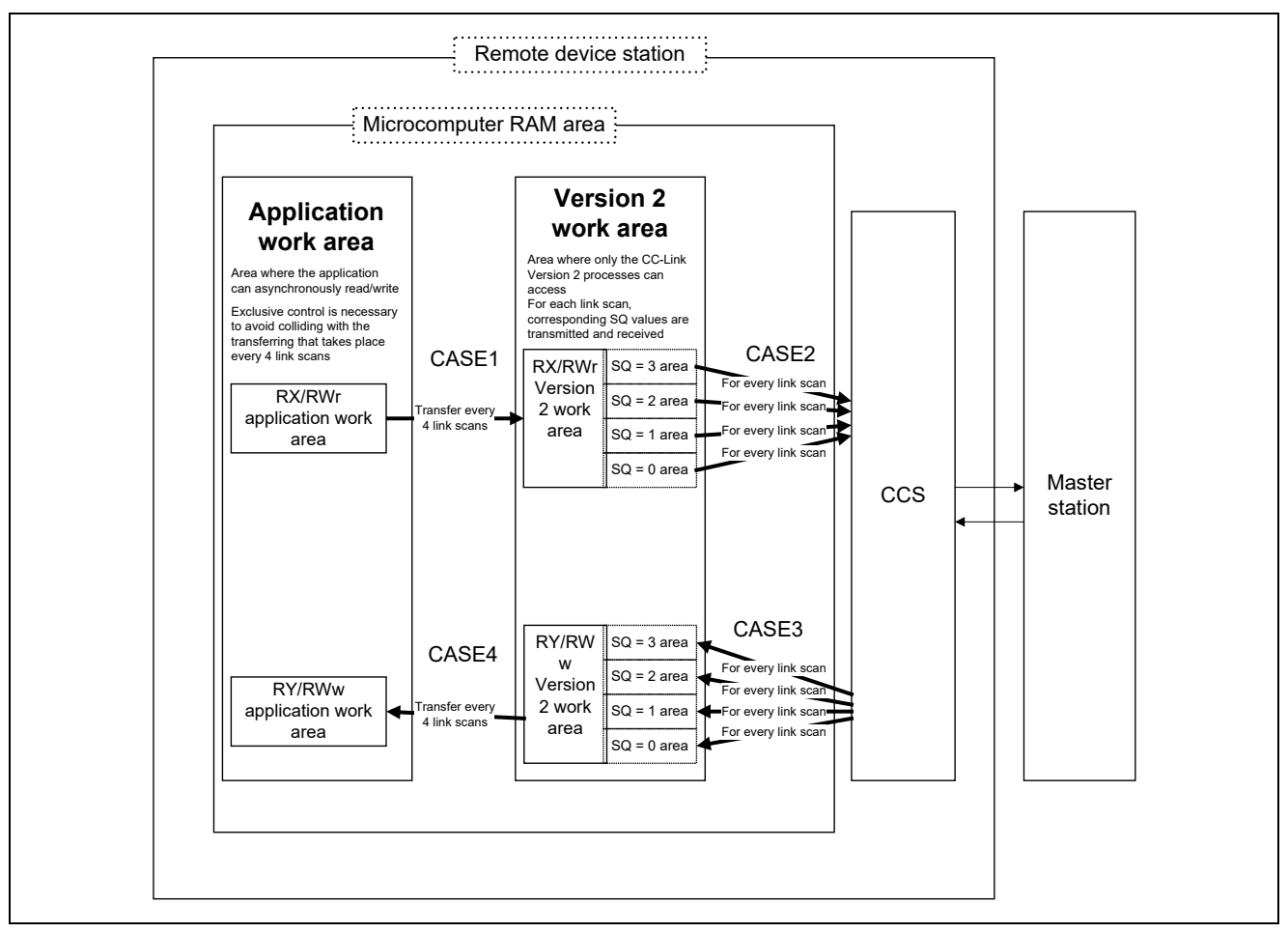

Figure 13.2 Example of 4x Setting

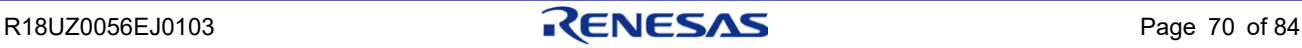

# 14. Questions & Answers

### 14.1 Circuit Design in General

### (1) Questions and Answers Related to Specified Parts

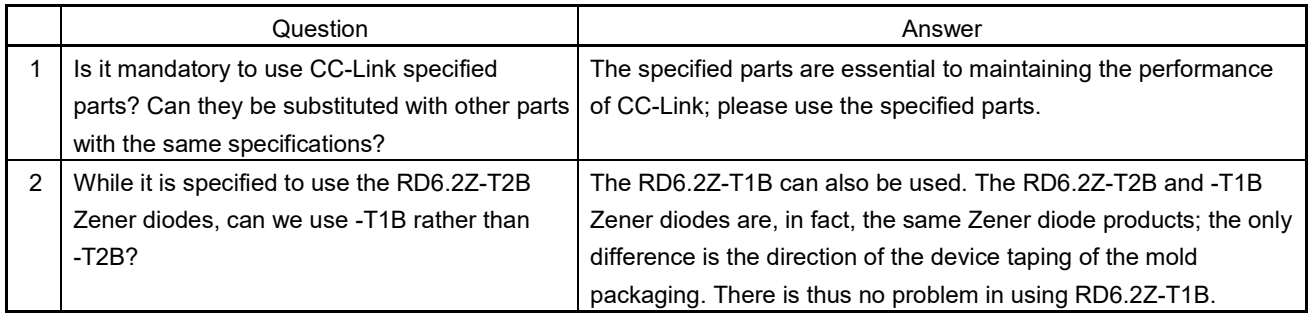

### (2) Questions and Answers Related to LEDs

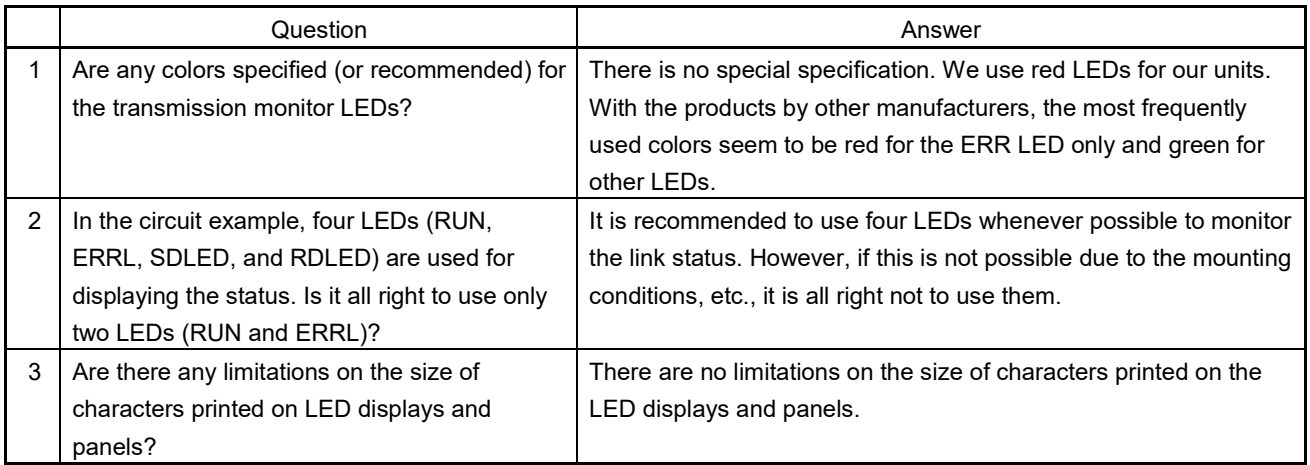

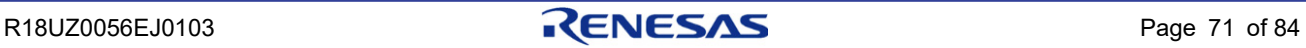

### (3) Questions and Answers Related to Switches, Connectors, and Terminal Blocks

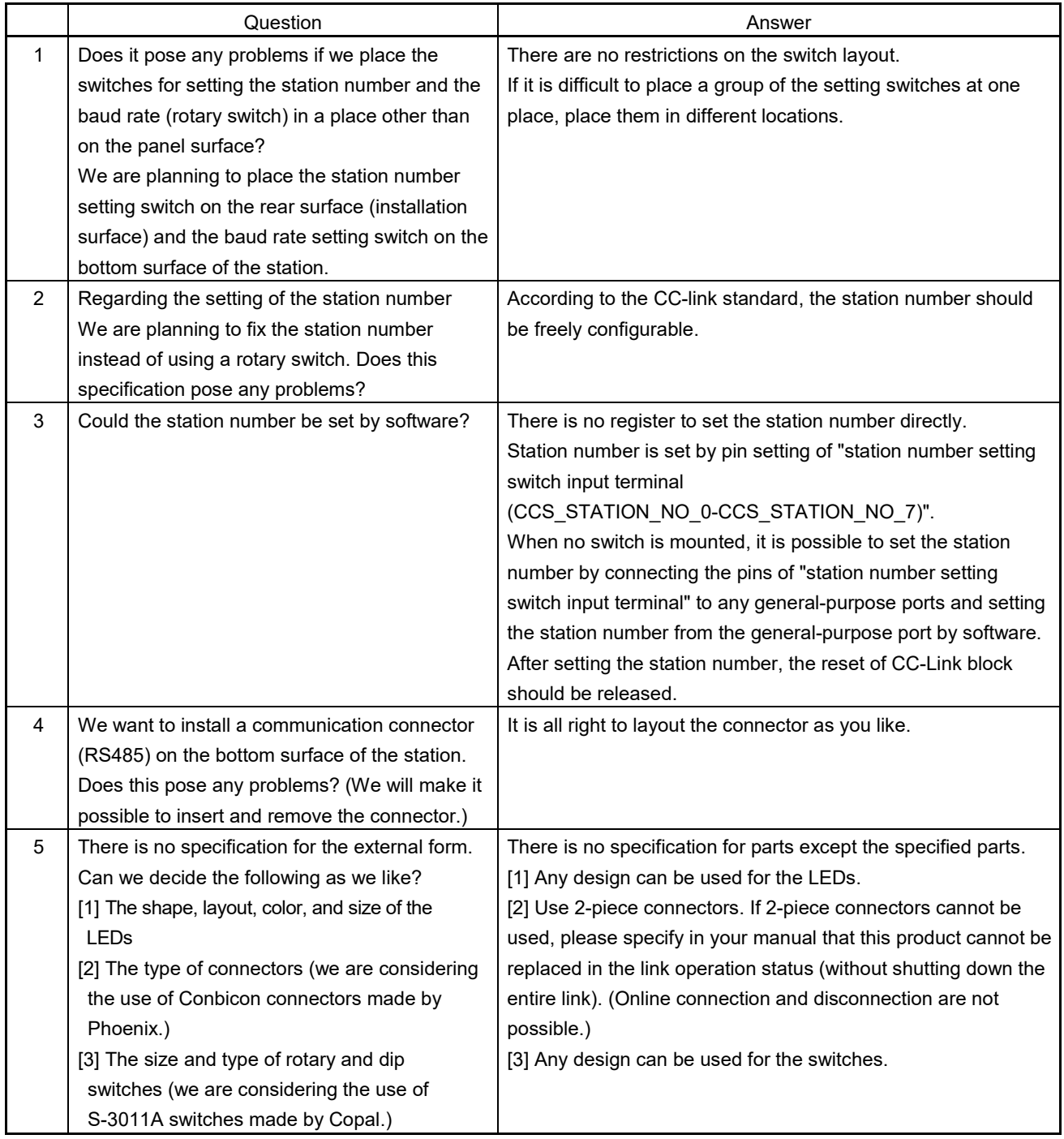

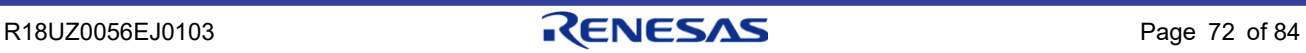

## 14.2 Hardware

### (1) Questions and Answers Related to the REFSTB signal <R>

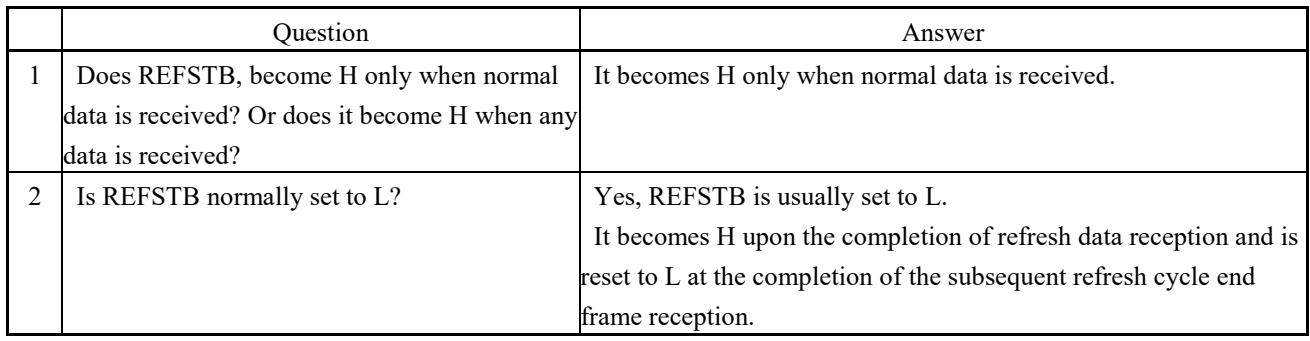

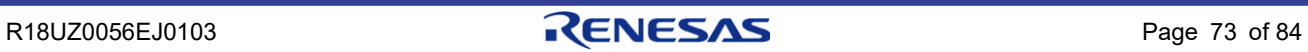

## 14.3 Software

### (1) Questions and Answers Related to Initial Processing

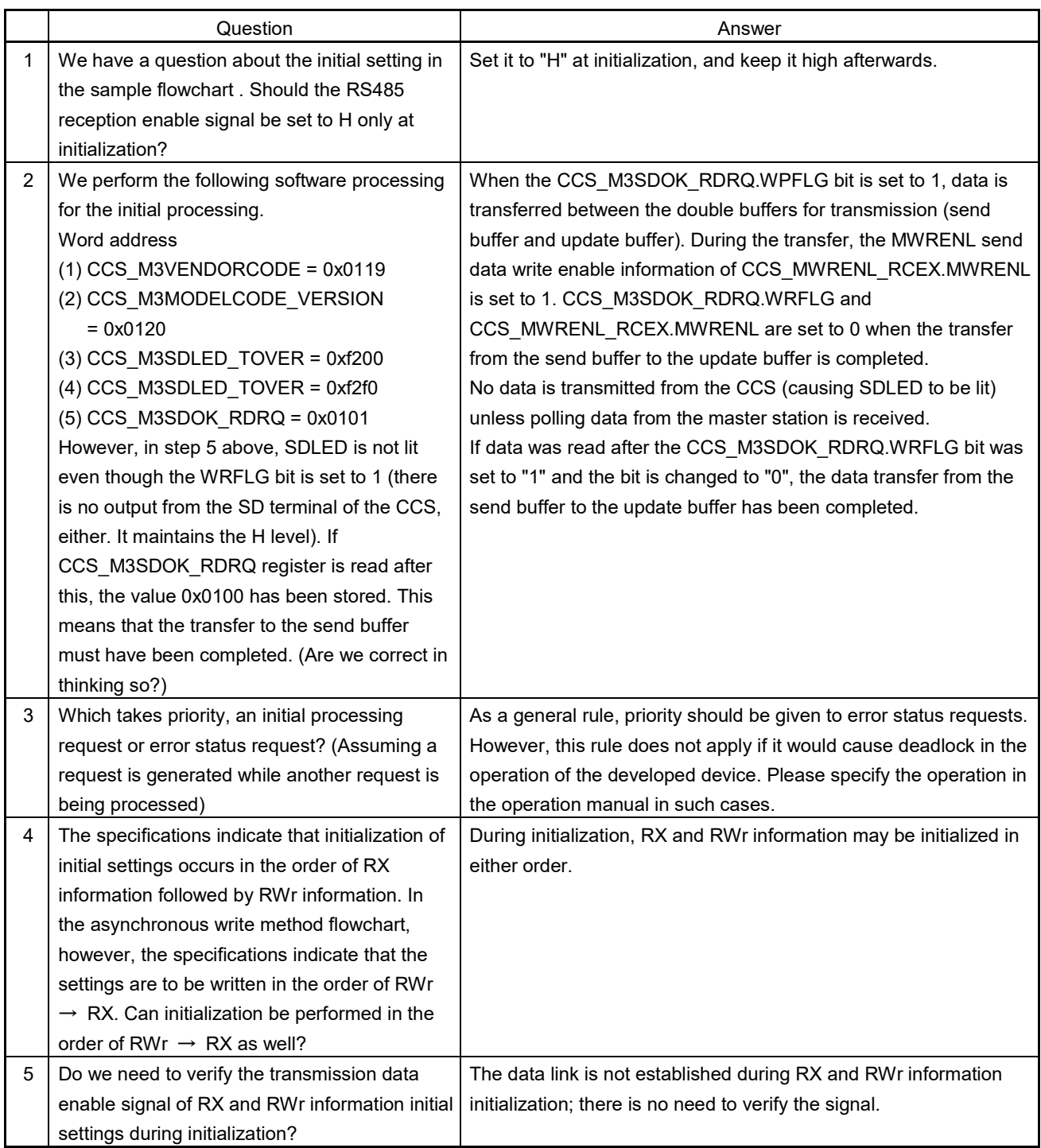

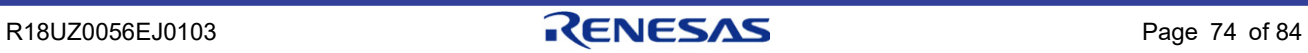

### (2) Questions and Answers Related to Reception Enable

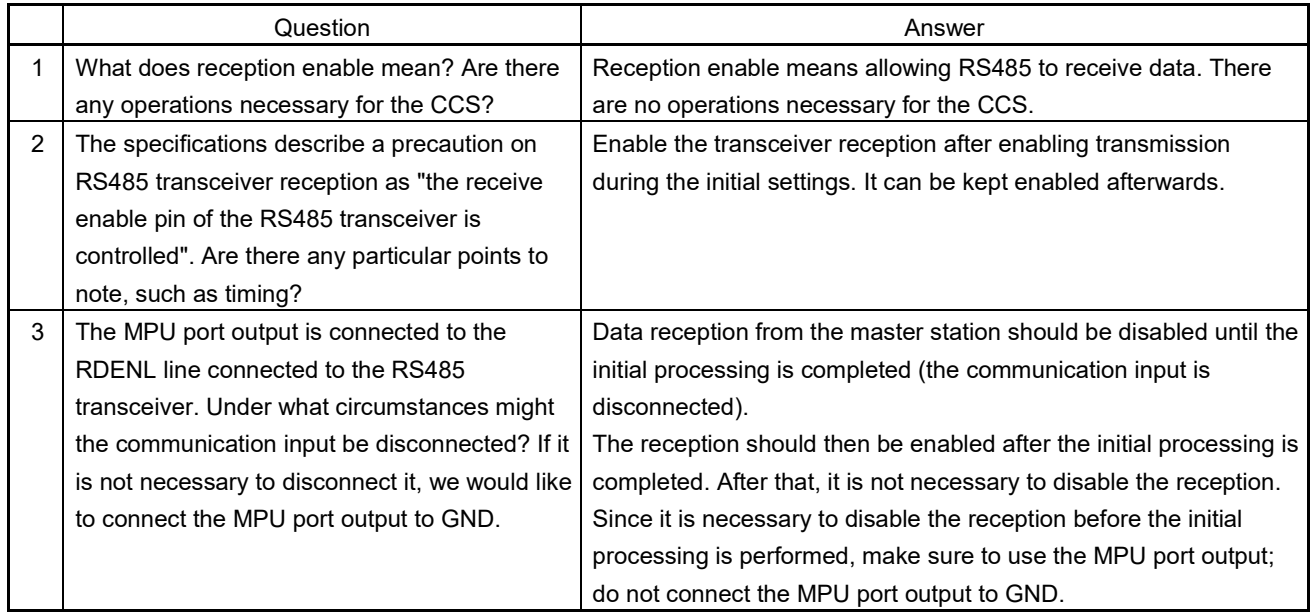

### (3) Questions and Answers Related to Version and Model Code

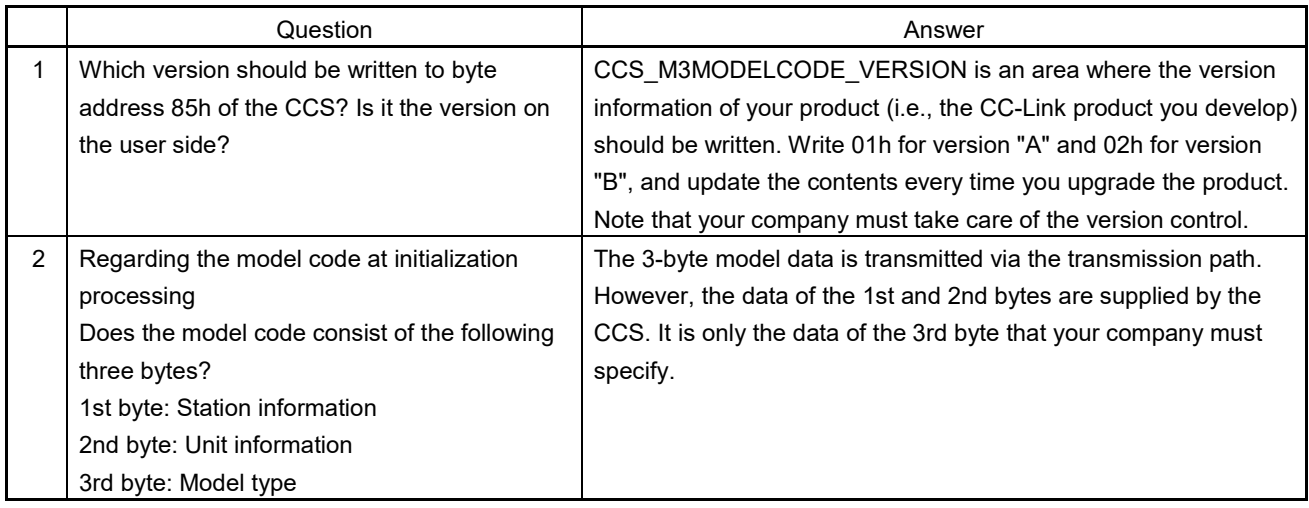

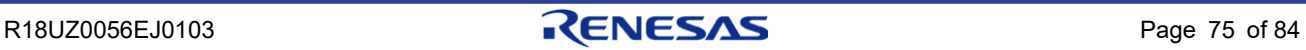

## (4) Questions and Answers Related to SD LED

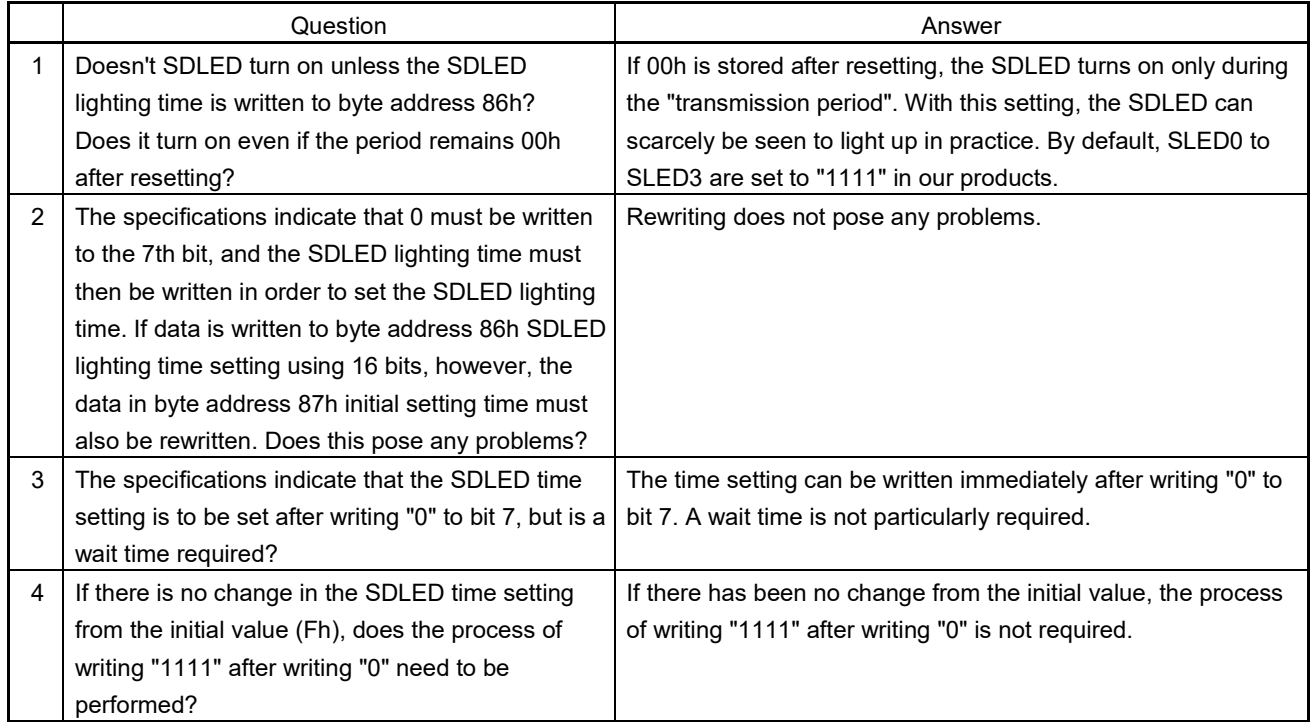

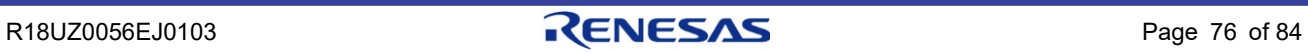

## (5) Questions and Answers Related to Errors

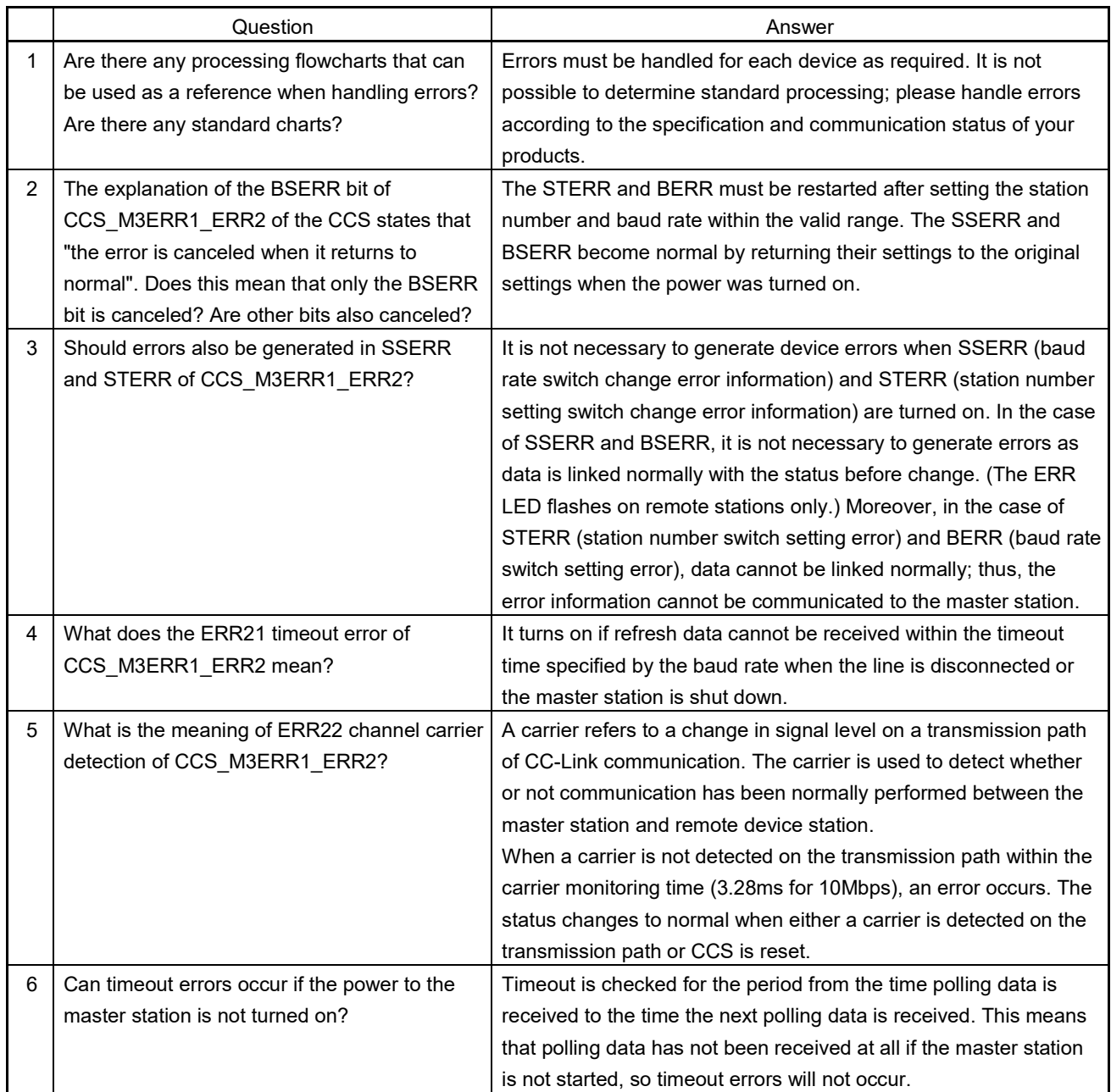

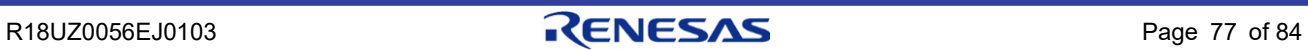

## (6) Questions and Answers Related to Reception Data read Processing

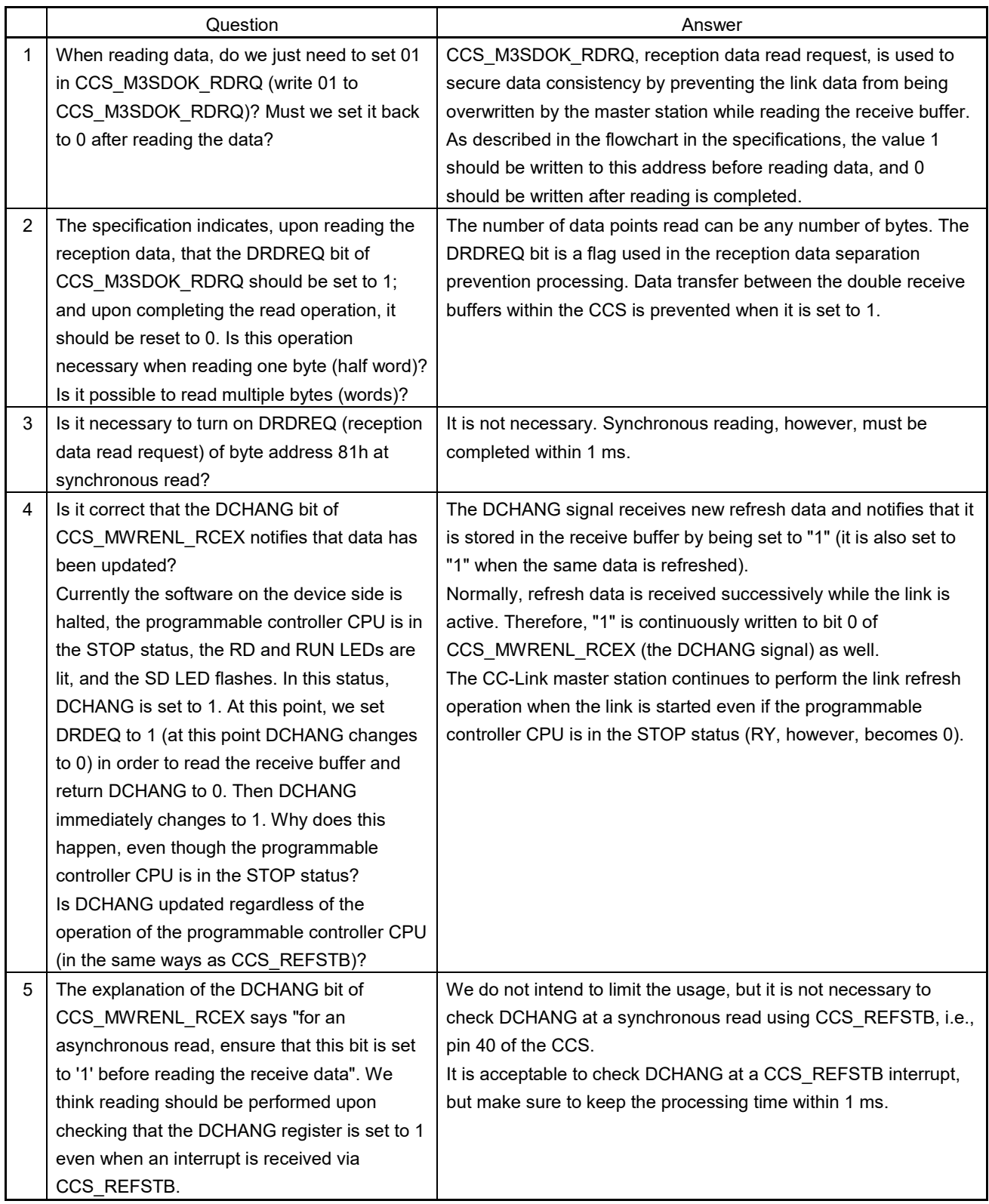

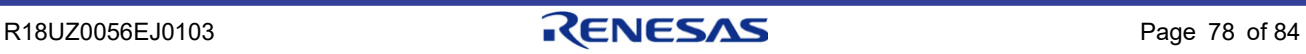

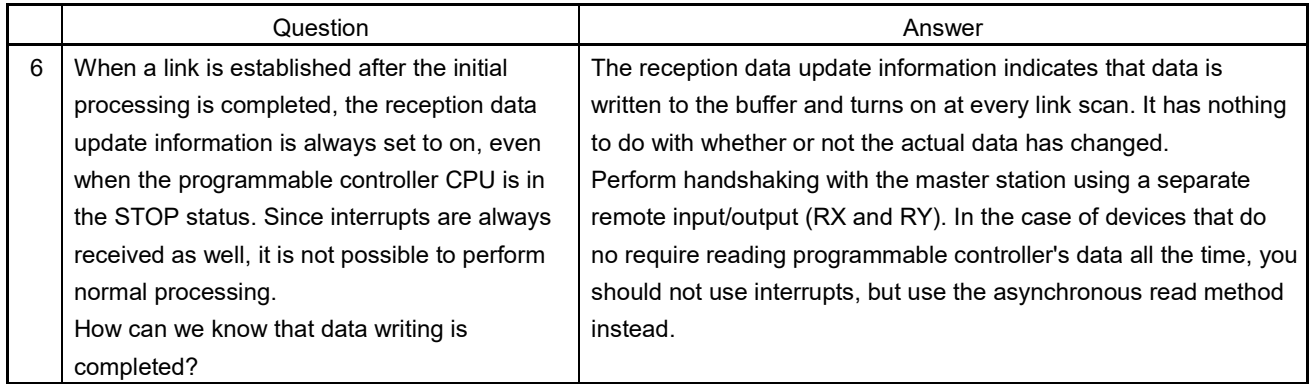

### (7) Timeout Processing

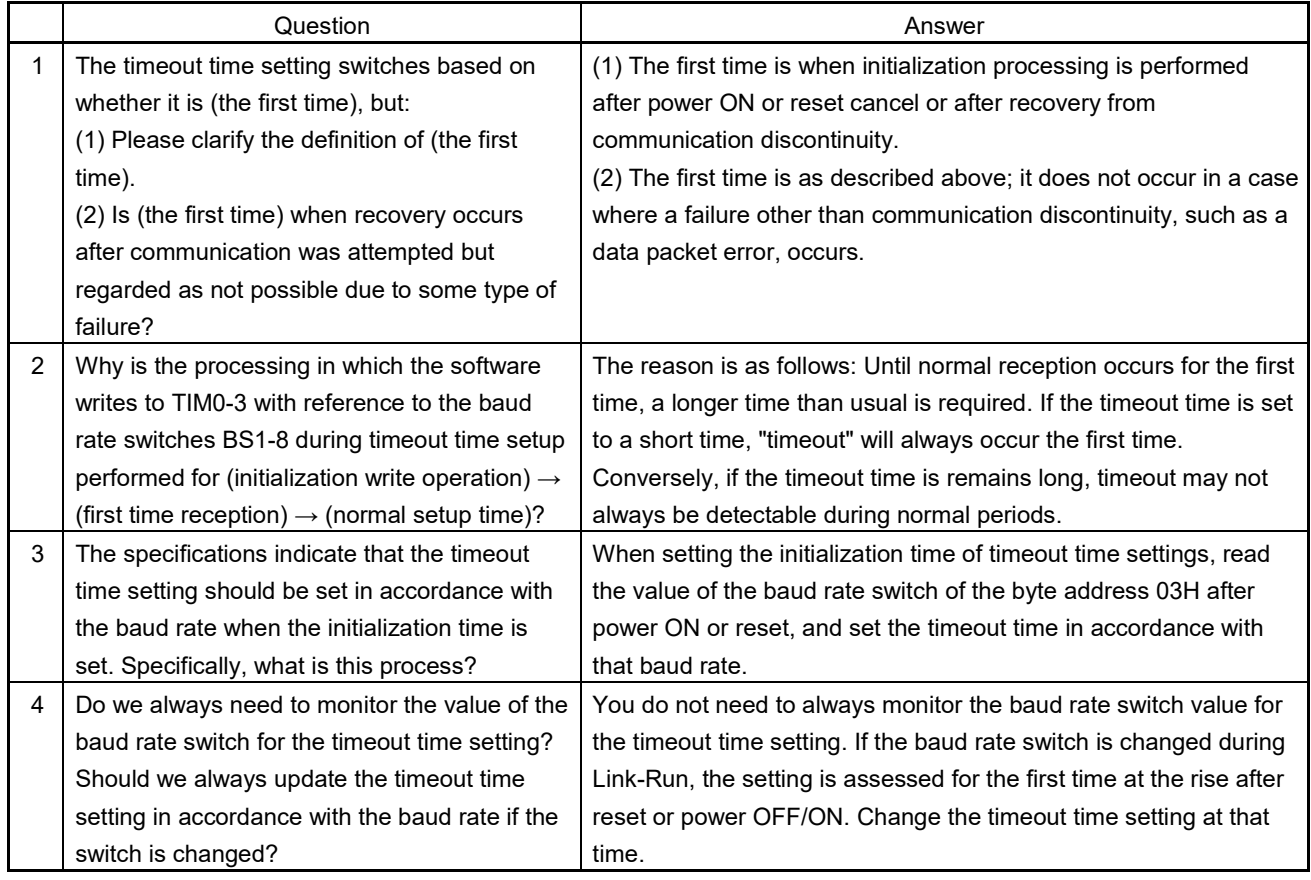

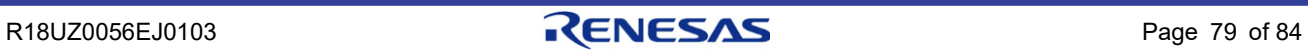

# (8) Others

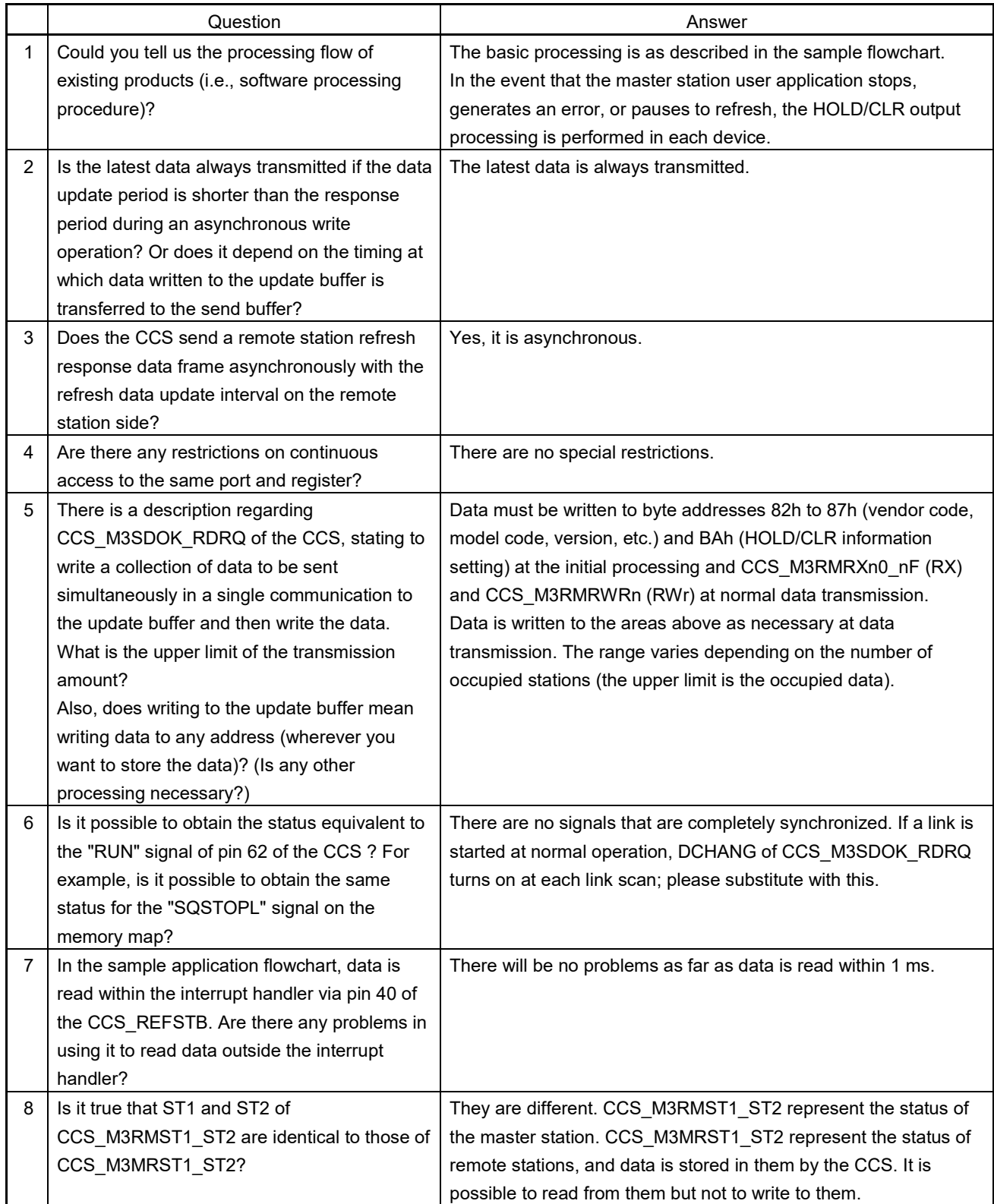

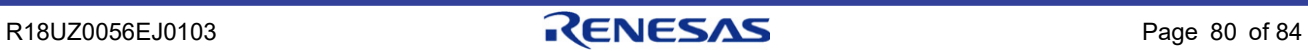

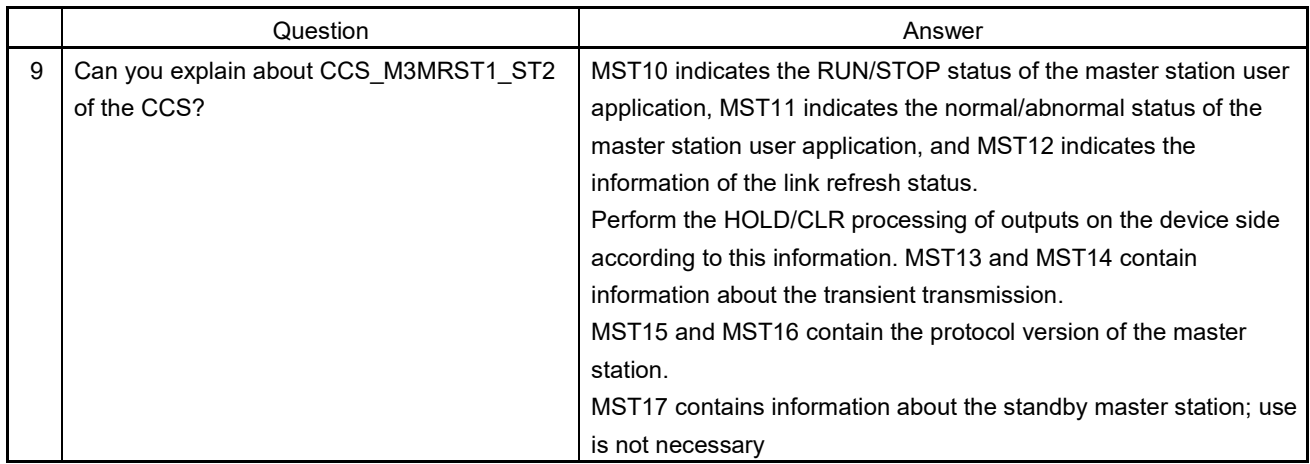

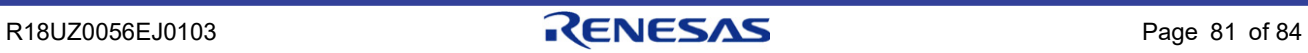

## 14.4 Protocol and Others

## (1) Questions and Answers Related to Errors

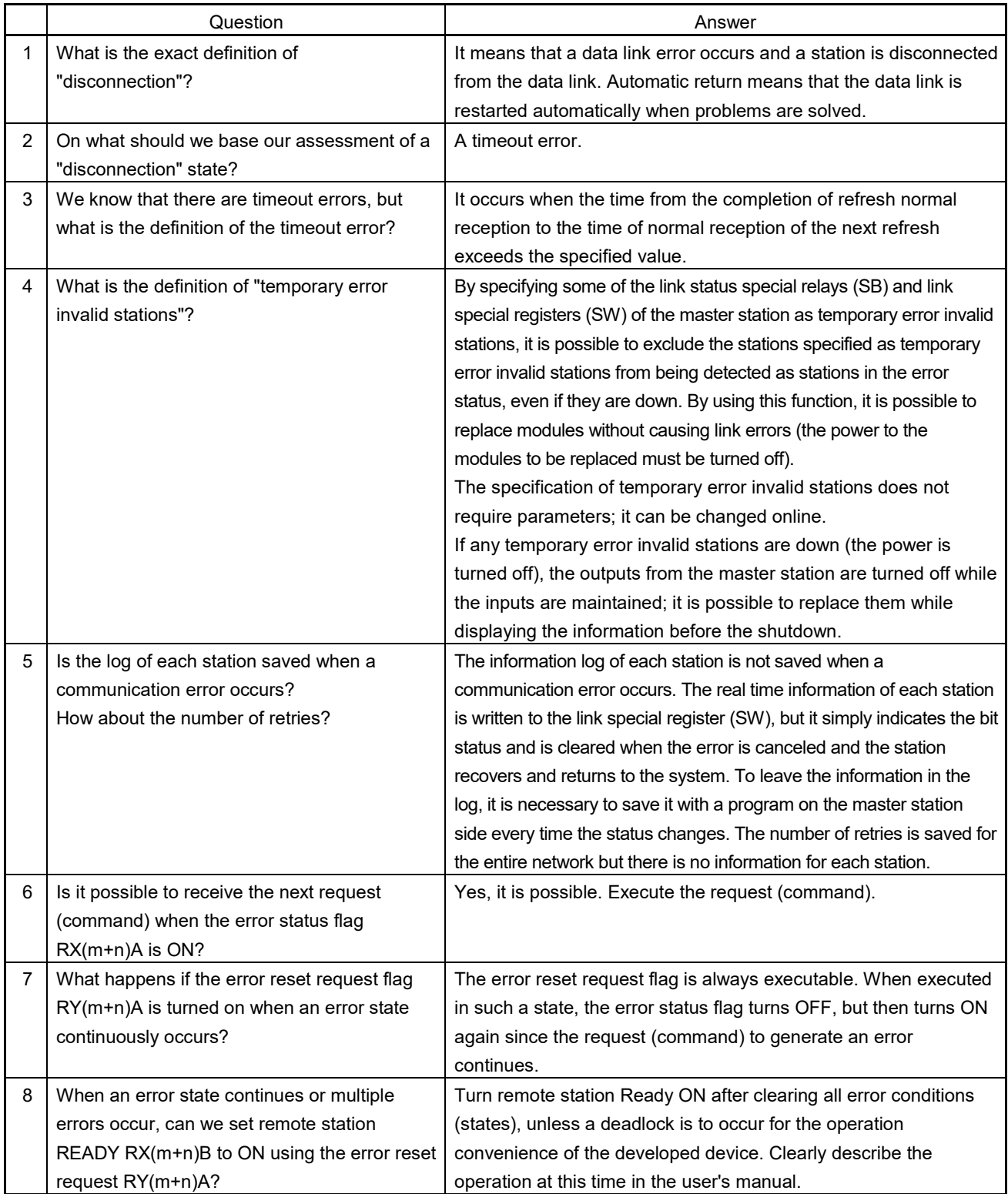

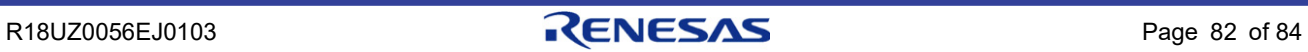

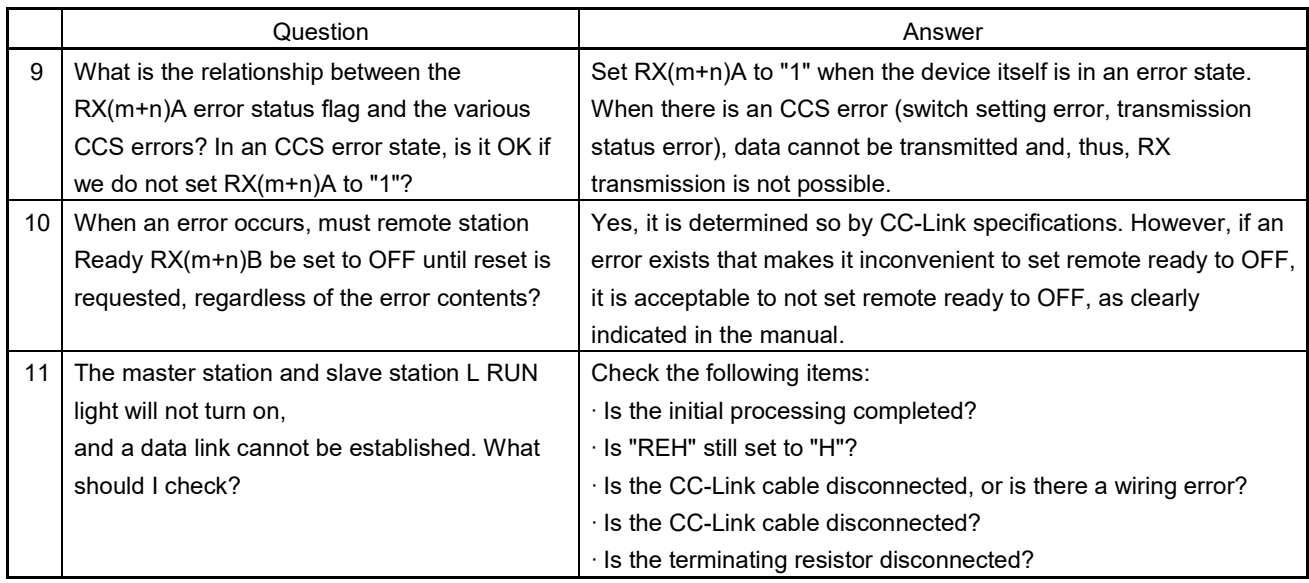

## (2) Questions and Answers Related to Initial Processing (Specifications Common to Remote Devices)

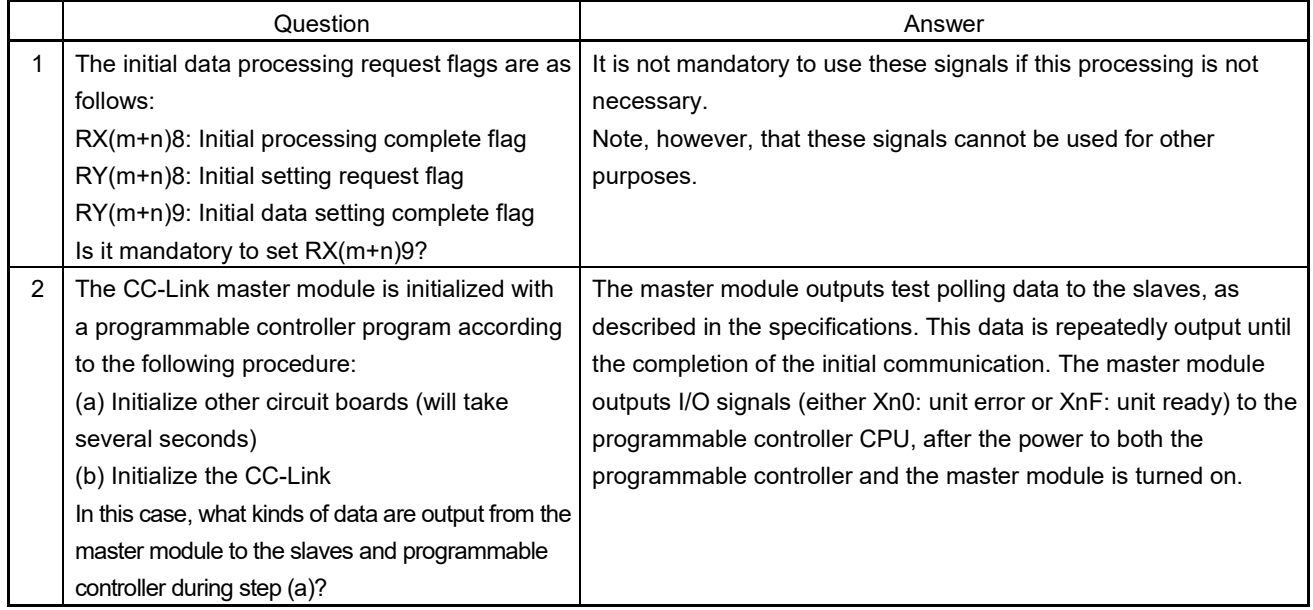

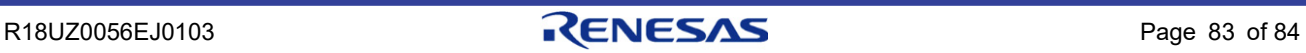

## (3) Others

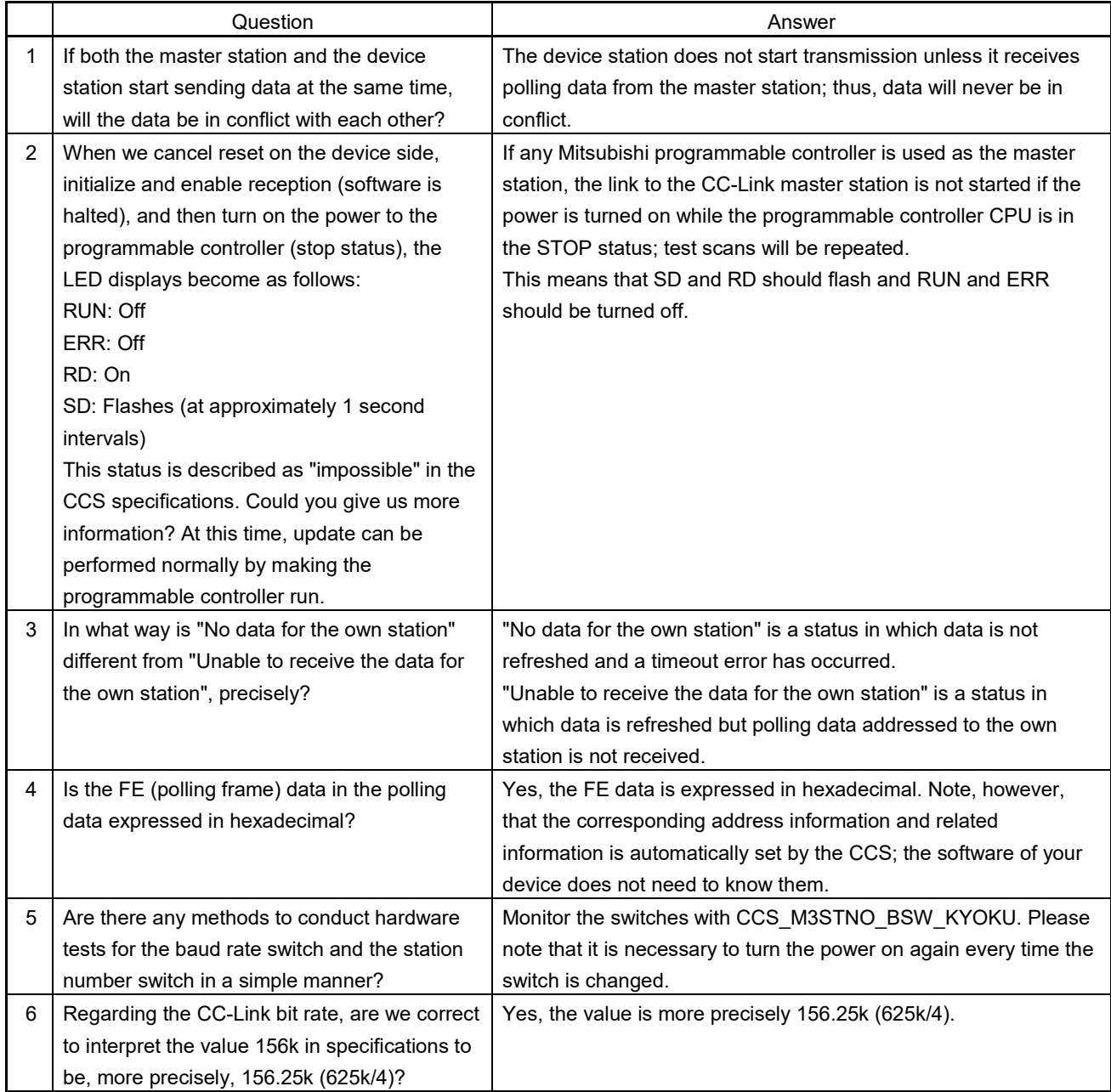

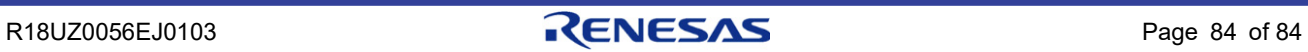

# Revision History | R-IN32 Series CC-Link remote device station

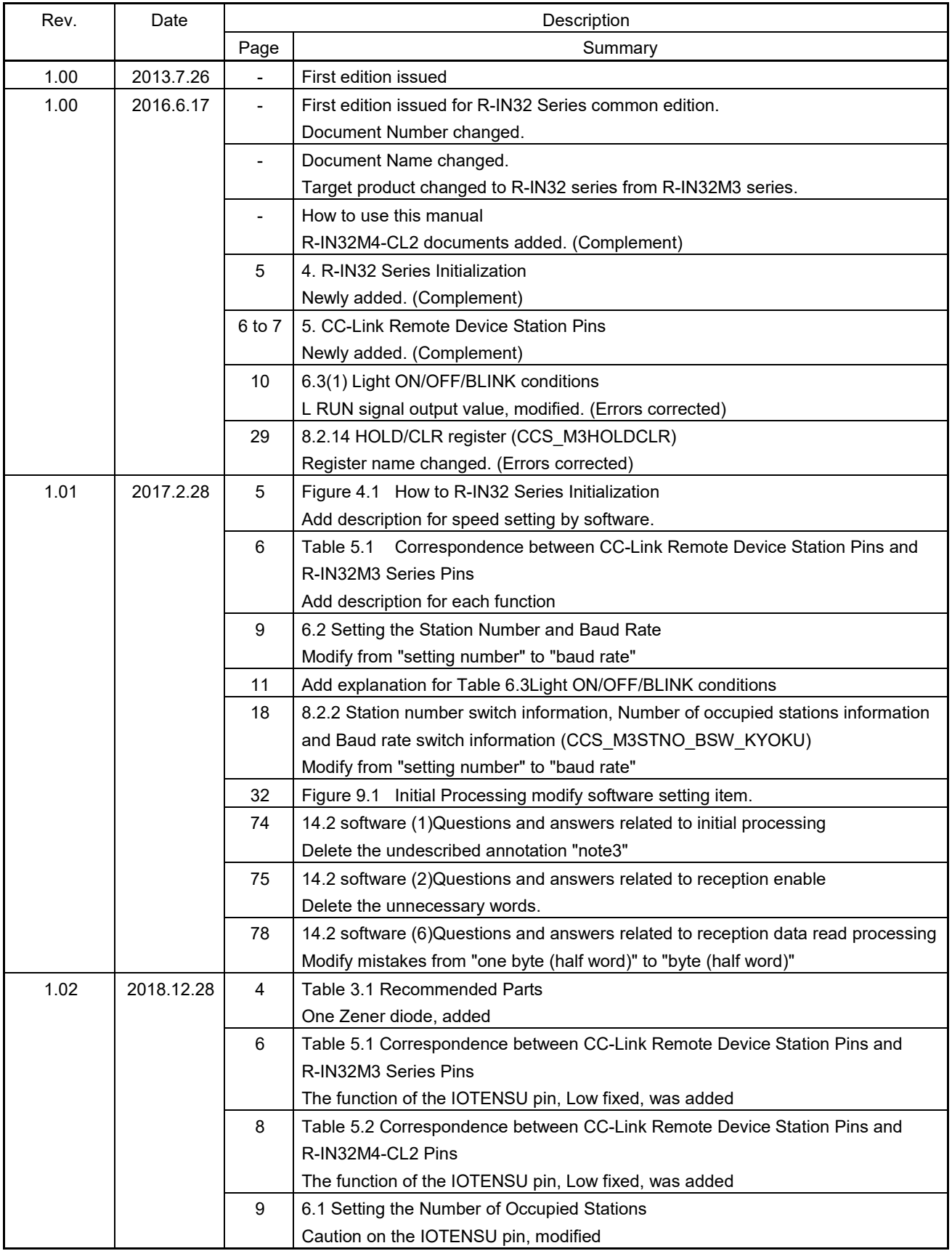

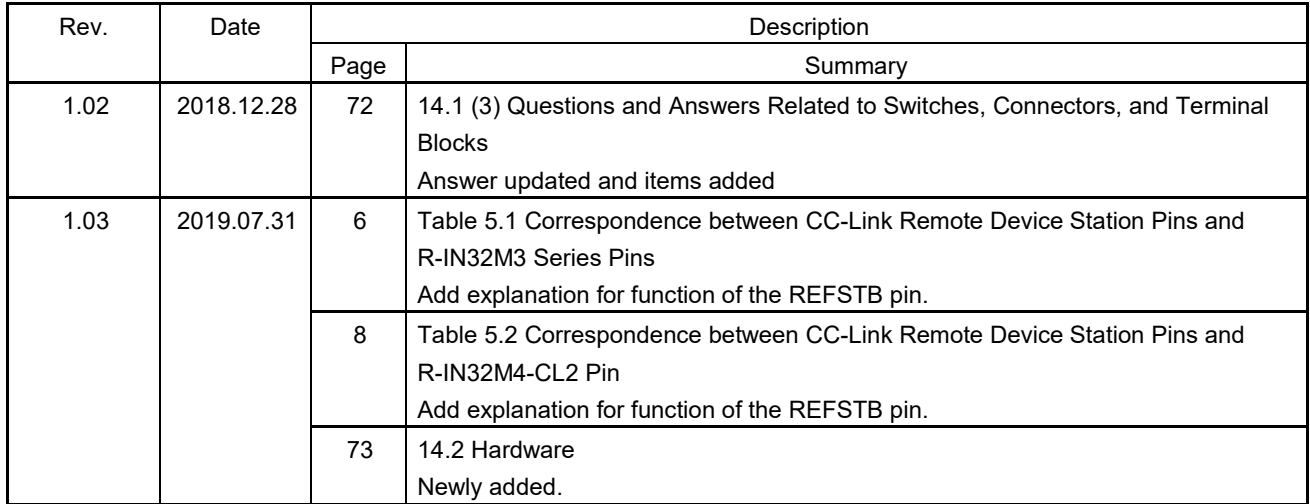

[Memo]

R-IN32 Series User's Manual CC-Link Remote device station

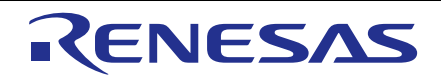

**SALES OFFICES**

**Renesas Electronics Corporation** 

<http://www.renesas.com>

Refer to ["http://www.renesas.com/" fo](http://www.renesas.com/)r the latest and detailed information. **Renesas Electronics Corporation** TOYOSU FORESIA, 3-2-24 Toyosu, Koto-ku, Tokyo 135-0061, Japan **Renesas Electronics America Inc.** 1001 Murphy Ranch Road, Milpitas, CA 95035, U.S.A. Tel: +1-408-432-8888, Fax: +1-408-434-5351 **Renesas Electronics Canada Limited**<br>9251 Yonge Street, Suite 8309 Richmond Hill, Ontario Canada L4C 9T3<br>Tel: +1-905-237-2004 **Renesas Electronics Europe GmbH**<br>Arcadiastrasse 10, 40472 Düsseldorf, Germany<br>Tel: +49-211-6503-0, Fax: +49-211-6503-1327 **Renesas Electronics (China) Co., Ltd.**<br>Room 101-T01, Floor 1, Building 7, Yard No. 7, 8th Street, Shangdi, Haidian District, Beijing 100085, China<br>Tel: +86-10-8235-1155, Fax: +86-10-8235-7679 **Renesas Electronics (Shanghai) Co., Ltd.**<br>Unit 301, Tower A, Central Towers, 555 Langao Road, Putuo District, Shanghai 200333, China<br>Tel: +86-21-2226-0888, Fax: +86-21-2226-0999 **Renesas Electronics Hong Kong Limited**<br>Unit 1601-1611, 16/F., Tower 2, Grand Century Place, 193 Prince Edward Road West, Mongkok, Kowloon, Hong Kong<br>Tel: +852-2265-6688, Fax: +852 2886-9022 **Renesas Electronics Taiwan Co., Ltd.**<br>13F, No. 363, Fu Shing North Road, Taipei 10543, Taiwan<br>Tel: +886-2-8175-9600, Fax: +886 2-8175-9670 **Renesas Electronics Singapore Pte. Ltd.**<br>80 Bendemeer Road, Unit #06-02 Hyflux Innovation Centre, Singapore 339949<br>Tel: +65-6213-0200, Fax: +65-6213-0300 **Renesas Electronics Malaysia Sdn.Bhd.**<br>Unit No 3A-1 Level 3A Tower 8 UOA Business Park, No 1 Jalan Pengaturcara U1/51A, Seksyen U1, 40150 Shah Alam, Selangor, Malaysia<br>Tel: +60-3-5022-1288, Fax: +60-3-5022-1290 **Renesas Electronics India Pvt. Ltd.**<br>No.777C, 100 Feet Road, HAL 2nd Stage, Indiranagar, Bangalore 560 038, India<br>Tel: +91-80-67208700 **Renesas Electronics Korea Co., Ltd.**<br>17F, KAMCO Yangjae Tower, 262, Gangnam-daero, Gangnam-gu, Seoul, 06265 Korea<br>Tel: +82-2-558-3737, Fax: +82-2-558-5338